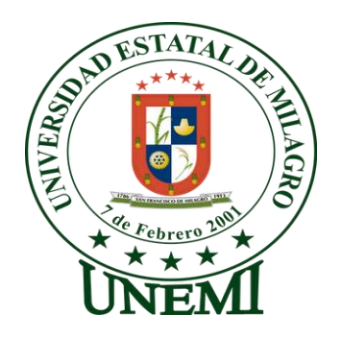

# **UNIVERSIDAD ESTATAL DE MILAGRO**

# **UNIDAD ACADEMICA DE EDUCACIÓN SEMIPRESENCIAL Y A DISTANCIA**

# **PROYECTO DE GRADO PREVIO A LA OBTENCION DEL TITULO DE LICENCIADO EN INFORMÁTICA Y PROGRAMACIÓN**

**TITULO DEL PROYECTO:**

# **"HERRAMIENTAS TECNOLOGICAS GRATUITAS QUE FACILITAN EL PROCESO ENSEÑANZA-APRENDIZAJE"**

**Autores:**

MORAN ROMERO JANETH MERCEDES MOREIRA VÉLIZ ESTEFANÍA DEL CARMEN

**Milagro, Agosto del 2013**

**Ecuador**

## **CERTIFICADO DE ACEPTACION DEL TUTOR**

En mi calidad de Tutor del Proyecto de Investigación, nombrado por el Consejo Directivo de la Unidad Académica de Educación Semipresencial y a Distancia de la Universidad Estatal de Milagro.

### **C E R T I F I C O**

Que he analizado el proyecto de Tesis de Grado con el Título **"HERRAMIENTAS TECNOLOGICAS GRATUITAS QUE FACILITAN EL PROCESO DE ENSEÑANZA - APRENDIZAJE".**

Presentando como requisito previo a la aprobación y desarrollo de la Investigación para optar por el título de Licenciado en Ciencias de la Educación Especialidad Informática y Programación.

El mismo que debe ser aceptado por reunir los requisitos legales y por la importancia del tema.

Presentado por los egresados:

Janeth Mercedes Moran Romero C.I. 1203400187 Estefanía del Carmen Moreira Véliz C.I. 0924465867

Milagro, 07 de Agosto del 2013

Tutor

MSc. Oscar Bermeo Almeida

#### **DECLARACION DE AUTORIA DE LA INVESTIGACION**

Los Egresados JANETH MERCEDES MORAN ROMERO y ESTEFANÍA DEL CARMEN MOREIRA VÉLIZ, mediante la presente manifestamos ser autores del proyecto **"HERRAMIENTAS TECNOLOGICAS GRATUITAS QUE FACILITAN EL PROCESO DE ENSEÑANZA - APRENDIZAJE"**, el mismo que ha sido realizado bajo la tutela del MSc. Oscar Bermeo Almeida en calidad de Tutor y que ponemos a disposición de las autoridades.

Milagro, a los 07 días del mes de Agosto del 2013

CI: 1203400187 CI: 0924465867

Janeth Mercedes Moran Romero Estefanía del Carmen Moreira Véliz

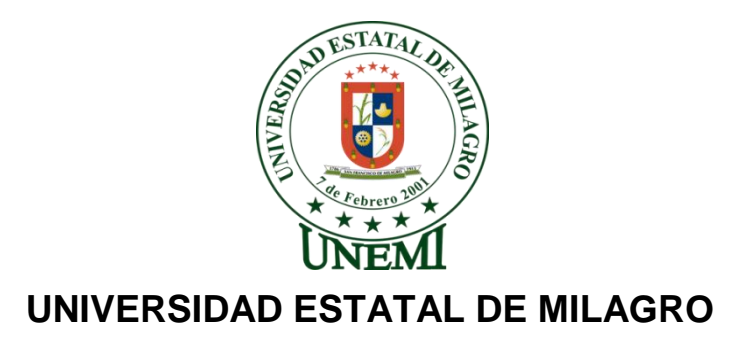

# **UNIDAD ACADEMICA DE EDUCACIÓN SEMIPRESENCIAL Y A DISTANCIA**

EL TRIBUNAL CALIFICADOR, previo a la obtención del Título de Lic. En Ciencias de la Educación Especialidad Informática y Programación, otorga al presente proyecto de investigación las siguientes calificaciones:

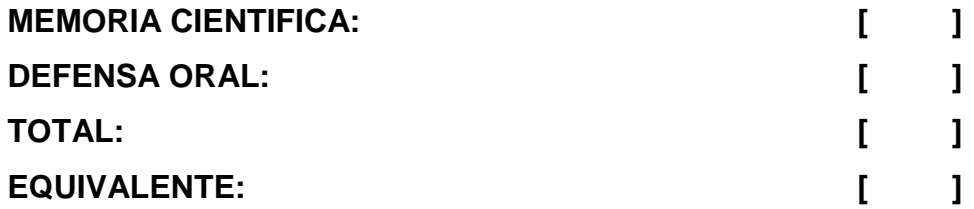

**PRESIDENTE DEL TRIBUNAL**

 **PROFESOR DELEGADO PROFESOR SECRETARIO** 

### **DEDICATORIA**

Dedico el presente trabajo a mis padres Sr. Jorge Moreira y Sra. Carmen Véliz y a mis hermanas quienes me brindaron todo su apoyo incondicional para el feliz término este proyecto educativo.

Estefanía Moreira V.

Dedico este proyecto a mi Padre Dios, ya que sin él no hubiera llegado hasta el final, a mis amados hijos Jenniffer y Pedro Paul, a mi madre y hermanos, así también a mi esposo, quienes me han ofrecido su cariño y comprensión durante mi etapa universitaria y me han dado su apoyo para culminar con éxito el presente proyecto.

Janeth Morán R.

## **AGRADECIMIENTO**

Expresamos nuestra infinita gratitud a Dios, por ser quien nos permite alcanzar nuestras metas y anhelos, guiándonos por los senderos del conocimiento, la paciencia y el amor.

A nuestros padres que gracias a ellos nos han impulsado a terminar nuestros estudios y nos han apoyado para salir a delante en la terminación de nuestro proyecto.

Al Ing. Oscar Bermeo Almeida, quien nos asesoró en el desarrollo de este proyecto, trasmitiéndonos sus conocimientos brindándonos su confianza y buena disposición para guiarnos con entusiasmo para alcanzar nuestra meta.

Al Colegio Nacional "Guillermo Duran Arcentales", por abrirnos las puertas de esta prestigiosa institución y brindarnos todo su apoyo para la realización de este trabajo.

Janeth y Estefanía.

# **CESIÓN DE DE DERECHOS DE AUTOR**

MSc. Jaime Orozco Hernández Rector de la Universidad Estatal de Milagro

Presente.

Mediante el presente documento, libre y voluntariamente procedo a hacer entrega de la Cesión de Derecho del Autor del Trabajo realizado como requisito previo para la obtención de nuestro Título de Tercer Nivel, cuyo tema fue **"HERRAMIENTAS TECNOLOGICAS QUE FACILITAN EL PROCESO ENSEÑANZA-APRENDIZAJE"** de la ciudad de San Francisco de Milagro, y que corresponde a la Unidad Académica de Educación Semipresencial y a Distancia.

Milagro, 07 de Agosto del 2013

CI: 1203400187 CI: 0924465867

Janeth Mercedes Moran Romero Estefanía del Carmen Moreira Véliz

# **ÍNDICE GENERAL**

### **INTRODUCCIÓN**

## **CAPÍTULO I EL PROBLEMA**

- 1.1 Planteamiento del Problema
- 1.1.1 Problematización
- 1.1.2 Delimitación del problema
- 1.1.3 Formación del problema
- 1.1.4 Sistematización del problema
- 1.1.5 Determinación del tema
- 1.2 OBJETIVOS
- 1.2.1 Objetivo general
- 1.2.2 Objetivo específico
- 1.3 JUSTIFICACIÓN

# **CAPÍTULO II MARCO REFERENCIAL**

- 2.1 MARCO TEÓRICO
- 2.1.1 Antecedentes históricos
- 2.1.2 Antecedentes referenciales
- 2.1.3 Fundamentación
- 2.1.3.1 Fundamentación Pedagógica
- 2.1.3.2 Fundamentación Filosófica
- 2.1.3.3 Fundamentación Sociológica
- 2.2 MARCO LEGAL
- 2.3 MARCO CONCEPTUAL
- 2.4 HIPÓTESIS Y VARIABLES
- 2.4.1 Hipótesis General
- 2.4.2 Hipótesis Particulares
- 2.4.3 Declaración de las variables
- 2.4.4 Operacionalización de las variables

# **CAPÍTULO III MARCO METODOLÓGICO**

3.1 TIPO Y DISEÑO DE INVESTIGACIÓN Y SU PERSPECTIVA GENERAL

- 3.2 LA POBLACIÓN Y LA MUESTRA
- 3.2.1 Características de la población
- 3.2.2 Delimitación de la población
- 3.2.3 Tipo de muestra
- 3.2.4 Tamaño de la muestra
- 3.3 LOS MÉTODOS Y LAS TÉCNICAS
- 3.3.1 Métodos teóricos
- 3.3.2 Métodos empíricos
- 3.3.3 Técnicas e instrumentos
- 3.4 TRATAMIENTO ESTADÍSTICO DE LA INFORMACIÓN

## **CAPÍTULO IV**

## **ANÁLISIS E INTERPRETACIÓN DE RESULTADOS**

- 4.1 ANÁLISIS DE LA SITUACIÓN ACTUAL
- 4.2 ANÁLISIS COMPARATIVO, EVOLUCIÓN, TENDENCIA Y **PERSPECTIVAS**
- 4.3 RESULTADOS
- 4.4 VERIFICACIÓN DE HIPÓTESIS

# **CAPÍTULO V**

### **PROPUESTA**

- 5.1 TEMA
- 5.2 JUSTIFICACIÓN
- 5.3 FUNDAMENTACIÓN
- 5.4 OBJETIVOS
- 5.5 UBICACIÓN
- 5.6 FACTIBILIDAD
- 5.7 DESCRIPCIÓN DE LA PROPUESTA
- 5.7.1 Actividades

5.7.2 Recursos, análisis financiero 5.7.3 Impacto 5.7.4 Cronograma **CONCLUSIONES** RECOMENDACIONES MATERIALES DE REFERENCIA BIBLIOGRAFÍA

# **ÍNDICE DE CUADROS**

CUADRO 1 Operacionalización de Variables

#### CUADRO 2

¿En las clases que recibes usan Herramientas Tecnológicas Gratuitas?

#### CUADRO 3

¿Tiene usted conocimiento acerca del uso y manejo de las Herramientas Tecnológicas Gratuitas?

#### CUADRO 4

¿Cuál es el medio de su preferencia para realizar una investigación?

#### CUADRO 5

¿Considera que tu rendimiento académico se vería afectado positivamente con el uso de las Herramientas Tecnológicas Gratuitas en el aula?

#### CUADRO 6

¿Consideras que sería importante la implementación de nuevas tecnologías en tu institución?

#### CUADRO 7

¿Conoces las Herramientas Tecnológicas Gratuitas que encontramos en la Web?

#### CUADRO 8

¿Cuál de los siguientes programas crees que son una Herramienta Tecnológica Gratuita?

#### CUADRO 9

En caso de escoger una de las anteriores. ¿Con que frecuencia usas estas herramientas?

#### CUADRO 10

¿Qué importancia tiene el uso de estas herramientas en tu institución?

### CUADRO 11

¿Has utilizado algún medio Tecnológico como Aulas Virtuales o trabajos en línea en tus clases?

### CUADRO 12

¿Conoce Ud. sobre las Herramientas Tecnológicas Gratuitas que encontramos en la Web?

#### CUADRO 13

¿Las herramientas tecnológicas gratuitas pueden ser un recurso para el aprendizaje?

#### CUADRO 14

¿Cuál de los siguientes programas cree Usted que es una herramienta tecnológica gratuita?

#### CUADRO 15

¿Con que frecuencia utiliza Usted las herramientas tecnológicas gratuitas para impartir sus clases?

#### CUADRO 16

¿Considera que el uso de las Herramientas Tecnológicas Gratuitas en el aula afectaría en el rendimiento académico de los estudiantes?

#### CUADRO 17

¿La institución donde Ud. labora esta acondicionada para impartir clases con este tipo de herramientas tecnológicas?

#### CUADRO 18

¿Considera que la metodología utilizada en sus clases es aceptada por sus estudiantes?

### CUADRO 19

¿Ha utilizado usted algún medio Tecnológico como Aulas virtuales o trabajos en línea para sus estudiantes?

# **ÍNDICE DE FIGURAS**

FIGURA 1 Operacionalización de Variables

FIGURA 2

¿En las clases que recibes usan Herramientas Tecnológicas Gratuitas?

FIGURA 3

¿Tiene usted conocimiento acerca del uso y manejo de las Herramientas Tecnológicas Gratuitas?

FIGURA 4

¿Cuál es el medio de su preferencia para realizar una investigación?

FIGURA 5

¿Considera que tu rendimiento académico se vería afectado positivamente con el uso de las Herramientas Tecnológicas Gratuitas en el aula?

FIGURA 6

¿Consideras que sería importante la implementación de nuevas tecnologías en tu institución?

FIGURA 7

¿Conoces las Herramientas Tecnológicas Gratuitas que encontramos en la Web?

FIGURA 8

¿Cuál de los siguientes programas crees que son una Herramienta Tecnológica Gratuita?

FIGURA 9

En caso de escoger una de las anteriores. ¿Con que frecuencia usas estas herramientas?

#### FIGURA 10

¿Qué importancia tiene el uso de estas herramientas en tu institución?

#### FIGURA 11

¿Has utilizado algún medio Tecnológico como Aulas Virtuales o trabajos en línea en tus clases?

#### FIGURA 12

¿Conoce Ud. sobre las Herramientas Tecnológicas Gratuitas que encontramos en la Web?

#### FIGURA 13

¿Las herramientas tecnológicas gratuitas pueden ser un recurso para el aprendizaje?

#### FIGURA 14

¿Cuál de los siguientes programas cree Usted que es una herramienta tecnológica gratuita?

#### FIGURA 15

¿Con que frecuencia utiliza Usted las herramientas tecnológicas gratuitas para impartir sus clases?

#### FIGURA 16

¿Considera que el uso de las Herramientas Tecnológicas Gratuitas en el aula afectaría en el rendimiento académico de los estudiantes?

#### FIGURA 17

¿La institución donde Ud. labora esta acondicionada para impartir clases con este tipo de herramientas tecnológicas?

#### FIGURA 18

¿Considera que la metodología utilizada en sus clases es aceptada por sus estudiantes?

### FIGURA 19

¿Ha utilizado usted algún medio Tecnológico como Aulas virtuales o trabajos en línea para sus estudiantes?

FIGURA 20

Ubicación del Colegio Nacional "Guillermo Duran Arcentales"

### **ÍNDICE DE ANEXOS**

#### **Anexo 1**

Guía práctica de la Red Social Edmodo para los docentes. Guía práctica de la Red Social Edmodo para los estudiantes.

#### **Anexo 2**

Fotografías

#### **Anexo 3**

Modelo de Encuesta realizada a los estudiantes. Modelo de Test realizado a los estudiantes. Modelo de Encuesta realizada a los docentes. Modelo de entrevista realizada a los docentes de Informática y Computación.

#### **Anexo 4**

Modelo de Test de Conocimiento realizado a los estudiantes. Modelo de Test de Conocimiento realizado a los docentes. Resultado del Test de Conocimiento realizado a los estudiantes. Resultado del Test de Conocimiento realizado a los docentes.

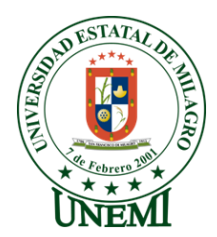

# **UNIVERSIDAD ESTATAL DE MILAGRO UNIDAD ACADÉMICA DE EDUCACIÓN CONTINUA A DISTANCIA Y POSTGRADO**

#### **RESUMEN**

El presente proyecto parte de la necesidad de actualización de los conocimientos de los docentes en la tecnología, porque evidenciamos que el sistema de educación hoy en día exige un cambio acelerado en base al mejoramiento del proceso enseñanza – aprendizaje, vemos que en la actualidad las tecnologías nos presentan nuevos paradigmas que exigen que los docentes se encuentre en constantes capacitaciones para de esta manera poder obtener un mejor desarrollo en el ámbito profesional como en la calidad de educación. En el transcurso de la globalización tecnológica los alumnos deben estar dispuestos para competir con eficacia y eficiencia de acuerdo a las necesidades actuales, consecuentemente es primordial el desarrollo en los estudiantes del aprendizaje significativo, su criticidad y valores morales. El uso de las Herramientas Tecnológicas Gratuitas en la educación se hace importante al tiempo de pensar en una sociedad de conocimiento que se comunica sin importar el tiempo y la distancia, fomentando el aprendizaje a lo largo de la vida, instruyendo a los estudiantes a trabajar juntos para resolver problemas. Las Herramientas Tecnológicas Gratuitas motivan el aprendizaje y desarrollan habilidades y destrezas en los estudiantes. La investigación nos ha permitido elaborar una Tutorial que capacite a los docentes del Colegio Nacional "Guillermo Duran Arcentales" en el desarrollo de sus clases, aplicando las Herramientas Tecnológicas Gratuitas a los contenidos curriculares, produciendo el uso pedagógico de la Red Social Edmodo, en los procesos de enseñanza-aprendizaje, beneficiando a los alumnos en las prácticas reflexivas que conduzcan una buena organización y realización de sus tareas escolares.

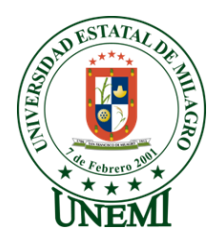

# **UNIVERSIDAD ESTATAL DE MILAGRO UNIDAD ACADÉMICA DE EDUCACIÓN CONTINUA A DISTANCIA Y POSTGRADO**

#### **ABSTRACT**

This project stems from the need to update the knowledge of teachers in technology, because we show that the education system today demands rapid change based on the improvement of teaching - learning process, we see that the technologies currently we present new paradigms that require teachers to be in constant training for this way to get better in the professional development and the quality of education. In the course of technological globalization students must be willing to compete effectively and efficiently according to current needs, therefore it is essential in the development of meaningful learning students, their critical and moral values. The use of Free Technology Tools in education is important time to think about a knowledge society that communicates regardless of time and distance, encouraging learning throughout life, instructing the students to work together to solve problems. The Free Technology Tools motivate learning and develop skills and abilities in students. The research has enabled us to develop a tutorial that trains teachers in the National College "Guillermo Duran Arcentales" in the development of their classes, applying the Free Technology Tools to the content, producing educational use Edmodo Social Network in the teaching-learning processes, benefiting students in reflective practices that lead a good organization and realization of their homework.

#### **INTRODUCCION**

El sistema educativo desde hace mucho tiempo ha venido acumulando varias falencias en el proceso de educación, es por ello, que los docentes demandan de cambios pedagógicos e incorporación de los adelantos tecnológicos como las Herramientas Tecnológicas Gratuitas, las cuales serán muy útiles para el proceso de enseñanza-aprendizaje, las mismas que deben ser correctamente comprendidos para que sus efectos sean favorables. Así también, el Ministerio de Educación se ha preocupado en capacitar a los docentes a través de seminarios que renueven los conocimientos incluyendo nuevas tendencias tecnológicas que son aplicables en la educación, pero evidenciamos que muchos de los docentes no aplican los conocimientos adquiridos, y así también cierta cantidad de profesores no asisten a estas capacitaciones.

Los docentes reconocen que su trabajo no consiste solo en la transmisión y reproducción de contextos con faltas de valor conceptual adecuados para el entorno del alumnado. Así existe la necesidad de instruir a los alumnos para que tengan la capacidad de manipular los recursos y las herramientas que les posibiliten la creación y la intercomunicación personal, pues éstas serán piezas clave para la excelencia profesional de la sociedad del siglo XXI.

Para realizar la investigación del presente trabajo se empleó técnicas como encuestas y entrevistas, para poder verificar en una manera precisa las falencias que poseen los docentes y estudiantes en los conocimientos de las Herramientas Tecnológicas Gratuitas, también el criterio de los estudiantes fue de relevancia para el momento de enfocar la situación y concretar en un análisis, ya que son parte fundamental en el proceso enseñanza-aprendizaje, permitiendo que las innovaciones de los docentes formen estudiantes motivados dentro de una sociedad cada día más exigente.

Las instituciones educativas, necesitan renovar su manera de educar a la juventud, por lo tanto los docentes deben estar capacitados en las nuevas tecnologías, que permitan educar en un mundo en la cual estamos rodeados por la vanguardia tecnológica.

1

La propuesta presentada permite desarrollar destrezas del uso pedagógico de la Red Social Edmodo en los docentes y estudiantes, otorgando la interacción constructivista y el crecimiento profesional, ofreciendo a los estudiantes una educación de calidad.

Las Herramientas Tecnológicas Gratuitas inciden de forma significativa en todos los niveles del sistema educativo, y así las nuevas generaciones van asemejando de manera natural esta nueva cultura y para los docentes, conlleva muchas veces importantes esfuerzos de formación, de adaptación nuevas tecnologías.

# **CAPÍTULO I EL PROBLEMA.**

#### **1.1PLANTEAMIENTO DEL PROBLEMA**

#### **1.1.1 Problematización**

El Colegio Nacional "Guillermo Duran Arcentales", ubicado en el cantón Milagro, Parroquia Roberto Astudillo es una institución fundada en el año 1970, cuenta con 662 estudiantes que se hallan distribuidos en los diferentes años de educación básica (8vo a 10mo) y bachillerato en las ramas de Informática, Químico - Biólogo; conformada por su rector y 25 profesores que forman el personal docente.

Una de las situaciones críticas que encontramos en la institución es el desconocimiento por parte de los docentes respecto a las herramientas tecnológicas gratuitas que nos ofrece la Web para un buen proceso de enseñanza aprendizaje. Esto provoca estudiantes con poco conocimiento tecnológico y por ende se necesita que los docentes se actualicen para evitar inconvenientes en las clases.

Actualmente la mayoría de las personas utilizan la Web como una Herramienta tecnológica gratuita, que satisface sus necesidades, pero que al mismo tiempo suele presentar inconvenientes que causan molestias a los usuarios debido a que no poseen el debido conocimiento de las mismas. Si los docentes no se actualizan en herramientas gratuitas van a generar estudiantes con poco conocimiento, por lo que podría formar bachilleres no competentes en el campo laboral.

Por medio de una encuesta realizada y luego de haber impartido una capacitación con respecto a las herramientas tecnológicas gratuitas, se verificará su grado de aceptación.

#### **1.1.2 Delimitación del Problema**

Campo: Educación Área: Educación y Cultura Líneas de Investigación: Uso de las TIC"S en la educación Campo de acción: Colegio Nacional "Guillermo Durán Arcentales", estudiantes de bachillerato de Informática y de Químico Biólogo. Ubicación Geoespacial: Provincia del Guayas, Cantón Milagro, Parroquia Roberto Astudillo, Avenida Velasco Ibarra Vía Naranjito. Ubicación Temporal: Mayo a Julio del Año Lectivo 2013 – 2014

#### **1.1.3 Formulación del Problema**

¿De qué manera influye el desconocimiento de los Docentes sobre las herramientas tecnológicas gratuitas en el proceso de enseñanza-aprendizaje?

#### **1.1.4 Sistematización del Problema**

¿Cómo afecta el desconocimiento de las herramientas tecnológicas gratuitas para el desempeño académico de los estudiantes de bachillerato del Colegio Nacional "Guillermo Duran Arcentales" en los meses de Mayo a Julio del periodo 2013 - 2014?

¿En que incide la falta de utilización de herramientas tecnológicas gratuitas en el proceso enseñanza - aprendizaje?

¿Por qué los docentes utilizan metodologías desactualizadas en el proceso enseñanza-aprendizaje?

#### **1.1.5 Determinación del tema**

"Herramientas tecnológicas gratuitas que facilitan el proceso de enseñanza aprendizaje"

#### **1.2OBJETIVOS**

#### **1.2.1 Objetivo General**

Reconocer la incidencia que causa el desconocimiento de las herramientas tecnológicas gratuitas por parte de los docentes mediante el levantamiento de información.

#### **1.2.2 Objetivos Específicos**

- $\checkmark$  Identificar los efectos que causa el desconocimiento de las herramientas tecnológicas gratuitas, mediante observación del comportamiento en el aula de clases, para mejorar el desempeño de los estudiantes.
- $\checkmark$  Definir los motivos por los cuales los docentes no utilizan las herramientas tecnológicas gratuitas para mejorar el proceso enseñanza – aprendizaje.
- Detectar metodologías que utilizan los docentes mediante cuestionarios para recopilar información acerca de los conocimientos sobre las herramientas tecnológicas gratuitas en estudiantes y docentes.

#### **1.3 JUSTIFICACIÓN**

La tecnología cada día presenta nuevas opciones para el desarrollo y beneficio de la sociedad; en nuestro país avanza mucho en la ciencia y cada vez nos encontramos con nuevas herramientas que son para nuestro servicio y que al desconocerlas perdemos la oportunidad de estar actualizados y de utilizar nuevas herramientas tecnológicas.

Si bien es cierto que la Web ha sido y será una herramienta muy valiosa y que desde cuando salió, se incursionó en el mercado con un gran aporte en beneficio tanto de empresas, como en lo personal y social, es cierto también que ha facilitado el proceso de enseñanza-aprendizaje en las unidades educativas.

Por ello, al conocer que en el Colegio Nacional "Guillermo Duran Arcentales", los docentes desconocían la utilidad de las herramientas tecnológicas gratuitas, fue necesario elaborar una propuesta para contribuir a la solución de la problemática, en la que los docentes fueron informados y a la vez capacitados en estas nuevas tics, que son de innovación tecnológica para implementarlas y aplicarlas en el proceso de enseñanza-aprendizaje.

Las exigencias de la actualidad, han provocado un cambio en los modelos en que se lleva a cabo del proceso de enseñanza-aprendizaje, por esta razón se debe desarrollar destrezas básicas de computación en el profesorado, nos damos cuenta que hoy en la realidad, los estudiantes deben ser tratados como organismos dinámicos en busca de conocimientos.

Los estudiantes deben ser denominados pro-activos y prestos en el aprendizaje, activos y ávidos en nuevas formas de analizar, preguntar, interpretar y entender el medio ambiente en que se desarrollan.

La tecnología nos permite obtener nuevos conocimientos, dando inicio así a un ambiente de desarrollo para poder examinar y comunicar la información más detalladamente y de manera eficaz.

Esta investigación es importante porque favorece las áreas institucionales, ésta tendrá una mejor acogida, y de esta manera muchos más estudiantes que se interesarían por ingresar a la institución, y así mejorará también la calidad de educación.

El presente proyecto es viable, porque las herramientas tecnológicas que se van a utilizar son gratuitas en la web y de excelente calidad; son de fácil acceso tanto para docentes como para los estudiantes, además no generan costos adicionales debido a que casi todas las instituciones educativas cuentan con el servicio de internet.

## **CAPÍTULO II MARCO REFERENCIAL**

#### **2.1 MARCO TEÓRICO**

#### **2. 1. 1 Antecedentes Históricos**

En la actualidad están ocurriendo alteraciones constantes en los diferentes aspectos y actividades del diario vivir que han conducido rápidamente a incorporar estrategias y metodologías de estudio y aprendizaje. Un caso bastante claro se refiere a las tecnologías de la información y de la comunicación gratuita que nos entrega el Internet.

Es de gran provecho para las personas que habitan en las poblaciones más alejadas de los centros de estudio y tienen la imposibilidad de desplazarse a grandes distancia, aplicando entonces la modalidad de estudio a distancia, así como las personas con algún grado de limitación física podrán tomar clases en la comodidad de sus hogares y de manera interactiva.

Todas estas personas pueden obtener la misma conveniencia que otras para acceder y formar parte de los procesos educativos a distancia, autónomos y apoyados en medios de información y comunicación de calidad, que les dé la oportunidad de enfrentar los retos planteados por la sociedad.

Es importante recordar los cambios generados por los países en la economía internacional y la globalización de los mercados y de la cultura de la actualidad, lo cual implica un nuevo desafío para obtener mejores niveles de competencia y buscar la excelencia en las actividades diarias, no sólo educativas sino también personales, familiares, laborales o profesionales.

Según Emilio Fernández y Ángeles Schteinschnaider: "En los últimos años el desarrollo de la humanidad se ha caracterizado por una creciente avalancha de tecnologías que pueden ser aplicadas a la educación en general" 1 ; y es en el sector educativo donde nuestra investigación se basa. Hoy se pueden manejar con facilidad grandes cantidades de información, tanto para realizar la más compleja tarea en cualquier actividad profesional, educativa o laboral, como para tomar la más simple de las decisiones.

Hoy en día, cada uno de los maestros o profesores se preocupa por las clases que imparte y trata de educar de la mejor manera, incluyendo recursos interactivos, juegos, etc., aunque en algunos momentos hagan falta utilizar herramientas tecnológicas.

En la actualidad el sistema educativo está atravesando una época de cambio en la cual la tecnología está ocupando un campo muy importante para lo cual es necesaria la implementación de herramientas que faciliten la enseñanza aprendizaje de los alumnos.

Es primordial, que los docentes estén siempre actualizados en lo que respecta con innovación, tecnología avanzada y por supuesto características como el liderazgo y la creatividad que lo hagan ver como modelo para sus alumnos en todo momento. Lo antes mencionado, es la situación ideal en la que todo maestro debería desenvolverse, y así tener resultados promedios con sus estudiantes.

Según Raúl Kats: "La educación se ha venido transformando conforme ha pasado el tiempo y cómo se han desarrollado las herramientas tecnológicas<sup>2</sup>", pero es esencial un cambio de mentalidad en los docentes para lograr adaptarse a los nuevos retos propuestos para el mejoramiento de la educación.

<u>.</u>

<sup>1</sup> FERNÁNDEZ, Emilio y SCHTEINSCHNAIDER Ángeles: *Vivir con TICS,* Editorial Medica, Panamericana, 2002

<sup>2</sup> KATS, Raúl: *El papel de las TICS en el Desarrollo,* Editorial Ariel, España, 2009

Muchos docentes se enfrentan a una desnivelación de los recursos educativos propuestos actualmente; y por falta de conocimiento, evitan poner al día a sus educandos, y prefieren continuar trabajando con las ayudas didácticas tradicionales. Esto produce que los estudiantes tengan problemas para enfrentarse a los desafíos del nuevo milenio.

Hace algunos años eran inaccesibles ciertos recursos didácticos que ayudarían a mejorar la calidad de la educación. Todo se basaba en bibliotecas y pasar mucho tiempo buscando información durante horas en los libros que había disponibles. De la misma manera, los docentes se enfrentaban a dar sus clases de una manera menos interesante para los alumnos.

En los años 70, cuando comienza a analizarse la educación en sí, se toma al docente con un Enfoque Conductista, ya que se lo trataba como un ente técnico, se trabajaba en base de exagerada teoría y aprendizaje a memoria, sus organizadores son objetivos mensurables, habilidades de trabajo, control conductual y de los medios para la efectiva producción de los aprendizajes en los alumnos. La formación del docente se entiende en términos de competencia y actuación.

Según Raquel González: "Los docentes tienen un enfoque más humanista están dotados de motivación y recursos internos para mejorar el ambiente educacional"<sup>3</sup> pero siguen siendo algo individualistas ya que tratan de satisfacer sus necesidades y permanecer en su zona de confort sin hacer su clase proactiva. Actualmente, se ve la educación en términos de la formación de líderes, que solucionen problemáticas, y puedan reflexionar en mejorar los procesos educativos.

A través de un enfoque más actual del docente se ha podido mejorar año a año la manera de educar; creando diferentes herramientas que automaticen los procesos y hagan mucho más interactiva la clase.

1

<sup>3</sup> GONZALEZ, Raquel: *Las TICS en la gestión de Recursos Humano,* Editorial Ideas propias, España, 2005

Estas herramientas han ido evolucionando y desarrollándose con el paso del tiempo. Al principio, estas herramientas eran muy costosas y no era fácil para para los centros educativos acceder a ellas, ya que no contaban con el presupuesto suficiente para adquirirlos. Pero en estos últimos años se ha dado la tendencia de que existan muchos desarrolladores de aplicaciones en la red, los cuales no solamente crean herramientas con fines de entretenimiento sino también para educar a la sociedad.

Un aspecto sobresaliente es que son gratuitos y brindan servicios de intercambio de información, investigación y comunicación. Según Alejandro Artopulos, Alfonso Bustos y Débora Kozak: "Las herramientas y aplicaciones en línea, son parte de las nuevas tecnologías de la información, y son utilizadas por los docentes como un recurso que beneficia en el proceso de enseñanza – aprendizaje"<sup>4</sup>, y es así como deben tratarse todas estas herramientas y TIC's, como recursos necesarios para ayudar a que sus alumnos entiendan de mejor manera y lleven los conocimientos para toda la vida, además de facilitar la organización de una o más clases para los docentes.

#### **2.1.2 Antecedentes Referenciales**

1

La abrumadora huella que las Tecnologías de la Información han dejado en los últimos años en la sociedad, su evolución ascendente para cada vez más grandes objetivos, su dependencia de los sistemas informáticos y los avances tecnológicos y científicos a los que nos enfrentamos cada día, hacen que nuestra sociedad sienta la necesidad de superarse a sí mismo, además de capacitarse y prepararse para la denominada sociedad de la Información.

Actualmente, nadie duda que la creación y evolución de las tecnologías de la información y la comunicación hayan generado una revolución tan significativa considerando que la computación e informática tienen tan solo 60 años de edad.

La electrónica favoreció en una fase preliminar el desarrollo de aplicaciones analógicas: teléfono, radio, televisión, registros magnéticos de

<sup>4</sup> ARTOPOULOS, Alejandro, BUSTOS, Alfonso y KOZAK, Débora: *Escuela y TICS: Cambios de la Innovación,*  2010

audio y video, fax, etc. La digitalización ha entregado un sistema más abstracto y artificial de representación de la información, ya sea texto, imagen, audio o vídeo, que mejora los sistemas de manipulación, control, almacenamiento y transmisión para interactuar con las máquinas. Finalmente las telecomunicaciones han dado a lo anterior la capacidad de conectarse e intercambiar información

Es clave destacar y mencionar algunos de los científicos e impulsadores más importantes de esta sociedad de la Información: Atanasoff, Berners Lee, Raymond s. Tomlinson, Martin Cooper, Douglas Engelbart, Charles K. Kao, George E. Smith, Willard S. Boyle, Bill Gates, entre otros que sin lugar a dudas fueron los actores sustanciales que dieron inicio a esta sociedad.

Ellos han contribuido a la importancia de lo que hoy es común en la sociedad, el Internet, un fenómeno con el que es preciso contar a partir de ahora en todas las áreas de la actividad humana, incluyendo el proceso de la educación.

Los autores Manuel Gertrudix y Santiago Romero proponen: "En el sistema educativo la tendencia hacia la tecnología se ha ido incorporando año a año" 5 , de ahí que no es sorpresa encontrarse con centros educativos en los cuales se imparten charlas, clases o tutorías sin que los estudiantes estén presentes, se mantienen conversaciones y se vierten opiniones entre grupos de personas sin necesidad de estar en un mismo lugar físico.

Las carteleras van siendo reemplazadas por los famosos blogs, las diapositivas, que se usaban para mostrar las imágenes, han desaparecido, el proyector de láminas de acetato fue desplazado totalmente por un proyector de imágenes, la pizarra tradicional fue reemplazada por la acrílica y ésta por la pizarra digital. En resumen, nos encontramos frente a un mundo completamente tecnológico, lo cual exige a los profesionales de la educación estar capacitados y listos para cubrir las expectativas de los estudiantes y también de los colegas que ya se encuentran en el área educativa.

1

<sup>5</sup> GERTRUDIX, Manuel, ROMERO, Santiago: *Introducción Temprana a las TICS, Ministerio de Educación y Ciencia, España, 2007*

Las nuevas tecnologías pueden utilizarse en un sistema educativo de tres maneras distintas: como objeto de aprendizaje, como medio para aprender y como apoyo al aprendizaje.

Se considera las nuevas tecnologías como objeto de aprendizaje porque permite que los alumnos se familiaricen con el computador y adquieran las competencias, conocimientos y habilidades necesarias para hacer del mismo un instrumento útil a lo largo de la carrera educativa, en el ámbito laboral o en la formación continua cuando sean adultos.

Las tecnologías son utilizadas como un medio de aprendizaje cuando son una herramienta al servicio de la formación a distancia, formación no presencial o la formación del auto-aprendizaje, cursos en línea a través de Internet, de videoconferencia, webex, webinars, programas de simulación o de ejercicios, etc. Este procedimiento se lo considera dentro de la enseñanza tradicional como un recurso adicional o enriquecimiento de los contenidos presentados.

Pero tenemos que recalcar que las herramientas tecnológicas actuales o la tecnología en sí toman un significado poderoso en la educación como apoyo al aprendizaje. Las tecnologías son integradas de una manera pedagógica en el proceso de aprendizaje, tienen su sitio en el aula, responden a unas necesidades de formación más proactivas y deben ser empleadas de forma cotidiana.

Durante la presente investigación se ha realizado la respectiva exploración en los archivos correspondientes en la Universidad Estatal de Milagro en la Especialización de Informática y Programación. No se encontraron estudios similares, iguales o relacionados con el tema; por lo que se partió hacia la investigación.

Este proyecto está enfocado a mejorar el proceso Enseñanza-Aprendizaje por medio de la utilización de las herramientas tecnológicas gratuitas en un determinado Colegio de un sector aledaño a la ciudad de Milagro.

12

En nuestra opinión, son muchos los niveles de enseñanza que se dan y en la actualidad se tiene uno de gran valor a disposición y fácil acceso con técnicas avanzadas como las que dispone el internet y nos permite obtener no solo material didáctico sino una interacción en la enseñanza, educando a nuestra mente, cuerpo y espíritu en la continua capacitación, investigación y mejoramiento de conocimientos.

#### **2.1.3 Fundamentación teórica.**

Enseñanza y aprendizaje forman parte de un único proceso que tiene como fin la formación del estudiante. La referencia etimológica del término enseñar puede servir de apoyo inicial: enseñar es señalar algo a alguien. No es enseñar cualquier cosa; es mostrar lo que se desconoce.

**Proceso de Enseñanza Aprendizaje.-** Esto implica que hay un sujeto que "puede enseñar" conoce y está capacitado, y otro "que puede aprender" desconoce y necesita la formación. El profesor es el que puede enseñar, quiere enseñar y sabe enseñar; El alumno es quien puede aprender quiere y sabe aprender. Debe existir pues una disposición por parte de alumno y profesor.

Aparte de estos agentes, están los contenidos o "elementos curriculares", que hace referencia a los que se quiere enseñar o aprender; y están luego "los medios" los procedimientos o instrumentos para enseñarlos o aprenderlos.

El autor Julio Hernández hace referencia de lo siguiente:

"Cuando se enseña algo es para conseguir alguna meta (objetivos). Por otro lado, el acto de enseñar y aprender acontece en un marco determinado por ciertas condiciones físicas, sociales y culturales (contexto)."<sup>6</sup>

**Herramientas Tecnológicas Gratuitas.-** Finalmente lo que en este proyecto presentamos es completamente innovador y sobre todo didáctico tanto para

<sup>—&</sup>lt;br>6 HERNÁNDEZ, Julio: *Proceso de Enseñanza-Aprendizaje,* http: //www.infor.uva.es/~descuder/docencia/pd/node24.html, extraído el 05 de junio de 2013.

profesores como alumnos con un fácil manejo y su capacitación respectiva permitiendo integrarnos a un mundo virtual pero que puede ser palpado en la adquisición de conocimientos por parte de los estudiantes y que además nos ofrece toda clase de información para estar continuamente actualizados.

#### **2.1.4 Fundamentación filosófica**

#### **La educación del individuo (Platón)**

Suele llamarse "educación" al proceso de transmisión y asimilación de costumbres, normas, técnicas e ideas mediante el cual cada sociedad incorpora a quienes se integran a ella. En los textos de Platón el término educación tiene un significado diferente.

**Proceso de Enseñanza Aprendizaje.-** Quien transita la verdadera educación se ve obligado a superar el sentido común, la forma media de ver las cosas, para descubrir lo que hay detrás. La verdadera educación implica la adopción de una forma de ver las cosas "distintas" que se adquiere cuando uno se aleja de lo cotidiano o, mejor aún, cuando comienza a ver lo cotidiano con ojos diferentes, con más profundidad y análisis.

**Desconocimientos Desactualizados.-** La fundamentación en la parte filosófica del proyecto planteado busca justamente la opinión de filósofos que brinden una opinión acertada en cuanto a la importancia, necesidad de conocer sistemas integrados pedagógicos que nos ofrece la web, poniendo nosotros a disposición uno completamente interactivo que permite el manejo de sistemas de internet.

#### **2.1.5 Fundamentación Pedagógica**

Para María Montessori, la inteligencia es el conjunto de actividades reflejas, asociativas y reproductoras que permiten al espíritu desarrollarse por sus relaciones con el mundo exterior. De modo que el medio escolar, condicionaría en cierta medida, este desarrollo intelectual, de ahí su preocupación por el "ambiente" en el que el niño y el joven evoluciona: de él recibe sensaciones e impresiones, placeres, dolores físicos y psicológicos.

De ahí que insista en la necesidad de educar los sentidos, para lo cual se acercó a sus filósofos más representativos: Locke y Condillac, para quienes el conocimiento se fundamenta en la información sensorial. No obstante, para ella, el proceso del conocimiento depende de dos fuerzas indispensables: "la exterior que toca y la interior que dice: yo abro la puerta".

Es decir, la actividad espiritual tiene especial importancia, pues sin ella, los sentidos se volverían inútiles. Y consiguió fundar una educación que se basa en respetar las leyes fisiológicas y biológicas del desarrollo.

De acuerdo con el "naturalismo", consideró que todo pequeño, hasta los seis años, no distingue el "bien del mal" y que ni el ejemplo "ni las restricciones pueden influir positivamente en la moralidad infantil, por lo que buscó formar las bases del carácter, mediante el contacto con la naturaleza".<sup>7</sup>

Las herramientas tecnológicas que tienen ciertos usos pedagógicos efectivos son utilizadas para un proceso de educación o formativos dependen casi directamente, tanto de la naturaleza y las características de los recursos tecnológicos disponibles (lo que podríamos llamar el diseño tecnológico del proceso formativo) como también del uso que se le pretende dar a estos recursos para la puesta en marcha y el desarrollo de actividades de enseñanza y aprendizaje (el diseño pedagógico o instruccional del proceso). Si se juntan ambos conceptos, podríamos hablar del "diseño tecnopedagógico", y constituye sin embargo sólo una referencia a partir del cual el profesor y los estudiantes van a implicarse efectivamente en el desarrollo del proceso formativo y, ya que es una referencia, está inevitablemente sujeto a las interpretaciones y opiniones que hacen los participantes. Estas interpretaciones pueden afectan y/o cambiar el resultado de todos los elementos y resultados que se pretendía ofrecer inicialmente en el diseño tecnopedagógico, incluyendo las actividades

1

<sup>7</sup> LILITHEAY: *María Montessori, Supuestos Teóricos,* http: //grandespedagogosdelmundo.blogspot.com/, extraído el 12 de mayo de 2013.

de enseñanza y aprendizaje previamente planificadas y el uso que estaba previsto hacer de los recursos tecnológicos en la realización de las mismas.<sup>8</sup>

#### **2.1.6 Fundamentación Psicológica**

Estudiaremos un poco más a fondo los principios psicológicos aplicados al proceso de enseñanza-aprendizaje en el contexto educativo. Se enfatiza en los hechos científicos producto de la investigación que describen "el crecimiento y desarrollo físico, cognoscitivo y de la personalidad, incluyendo el desarrollo emocional y social y sus implicaciones en la educación".<sup>9</sup>

**Desempeños Académicos.-** En este proceso se buscan metas y prácticas para obtener resultados. La educación según Casullo, es una necesidad personal y social para la formación de nuevas generaciones, la educación es un instrumento de adiestramiento temprano o de acondicionamiento social.

Conocer no es algo construido de una vez y para siempre, sino una producción social e histórica que se posibilita a partir de determinados intereses y deseos, es una brecha entre "conocimiento - sujeto" que toda persona debería transitar, en la misma cada uno construye su propio conocimiento, tanto docentes como alumnos.

Esto se debe a que si esa brecha se encuentra ausente en los docentes, se seguirá transmitiendo pasivamente un saber sin conocimientos de elaboración propia. Los alumnos necesitan participar para ir acercándose a un saber propio, es decir, realizar preguntas y no quedarse únicamente con lo enseñado estructuralmente por el docente.

**Proceso de Enseñanza – Aprendizaje.-** Las prácticas desean promover una modalidad cuestionadora, problemática y reflexiva del conocer; como observamos en puntos anteriores, un conocer crítico, en

http://www.virtualeduca.org/ifdve/pdf/cesar-coll-separata.pdf, extraído el 7 de agosto de 2013 9 *Fundamentos Psicológicos,* http://repasopcmasumet.wordpress.com/fundamentos-psicologicos/ ,

<u>.</u>

<sup>&</sup>lt;sup>8</sup> COLL, César: *Psicología de la educación y prácticas educativas mediadas por las tecnologías de la información y la comunicación. Una mirada constructivista,*

el proceso de aprender, y a la desilusión o frustración que conlleva el mismo, promoviendo un conocimiento que acepte la capacidad de transformar al hombre y sus límites del conocer.

Las diferentes herramientas tecnológicas no son consideradas como instrumentos psicológicos susceptibles de transformar las relaciones entre los elementos del triángulo interactivo; su implementación puede favorecer y potenciar *determinado* tipo de relaciones entre estos elementos, las cuales son planteadas en el modelo pedagógico inicial y del cual se pretenden cumplir sus objetivos.

En determinadas condiciones, la implementación formal de las nuevas tecnologías en nuestras aulas para el proceso de enseñanza y aprendizaje puede llegar a transformar en profundidad el espacio pedagógico y, en consecuencia, la naturaleza de las relaciones que en él se establecen entre estudiantes, contenidos y profesor (Triángulo interactivo); tomando en cuenta que el impacto para valorar los resultados no hay que buscarla únicamente en las características, calidad, cantidad, de los recursos tecnológicos que se incorporan; tampoco en los modelos pedagógicos sobre los que se proyectan e insertan estos recursos; sino en los usos pedagógicos de la forma de recursos didácticos a utilizar (definidos, añadiríamos por nuestra parte, en términos de su función mediadora entre los elementos del triángulo interactivo).

#### **2.1.6 Fundamentación Tecnológica**

El establecimiento de los indicadores y su metodología de investigación está basado en una concepción de la integración en el colegio de estudio básicamente en el aprendizaje - enseñanza que va más allá de la presencia de herramientas tecnológicas en el espacio escolar, o de su utilización didácticopedagógica por parte del profesor.

**Conocimientos Desactualizados.-** Se trata también de la oportunidad de insertar a las nuevas generaciones en la cultura digital, para adquirir competencias necesarias. Finalmente, se trata de la existencia de modelos pedagógicos y currículos que ofrezcan un significado educativo al uso de la
tecnología gratuita para lo que estudiaremos a continuación las diferentes herramientas que nos ofrece la Internet.

#### **2. 3 MARCO LEGAL**

De acuerdo a la Ley de Educación Superior expedida el 15 de mayo del 2000, no existe aún una norma ni se hace referencia a la educación virtual, en el artículo 13 se menciona tan sólo la educación a distancia y semi-presencial, así como también en la transitoria vigésimo cuarta.

El artículo 13, que se refiere a las atribuciones y deberes del CONESUP en el literal f, indica que es atribución del CONESUP aprobar la creación de extensiones y programas de postgrado, así como fijar los lineamientos generales para las modalidades de educación semi-presencial y a distancia, que deberán acreditar condiciones y niveles de calidad similares a los de la educación presencial.

En la disposición transitoria vigésimo cuarta, se dice las extensiones, programas de educación a distancia y postgrados que a la vigencia de la presente ley Instituto de Altos Estudios Nacionales IV Maestría en Alta Gerencia funcionaren sin aprobación del CONESUP de acuerdo a la ley de Universidades y escuelas Politécnicas, deberán someterse al proceso de aprobación en un plazo máximo de seis meses.

En conclusión, no existe aún una normativa ni referencia oficial de cómo se ha de impartir la educación a distancia ni la educación virtual, por lo que nos permite a nosotras capacitar a los alumnos del Colegio Nacional "Guillermo Duran Arcentales" de una forma proactiva, solo así podremos hacer que se enfrenten a un mundo lleno de herramientas y nuevas aplicaciones de índole tecnológico que precisa una educación continua y está inmersa en un mundo global, actualizado y de información a la mano como es el internet y uso de este para su educación.

#### **2. 3 MARCO CONCEPTUAL**

**Correo electrónico o e-mail (electronic mail).-** Es una carta o mensaje enviado mediante el servicio de Internet a través de los diferentes servicios de

mensajería como Hotmail, Gmail, Yahoo, entre otros. El receptor puede disponer de él en cuestión de segundos o minutos de manera que "facilita una comunicación muy rápida". 10

**Internet.-** Es un sistema de red de computadoras conectadas a nivel mundial a través de la cual se puede acceder a información pública y diferentes herramientas de información y comunicación como: páginas Web, correo electrónico, Chat, foros, encuestas, redes sociales, etc.

**Página web.-** Documento que puede estar conformado por texto, imágenes, audio, vídeo y por otros documentos a los que uno puede acceder a través de enlaces.<sup>11</sup>

# **Herramientas Tecnológicas para Almacenamiento y Edición de documentos**

#### **Dropbox**

Es una plataforma que da el servicio de almacenamiento de archivos en la nube. En esta aplicación como muchas otras podemos subir documentos de todo tipo (audio, video, texto, etc.) y tenerlo a disposición nuestra desde cualquier lugar para descargarlos o compartirlos vía email con más personas que estén o no registrados. Otras páginas similares son Scribd, Google Docs, Freesound o Slideshare.<sup>12</sup>

#### **Herramientas Tecnológicas para Gestión de Consultas**

#### **Annotary**

<u>.</u>

Es un marcador social muy útil cuando se trata de resumir y/o resaltar información importante de una página web.

Esta aplicación es recomendada por muchos usuarios por ser fácil de utilizarse y rápido para compartir en redes sociales, nos permite también almacenar y clasificar páginas web, pero con una diferencia: "subrayar el texto que nos

<sup>10</sup> *Herramientas de Tecnología de la Información y Comunicación (Tic)*,

http://www.tesisplanesdenegocio.com/index.php?option=com\_content&task=view&id=897&Itemid=9, extraído el 3 de julio de 2013.

<sup>11</sup> RIVERA, Eduardo, *La computadora en la educación*, Tercera Edición, 2003.

<sup>12</sup> GRILLO, María del Carmen: *Ensanchando el Espacio del Aula,* http:

<sup>//</sup>web.austral.edu.ar/descargas/australis/mar\_01\_10/medios-ensanchando-espacio-del-aula.pdf, extraído el 07 de agosto de 2013.

interesa de la página y también agregar notas o comentarios al respecto en forma de post-it." 13

### **Herramientas Tecnológicas para crear presentaciones Tildee**

Tildee es una herramienta tecnológica gratuita 2.0 que sirve para elaborar tutoriales o talleres de una forma fácil ya que es guiada por la aplicación. Podemos editar nuestra presentación según nuestra necesidades gracias al editor de Tildee el cual tiene de dos partes: Título y explicaciones por pasos Al añadir el procedimiento o los pasos del tutorial tiene la opción de agregar imágenes que expliquen mejor; "permite agregar enlaces, imágenes, mapas de Google y vídeos." 14

# **Herramienta Tecnológica para Difusión de Información (En tiempo real) Hangouts**

Hangouts de Google permite comenzar una conversación en chat o video conferencia pueden irse agregando hasta 9 personas, pero puede ser público o privado según la necesidad, en caso de que necesitemos que más personas estén presentes en la video llamada/conferencia. Puede utilizarse para una clase interactiva con los estudiantes de diferentes centros educativos. La comunicación simultánea y en vivo "es proporcional a nuestra calidad de conexión a internet." 15

#### **Facebook**

<u>.</u>

Es una herramienta que permite el intercambio de información de tipo social, profesional, comercial, entre otros. Es gratuita a través del Internet. Entre sus principales beneficios no está la enseñanza o el aprendizaje, pero si puede ser utilizada para facilitar estos procesos.

<sup>13</sup> GÁMEZ, Delia: *Annotary*, http://enlanubetic.blogspot.com/search?q=ANNOTARY#.UgLYNKxGa0o, extraído el 07 de agosto de 2013

*<sup>14</sup>Laboratorio EducaconTIC- Tildee (tildee.com)*, http://www.educacontic.es/blog/elabora-y-compartetutoriales-con-tildee, extraído el 07 de mayo de 2013

<sup>15</sup> *Hangouts de Google+*, [http://www.google.com/intl/es\\_ALL/+/learnmore/hangouts/,](http://www.google.com/intl/es_ALL/+/learnmore/hangouts/) extraído el 4 de mayo de 2013

Los docentes podrían utilizar Facebook como herramienta de estudio y tratar de utilizarlo para "difundir información útil para nuestros estudiantes en las diferentes asignaturas."<sup>16</sup>

Los profesionales de la educación necesitan cambiar su manera de pensar acerca de estas herramientas sociales ya que pueden ser utilizadas educativamente.

### **Gestión de Aulas Virtuales**

El docente será el encargado de la gestión de la clase o aula virtual, mediante la organización, planificación y asignación de responsabilidades para las diferentes áreas de intervención principalmente en:

- Aclaración de las reglas del aula virtual
- Explicación de la planificación de las tareas y asignaciones a los estudiantes
- Definición de roles (maestros, estudiantes, padres, escuelas)
- Responsabilidades, procesos y procedimientos en las diferentes áreas que componen el aula virtual.
- Adopción de un modelo educativo
- Mejoramiento continuo

El contenido y la interacción tutor – clase virtual – alumno, se deben preparar en función de las necesidades de los objetivos que se persiguen y de los medios de los que se dispone. Así, se debe analizar:

- $\div$  Información disponible
- Documentos a compartir
- Programa del curso organizado por clases y ejercicios
- ❖ Debates
- Gestión
- Grupos de estudio
- ❖ Apoyos externos

<sup>1</sup> <sup>16</sup> ROCHA, Alejandra: *El Facebook como herramienta educativa para estudiantes de Educación Superior,*

[http://www.educacionmediatica.es/comunicaciones/Eje%202/Alejandra%20Rocha%20Silva.pdf,](http://www.educacionmediatica.es/comunicaciones/Eje%202/Alejandra%20Rocha%20Silva.pdf) extraído el 14 de mayo de 2013.

- $\div$  Investigación
- Blogs o bitácoras
- Otros.

#### **Información disponible**

Se refiere a mantener informado y actualizado de las últimas noticias a cada parte que intervenga en el aula virtual; noticias de la institución en caso de existir o convertirse en un medio de información general del colegio.

#### **Documentos a compartir**

Poner a disposición de docentes y alumnos los documentos necesarios para las tareas es uno de los objetivos principales de la educación.

Los documentos en cuestión pueden referirse a apuntes de clase, planillas, mapas, gráficos, fotos, diagramas, resúmenes de libros, libros completos, trabajos de investigación, trabajos diversos, normativas, etc.

Todos estos documentos deben estar contenidos en un medio digital estándar para poder ser leído, descargo y utilizado libremente.

### **Contenido del curso organizado por clases y ejercicios**

Se trata de preparar los textos y material en general para cada grupo/materia o clase. El contenido se organiza por clases, días o semanas según las reglas previamente explicadas por el docente.

El contenido del curso estará disponible durante todo el período de clases o durante varios períodos en una secuencia ordenada y accesible en una estructura similar ha:

- $\div$  Presentación de la unidad de trabajo o del grupo o materia, enumerando los contenidos, y los enlaces a la bibliografía recomendada, actividades propuestas y a las guías de lectura.
- Clase por clase se describirán los prerrequisitos y el material a ser utilizado. Además en caso de haber actividades específicas se indicarán durante las clases en el aula física.

 Contenido de la clase indicando las diferentes actividades a desarrollar, material a investigar y soportes varios en caso de ser necesarias.

Como parte final de la clase se presentarán las conclusiones y/o recomendaciones pertinentes, temas pendientes o inconclusos; y a través la discusión de ciertos temas podremos tener claros todos los contenidos impartidos, etc.

# **Diseñar y elaborar las evaluaciones y autoevaluaciones del tema presentado.**

La estructura digital del curso ayuda a mostrar recursos que no se hallan disponibles en la clase presencial como:

- Imágenes, mapas o fragmentos con información adicional y de referencia.
- Fotografías con detalle de todo tipo
- Gráficos estadísticos
- Acceso de cámaras web online
- Mapas climáticos actualizados
- Acceso directo a la web para material de soporte
- Acceso a formularios de evaluación y autoevaluación
- Gráficos interactivos
- Contenidos multimedia como videos, música, slideshows, etc.

Finalmente, se deben impartir las mismas reglas de juego para todos los participantes del aula virtual, indicando fechas límites, tiempos que se pueden tomar para realizar las lecciones y exámenes, procedimientos para entrega de trabajos, interacción en foros, etc.

### **Debates**

Los debates o votaciones son una herramienta de aprendizaje que se ha utilizado desde hace mucho tiempo, sin embargo es un poco difícil la implementación en la educación presencial moderna.

El debate en la modalidad de foro, aun tratándose de un lenguaje escrito, crea una dinámica en la cual se pueden observar algunas ventajas:

- La posibilidad de que participen todos
- $\div$  Registro escrito de la participación
- Todo el debate puede luego reproducirse para posterior análisis o referencia
- Los foros permiten adjuntar archivos de soporte y referencia.

#### **Gestión**

La mayor parte de la gestión de un centro educativo físico (registro de tiempo de docencia, registro de alumnos, llenado formularios, trasladar documentación, certificados, etc.) se puede realizar en forma automática en un aula virtual.

#### **Grupos de estudio**

Las herramientas Tecnológicas Gratuitas actuales brindan un soporte bastante notable al trabajo en equipo, liderazgo, responsabilidad y la interacción de los jóvenes estudiantes con su entorno ya sea educativo, social o familiar mediante programas de mensajería instantánea, video llamadas, mail, plataformas sociales, entre otros.

El trabajo en equipo se lo puede garantizar en un aula virtual si tan solo todos se comprometen a llevar la tecnología al siguiente nivel: en beneficio y automatización de nuestras tareas educativas, ya que las redes de persona a persona, facilitan un sinnúmero de asignaciones que tomarían horas en la modalidad presencial como el intercambio de archivos, documentación y multimedia, programación de tareas; lo cual se puede ejecutar desde cualquier lugar a través del acceso remoto.

#### **Apoyos externos**

Es posible que aula virtual con determinadas necesidades requiera apoyo de terceros (instituciones, por ejemplo). Es así que se lo puede realizar de una manera fácil y sin complicaciones a través del uso de una herramienta de comunicaciones para establecer los contactos y el control necesarios para el desarrollo del curso.

#### **Investigación**

Dentro del aula virtual se puede sacar el mayor provecho al ambiente del Internet para conseguir que los alumnos vayan más allá del proceso de investigación, explorando sitios web y trabajos relacionados a cada tarea o asignación. Este proceso puede llevarse a cabo de manera individual o en equipos de trabajo de acuerdo a las actividades.

#### **Blogs o bitácoras**

Un blog o bitácora en español, es un sitio web que actualiza periódicamente donde se recogen sobre todo experiencias de uno o varios autores, información sobresaliente, textos, artículos, etc. Su contenido aparece ordenado cronológicamente desde lo más reciente, y es un medio en el que los autores libremente publican lo que crean necesario.

Actualmente los temas tratados en los blogs son muy amplios y variados; pueden ir desde aspectos personales hasta empresariales; o de tipo periodístico, tecnológico, educativo, etc.

El tema de opinión es algo realmente importante en los blogs, ya que así se genera popularidad entre los usuarios en la red. En algunos tenemos la oportunidad de hacer comentarios o preguntas acerca del tema o artículo posteado, obviamente bajo moderación del autor. En otros sólo se permite la lectura y no se permite opinar ni preguntar.

### **Otros**

De acuerdo a las políticas institucionales y a la metodología de enseñanza que se utilice, se puede por ejemplo crear portafolios de trabajos y actividades realizadas en el Colegio Arcentales. También pueden hacer publicaciones de los trabajos realizados e incrementar la dotación de documentos que queden disponibles para futuros cursos.

### **2. 4 HIPÓTESIS Y VARIABLES**

### **2. 4. 1 Hipótesis General**

La utilización de las herramientas tecnológicas gratuitas influirá activamente el perfeccionamiento del proceso Enseñanza-Aprendizaje a los Docentes y estudiantes de bachillerato del Colegio Nacional "Guillermo Duran Arcentales" del Cantón Milagro, parroquia Roberto Astudillo del Periodo Lectivo 2013 – 2014.

### **2. 4. 2Hipótesis particulares**

- $\triangleright$  La falta de utilización de herramientas tecnológicas gratuitas afectan el proceso enseñanza-aprendizaje.
- $\triangleright$  El desconocimiento sobre las herramientas tecnológicas gratuitas impide el buen desempeño académico en los estudiantes de bachillerato.
- La desactualización del docente causa que los alumnos tengan poco conocimiento sobre el uso de las herramientas tecnológicas gratuitas.

### **2. 4. 3 Declaración de Variables**

**Variable Dependiente:** Proceso Enseñanza-Aprendizaje. **Variable Independiente:** Herramientas Tecnológicas Gratuitas.

### **2. 4. 4 Operacionalización de Variables**

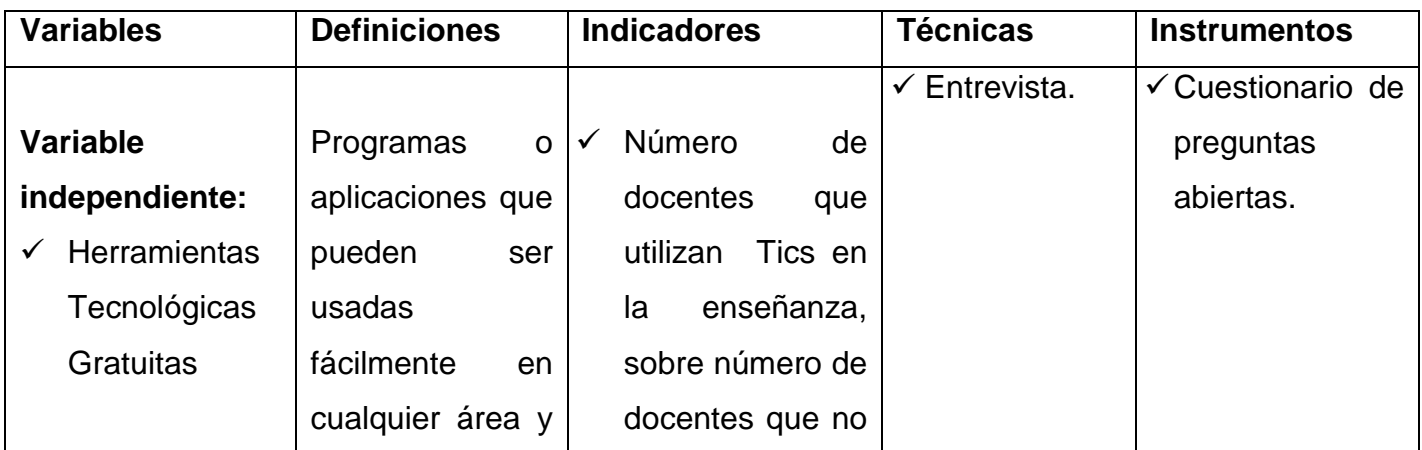

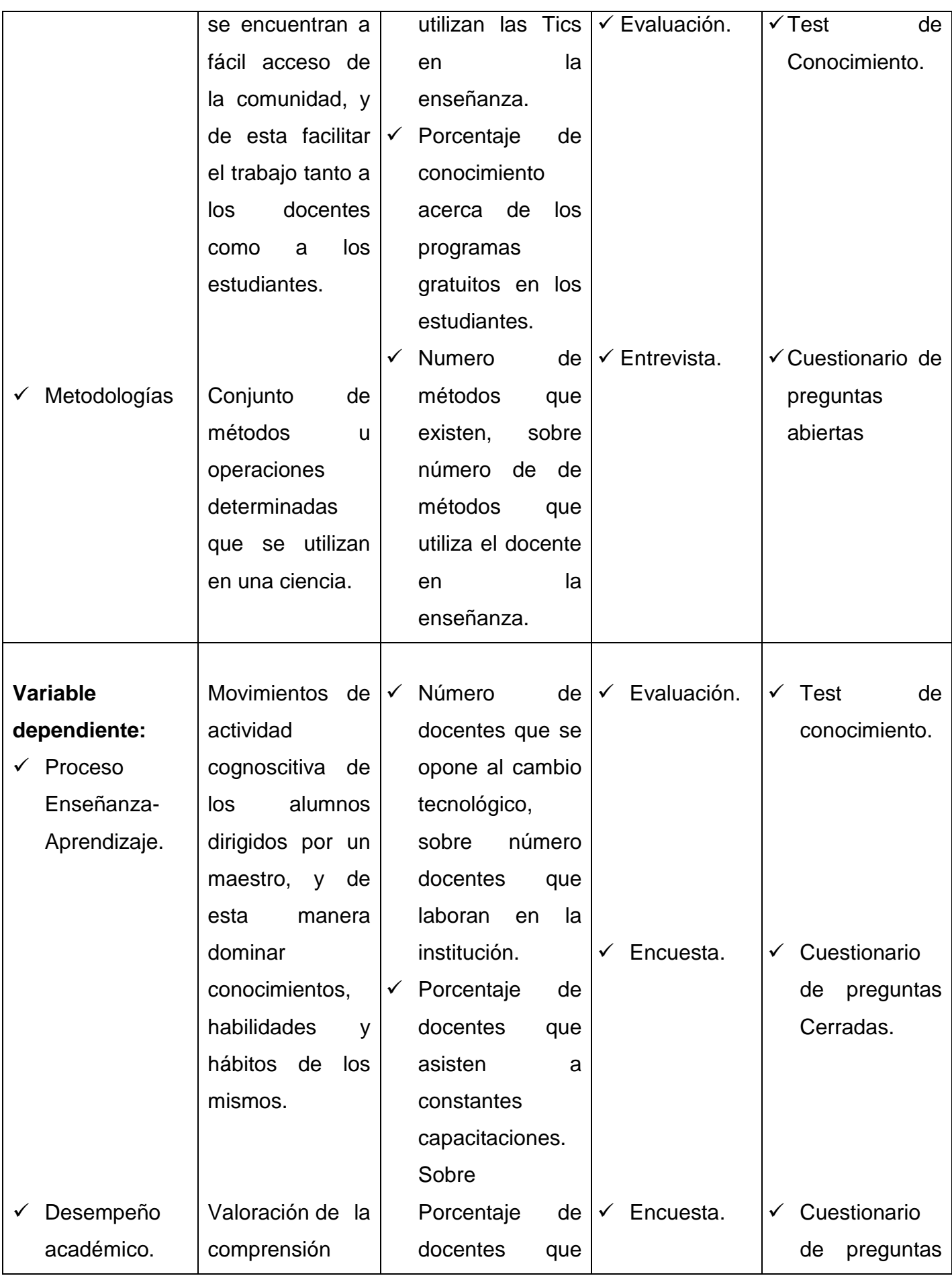

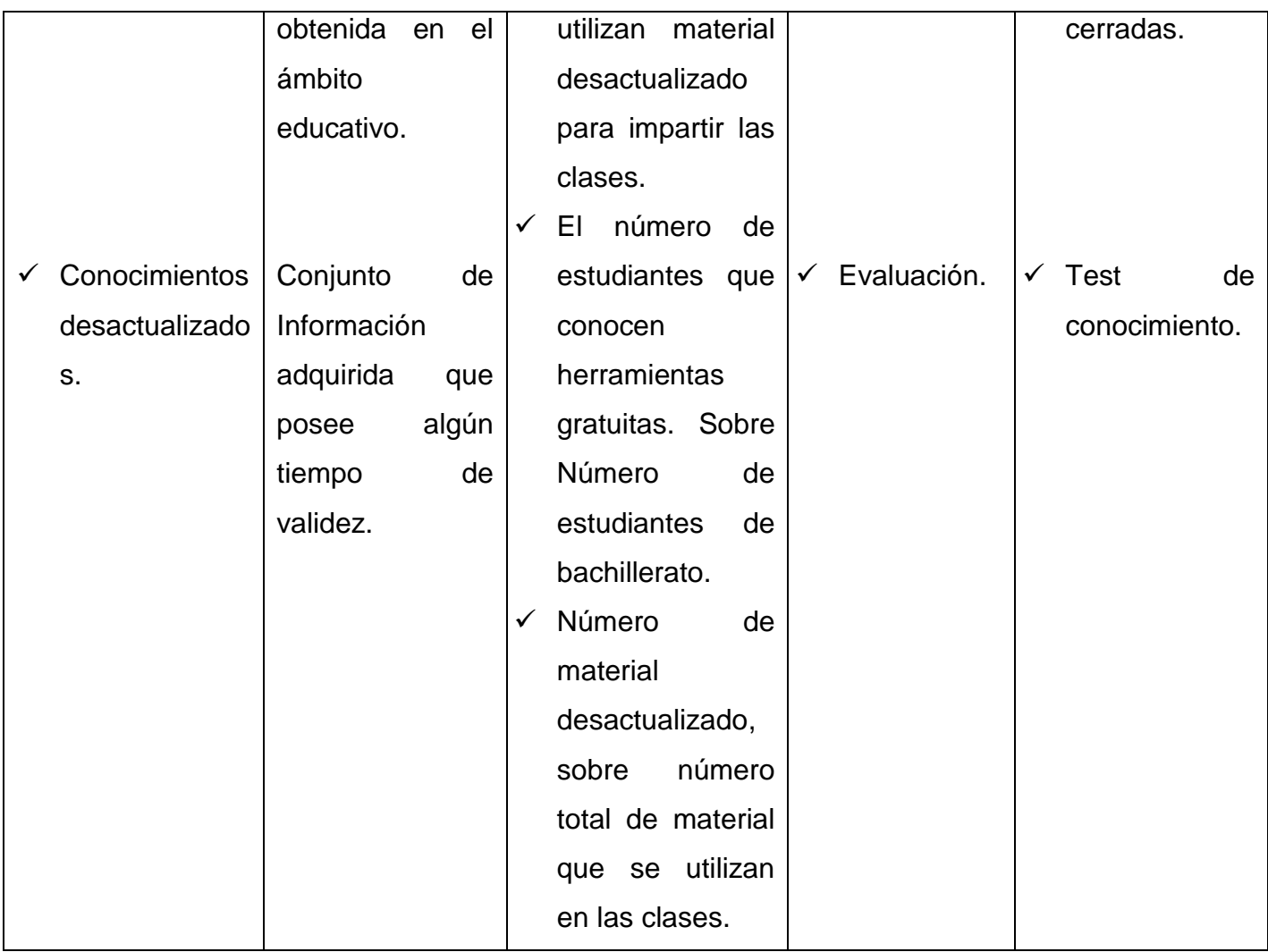

# **CAPITULO III MARCO METODOLÓGICO**

### **3. 1 TIPO Y DISEÑO DE INVESTIGACION Y SU PERSPECTIVA GENERAL**

La presente investigación es cualitativa porque procura asimilar la relación entre el uso de las Herramientas Tecnológicas Gratuitas y su aplicación en el proceso Enseñanza-Aprendizaje, principalmente se define por su puntualidad en la utilización del método científico, lo cual determina que su proceso sea sistemático y metodológico, esto nos permitirá conocer la dinámica de cómo influyen las Herramientas Tecnológicas Gratuitas como medio para el desarrollo de la enseñanza, utilizando una investigación aplicada, de esta manera llegaremos a resolver el problema.

En este proyecto se utilizarán los siguientes tipos de investigación:

#### **Según su finalidad**

Se utiliza la investigación aplicada porque el objetivo de este proyecto es utilizar las Herramientas Tecnológicas gratuitas que servirán de apoyo a los docentes en el proceso enseñanza-aprendizaje.

#### **Según su objetivo gnoseológico**

Al realizar una investigación descriptiva nos ayuda a identificar las características del problema, el cual se indaga, gracias a la información anteriormente obtenida se ha logrado realizar una descripción del problema para poder resolverlo de una mejor manera.

### **Según su contexto y medios utilizados.**

La investigación aplicada nos ayuda, ya que por medio de ella podremos partir de la situación problemática que necesita ser intervenida y mejorada de forma inmediata.

La investigación bibliográfica es muy importante porque aporta con documentos reales, los cuales hacen que nuestra investigación tenga un alto valor de confiabilidad y credibilidad, la misma que podría ser aplicable.

La presente investigación también es de carácter cualitativo, puesto que participamos activamente en la investigación mediante la interacción con el docente y estudiantes. Se realizaron estudios mediante técnicas como la observación, la encuesta y la entrevista, con el fin de identificar la realidad, sistema de relaciones y la estructura dinámica.

### **3. 2 LA POBLACION Y LA MUESTRA**

### **3. 2. 1 Características de la Población**

El universo poblacional del Colegio Nacional "Guillermo Duran Arcentales" de la Parroquia Roberto Astudillo del cantón Milagro, está conformado por 308 estudiantes de bachillerato y 354 de ciclo básico, distribuidos en 16 paralelos, también cuenta con 25 docentes, comprendidos entre octavo año básico hasta el tercer año de bachillerato, todos sus docentes son profesionales de la educación, por tal motivo se hizo mucho más fácil impulsar el progreso de la tecnología dentro de la misma.

Algunos Docentes no utilizan las Herramientas Tecnológicas Gratuitas como un recurso didáctico para mejorar el proceso de Enseñanza-Aprendizaje, y de esta manera el estudiante no podrá desarrollar ciertas destrezas que le ayudaran a tener un mejor desempeño tanto académico como laboral.

### **3. 2. 2 Delimitación de la Población**

La población de estudio de esta investigación es finita y está constituida por la totalidad de los estudiantes de bachillerato, la cual corresponde a 308 alumnos, 22 docentes de bachillerato y 5 docentes del área de informática.

#### **3. 2. 3 Tipo de Muestra**

La muestra que utilizaremos para la presente investigación es no probabilística porque se han escogidos a los individuos que tienen conocimiento sobre las Herramientas Tecnológicas Gratuitas y que su desempeño tiene relación a esta.

#### **3. 2. 4 Tamaño de la Muestra**

Tomando en cuenta que la población es pequeña, se trabaja con el cien por ciento de la población, comprendida por todos los estudiantes del Bachillerato de la Institución, es decir 308, 22 docentes de bachillerato y 5 docentes del área de informática.

#### **3. 2. 5 Proceso de Selección**

Para el presente proceso de selección se tomo en cuenta a todos los alumnos y docentes del bachillerato, y se tomó en cuenta a los docentes del área de informática, porque se encuentran involucrados en la investigación.

### **3. 3 LOS METODOS Y LAS TECNICAS**

#### **3. 3. 1 Métodos Teóricos**

En la presente labor de búsqueda se utilizaran los siguientes métodos:

**Inductivo-Deductivo:** Se ha considerado la utilización de los presentes métodos porque nos ayudarán a realizan un análisis ordenado, análogo y universal del problema de investigación permitiendo establecer la ayuda que nos brindarían las Herramientas Tecnológicas Gratuitas en el proceso Enseñanza-Aprendizaje. Colaboran procesando la información a través de la observación, entrevista y encuesta.

**Analítico-Sintético:** Se usara como instrumento para adherirse a las relaciones fundamentales del problema investigado en un permanente proceso de recolección de criterios válidos, y así reflexionar en forma metódica y establecida, el objeto de investigación para de esta manera identificar sus causas.

**Estadístico:** Servirá para poder detallar las referencias cuantitativas necesarias para respaldar técnica y científicamente la investigación.

#### **3. 3. 2 Métodos empíricos**

Estos métodos permiten revelar las relaciones esenciales y las características fundamentales del objeto de estudio, accesibles, a través de procesos prácticos con el objeto y diversos medios de estudio. Para realizar la investigación se empleará el método empírico de la observación, que nos permitirá conocer cómo las herramientas tecnológicas gratuitas facilitan el proceso de enseñanza aprendizaje ayudando a mejorar la calidad de vida de las personas y efectuar el análisis preliminar de la información, así como verificar y comprobar las concepciones teóricas.

#### **3. 3. 3 Técnicas e instrumentos**

Vistas las características del proyecto educativo las técnicas que se emplearán son:

**Encuesta:** Se aplicara la encuesta a los estudiantes de la institución educativa, el cuestionario constara con diez preguntas claras y sencillas, las mismas que serán divididas en una encuesta para saber el nivel de conocimiento de los estudiantes y un test acerca del uso y conocimiento de las herramientas tecnológicas en docente y este para recopilar una información más acertada de las mismas.

**Entrevista:** Se realizara un banco de preguntas dirigidas a los Docentes de la Institución, para establecer la necesidad de la utilización de las Herramientas Tecnológicas Gratuitas en el proceso Enseñanza-Aprendizaje.

# **3.4 PROPUESTA DE PROCESAMIENTO ESTADISTICO DE LA INFORMACION.**

La herramienta que se utilizamos para el tratamiento estadístico de la información fue el programa Excel de Microsoft y la Herramienta Tecnológica Gratuita Google Docs, el cual nos permitió tabular la información obtenida, además se utilizamos gráficos para mostrar los resultados, que proyectaron o

reflejaron las encuestas realizadas a las personas seleccionadas, pero cabe indicar también que se realizara un análisis cualitativo de las entrevistas que se obtengan de los docentes de informática.

# **CAPÍTULO IV ANÁLISIS E INTERPRETACIÓN DE RESULTADOS**

### **4.1 ANÁLISIS DE LA SITUACIÓN ACTUAL**

# **4.1.1. Análisis de las Encuestas Dirigida a los Estudiantes de Bachillerato del Colegio Nacional "Guillermo Duran Arcentales"**

**1.** ¿En las clases que recibes usan Herramientas Tecnológicas Gratuitas?

| <b>Alternativa</b> | <b>Frecuencia</b> | ℅    |
|--------------------|-------------------|------|
| Nunca              | 95                | 31%  |
| A veces            | 176               | 57%  |
| Siempre            | 37                | 12%  |
| <b>Total</b>       | 308               | 100% |

**Cuadro 1. Resultado pregunta 1**

#### **Gráfico 1. Gráfico sobre los resultados de la pregunta 1**

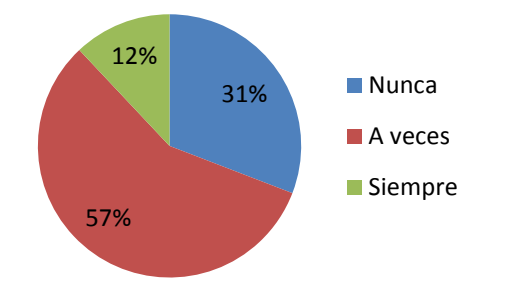

**Fuente:** Encuesta realizada en el Colegio Nacional "Guillermo Duran Arcentales" **Autores:** Janeth Moran, Estefanía Moreira

De acuerdo al cuadro presentado, nos indica que el 57% de un global de 308 estudiantes manifestaron que solo a veces utilizan las herramientas Tecnológicas Gratuitas, mientras que el 31% manifestó que nunca utilizan están herramientas y así tan solo el 12% indicó que siempre la utilizan, esto nos quiere decir que solo en pocas ocasiones se utilizan las herramientas tecnológicas debido a que no tienen acceso a aquellas que son de uso didáctico, quizá por falta de conocimiento de sus maestros sobre las mismas y muy probablemente desconocimiento total de la existencia de éstas por parte de los alumnos.

**2.** ¿Tiene usted conocimiento acerca del uso y manejo de las Herramientas Tecnológicas Gratuitas?

| Alternativa | <b>Frecuencia</b> | %    |
|-------------|-------------------|------|
| Nada        | 29                | 9%   |
| Poco        | 222               | 72%  |
| Mucho       | 57                | 19%  |
| Total       | 308               | 100% |

**Cuadro 2. Resultado pregunta 2**

**Gráfico 2. Gráfico sobre los resultados de la pregunta 2**

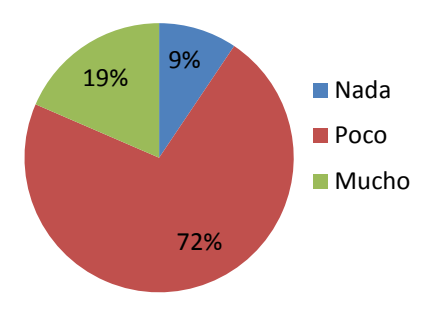

**Fuente:** Encuesta realizada en el Colegio Nacional "Guillermo Duran Arcentales" **Autores:** Janeth Moran, Estefanía Moreira

### **Análisis**

En el presente grafico nos damos cuenta que el 72% de los estudiantes tiene escasos conocimientos sobre las Herramientas Tecnológicas Gratuitas, un 19% posee mucho conocimiento y tan solo el 9% no conoce nada acerca de estas herramientas, lo cual se da por la escasez de información brindada por los docentes además de una falta de interés por parte de los alumnos.

**3.** ¿Cuál es el medio de su preferencia para realizar una investigación?

| <b>Alternativa</b> | <b>Frecuencia</b> | $\frac{9}{6}$ |
|--------------------|-------------------|---------------|
| Libros             | 24                | 8%            |
| Libros en Línea    | 28                | 9%            |
| Páginas Web        | 255               | 83%           |
| <b>Total</b>       | 308               | 100%          |

**Cuadro 3. Resultado pregunta 3**

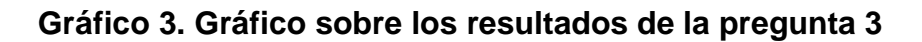

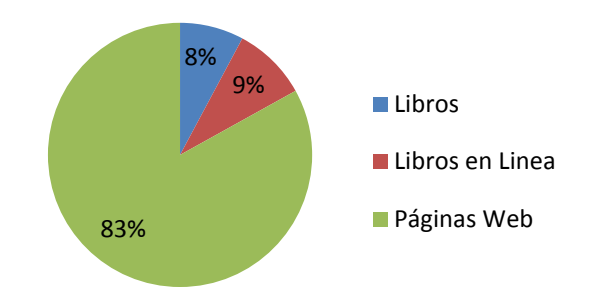

**Fuente:** Encuesta realizada en el Colegio Nacional "Guillermo Duran Arcentales" **Autores:** Janeth Moran, Estefanía Moreira

### **Análisis**

Como nos podemos dar cuenta en la presente representación gráfica vemos en el 83% de los estudiantes utilizan páginas Web, pero así también tenemos 9% que utiliza libros en línea y además el 8% utiliza tan solo libros. La razón por la cual se da esto es porque la mayoría de los jóvenes alumnos acceden al internet, únicamente para estar al día con las noticias en sus redes sociales, lo cual repercute en investigaciones con contenidos pobres o información no verificada ya que no realizan una búsqueda exhaustiva de los contenidos y/o herramientas que les puede brindar la red. El menor porcentaje de estudiantes que sí encuentran la información adecuada y correcta en la herramienta de Libros en línea vemos que utilizan de una mejor manera las Herramientas

Tecnológicas Gratuitas y que tal vez tuvieron un acercamiento a éstas por la necesidad de realizar un mejor trabajo de investigación para sus clases.

**4.** ¿Considera que tu rendimiento académico se vería afectado positivamente con el uso de las Herramientas Tecnológicas Gratuitas en el aula?

| <b>Alternativa</b> | <b>Frecuencia</b> | $\frac{0}{0}$ |
|--------------------|-------------------|---------------|
| Nada               | 135               | 44%           |
| Poco               | 150               | 49%           |
| Mucho              | 21                | 7%            |
| <b>Total</b>       | 308               | 100%          |

**Cuadro 4. Resultado pregunta 4**

**Gráfico 4. Gráfico sobre los resultados de la pregunta 4**

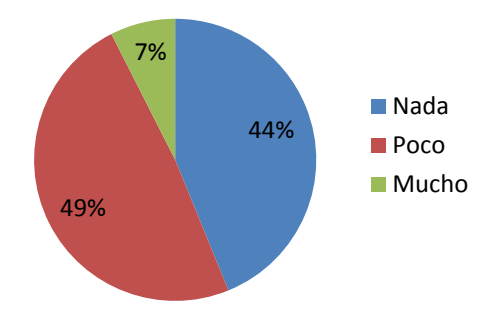

**Fuente:** Encuesta realizada en el Colegio Nacional "Guillermo Duran Arcentales" **Autores:** Janeth Moran, Estefanía Moreira

### **Análisis**

En la grafica nos podemos dar cuenta que el 49% de los estudiantes nos manifestaron que se vería poco afectado su rendimiento académico, mientras que el 44% cree que no se vería afectado en nada y así tan solo el 7% piensa que si le afectaría en mucho, por lo que la mayoría considera que no se vería afectado su rendimiento en forma negativa. Esto se da porque los jóvenes desconocen en general los beneficios y el uso de las herramientas tecnológicas ya que probablemente muchos de ellos no han tenido un acercamiento a éstas, entonces desconocen o asumen que no habría un impacto positivo para su educación.

**5.** ¿Consideras que sería importante la implementación de nuevas tecnologías en tu institución?

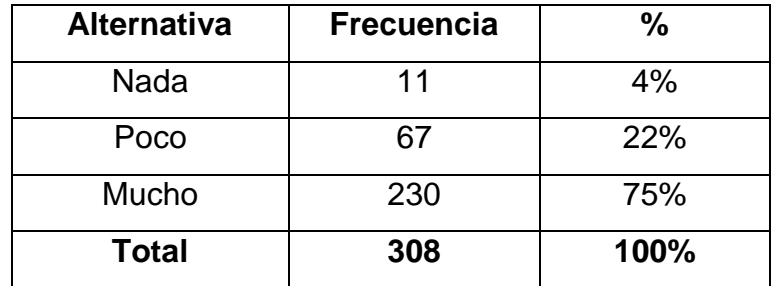

### **Cuadro 5. Resultado pregunta 5**

#### **Gráfico 5. Gráfico sobre los resultados de la pregunta 5**

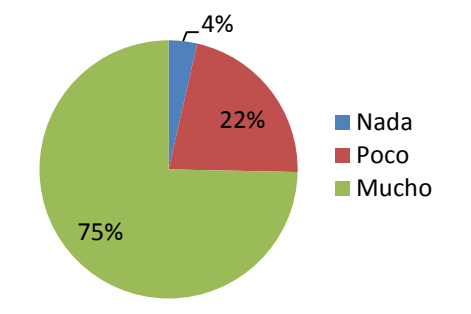

**Fuente:** Encuesta realizada en el Colegio Nacional "Guillermo Duran Arcentales" **Autores:** Janeth Moran, Estefanía Moreira

### **Análisis**

En la presente representación observamos que el 75% de los estudiantes piensa que si tiene mucha importancia la implementación de nuevas tecnologías, y también vemos que el 22% cree que sería poco importante, mientras que tan solo el 4% piensa que no seria importante, la mayoría de los estudiantes estarían dispuestos a la implementación de nuevas tecnologías en su institución y poder enfrentar las nuevas tendencias de la web. Pensamos que esto se debe a que muchos de ellos no tienen acceso a la tecnología desde sus casas y les sería útil poder acercarse a ellas y aprender a sacarles el máximo provecho.

**4.1.2. Análisis del Test de Conocimientos Dirigido a los Estudiantes de Bachillerato del Colegio Nacional "Guillermo Duran Arcentales"**

**1.** ¿Conoces las Herramientas Tecnológicas Gratuitas que encontramos en la Web?

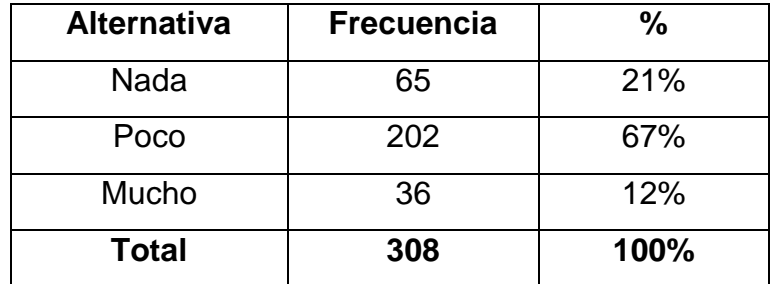

#### **Cuadro 6. Resultado pregunta 1**

#### **Gráfico 6. Gráfico sobre los resultados de la pregunta 1**

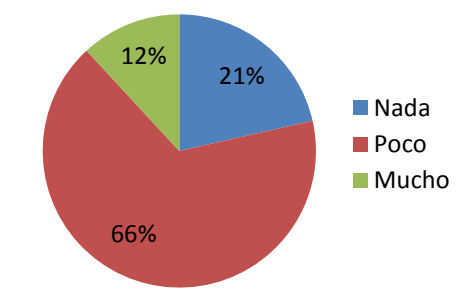

**Fuente:** Encuesta realizada en el Colegio Nacional "Guillermo Duran Arcentales" **Autores:** Janeth Moran, Estefanía Moreira

### **Análisis**

En la presente representación podemos observar que el 66% de los estudiantes cree que es poco conocimientos sobre las Herramientas Tecnológicas Gratuitas que encontramos en la Web, el 21% no tiene conocimientos que existen estas herramientas y solo el 12% dice que si están familiarizados con esta nuevas tecnologías, y observamos que es muy escaso el interés de los estudiantes para enfrentarse a nuevos cambios tecnológicos, lo cual se explica por la falta de conocimiento de las nuevas tecnologías, de sus beneficios y de sus impactos positivos en la educación y aún en el diario vivir de cada uno de los alumnos.

**2.** ¿Cuál de los siguientes programas crees que son una Herramienta Tecnológica Gratuita?

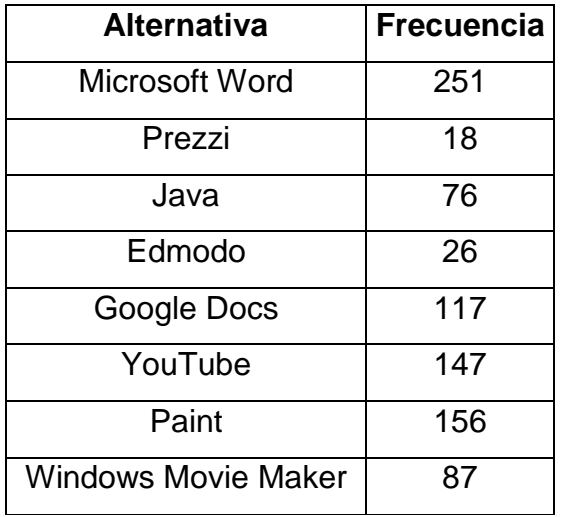

#### **Cuadro 7. Resultado pregunta 2**

#### **Gráfico 7. Gráfico sobre los resultados de la pregunta 2**

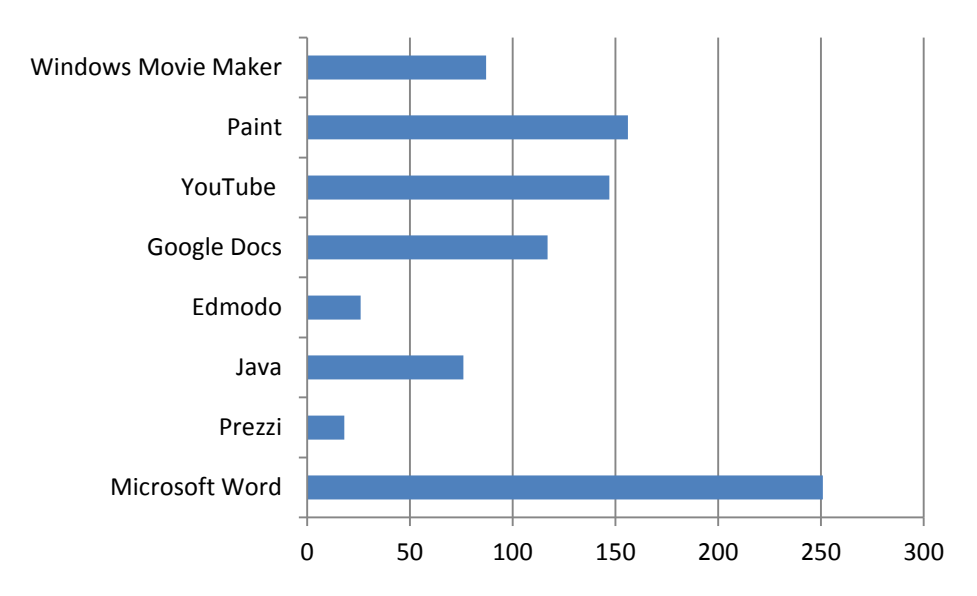

**Fuente:** Encuesta realizada en el Colegio Nacional "Guillermo Duran Arcentales" **Autores:** Janeth Moran, Estefanía Moreira

#### **Análisis**

Como podemos observar que la mayoría de los estudiantes piensan que el Microsoft Word y Paint son una herramienta tecnológica gratuita, esto nos indica que la gran mayoría de los estudiantes no tienen conocimientos sobre cuales son las Herramientas Tecnológicas Gratuitas, y una pequeña cantidad de estudiantes tiene un poco de noción de cuáles son estas herramientas. Esto nos confirma la opinión de que los jóvenes al desconocer los beneficios de las nuevas tecnologías para la educación y aún más cuáles son las herramientas que podrían utilizar para mejorar sus clases, piensan que sería poco importante la implementación de éstas.

**3.** En caso de escoger una de las anteriores. ¿Con que frecuencia usas estas herramientas?

| <b>Alternativa</b> | <b>Frecuencia</b> | %    |
|--------------------|-------------------|------|
| Nunca              | 20                | 6%   |
| A veces            | 208               | 68%  |
| Siempre            | 80                | 26%  |
| <b>Total</b>       | 308               | 100% |

**Cuadro 8. Resultado pregunta 3**

**Gráfico # 8. Gráfico sobre los resultados de la pregunta 3**

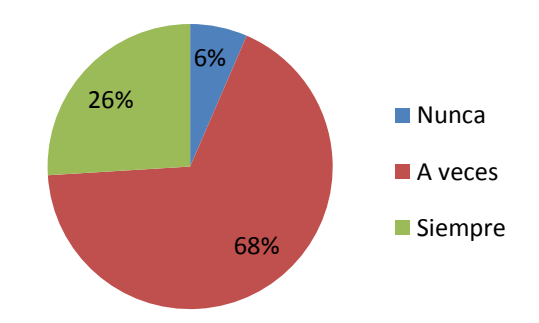

**Fuente:** Encuesta realizada en el Colegio Nacional "Guillermo Duran Arcentales" **Autores:** Janeth Moran, Estefanía Moreira

# **Análisis**

Mediante la observación del grafico y de acuerdo a la pregunta anterior nos dimos cuenta que ellos consideran como Herramienta Tecnológica Gratuita y Microsoft Word y Paint, por lo tanto el 68% utiliza en pocas ocasiones estos programas, el 26% los utiliza siempre, mientras que el 6% nunca utiliza estos programas ni tampoco Herramientas Tecnológicas Gratuitas.

**4.** ¿Qué importancia tiene el uso de estas herramientas en tu institución?

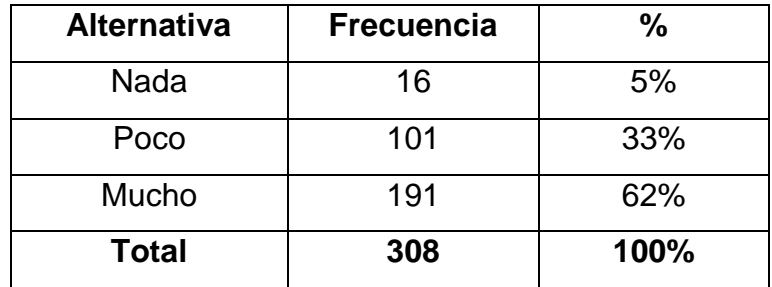

### **Cuadro 9. Resultado pregunta 4**

**Gráfico 9. Gráfico sobre los resultados de la pregunta 4**

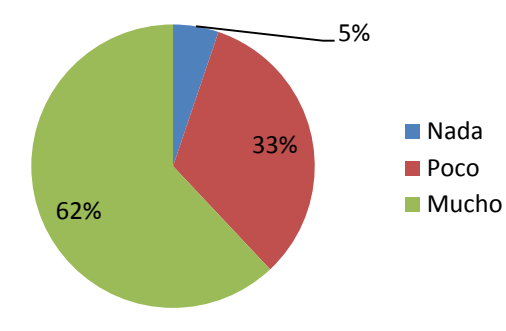

**Fuente:** Encuesta realizada en el Colegio Nacional "Guillermo Duran Arcentales" **Autores:** Janeth Moran, Estefanía Moreira

### **Análisis**

Con respecto al grafico presentado nos podemos dar cuenta que el 62% considera que es de vital importancia la utilización de estas Herramientas en su institución, mas no así el 33% considera que es de poca importancia y tan solo el 5% cree que no sería importante, por lo que podemos concluir que si sería importante que los docentes utilicen estas herramientas al momento de dar su clases, para que el alumno se siente más atraído por la clase.

**5.** ¿Has utilizado algún medio Tecnológico como Aulas Virtuales o trabajos en línea en tus clases?

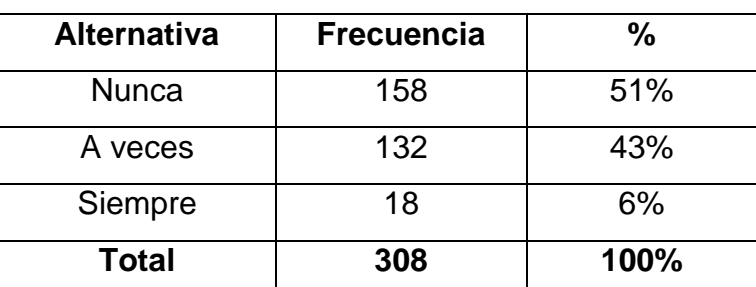

#### **Cuadro 10. Resultado pregunta 5**

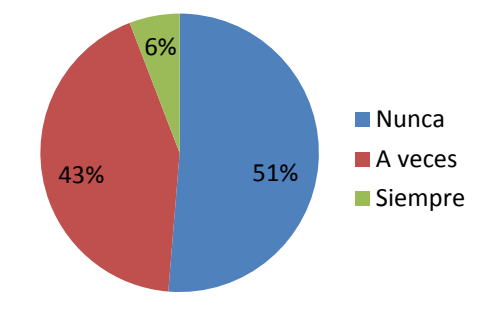

**Gráfico 10. Gráfico sobre los resultados de la pregunta 5**

**Fuente:** Encuesta realizada en el Colegio Nacional "Guillermo Duran Arcentales" **Autores:** Janeth Moran, Estefanía Moreira

### **Análisis**

Como podemos observar, nos damos cuenta que el 51%, que representa la mayoría de los estudiantes nunca ha utilizado algún medio tecnológico relacionado a las herramientas tecnológicas gratuitas, el 43% manifiesta que las utiliza a veces y tan solo una pequeña diferencia que es 6% dice que siempre las ha utilizado, por lo tanto sería beneficioso que los alumnos tengan conocimiento sobre aulas virtuales y sean utilizadas en clases.

# **4.1.3. Análisis de las Encuestas Dirigida a los Docentes de Bachillerato del Colegio Nacional "Guillermo Duran Arcentales"**

**1.** ¿Conoce Ud. sobre las Herramientas Tecnológicas Gratuitas que encontramos en la Web?

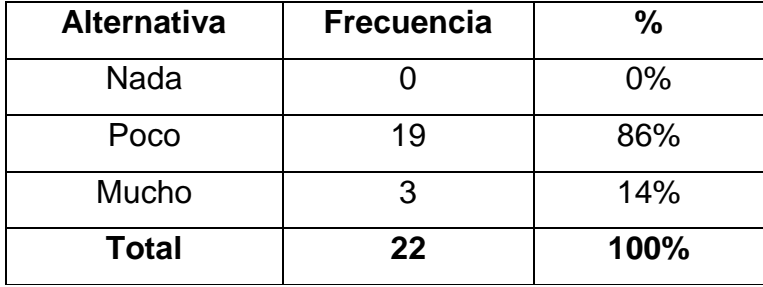

#### **Cuadro 11. Resultado pregunta 1**

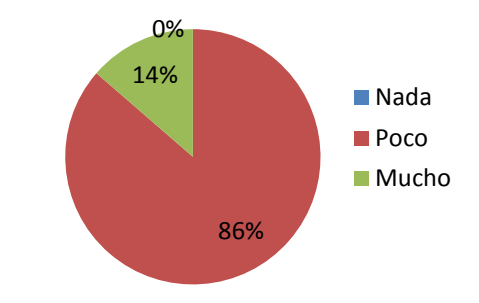

### **Gráfico 11. Gráfico sobre los resultados de la pregunta 1**

**Fuente:** Encuesta realizada en el Colegio Nacional "Guillermo Duran Arcentales" **Autores:** Janeth Moran, Estefanía Moreira

### **Análisis**

Como podemos observar en el presente grafico el 86% de los docentes manifiesta que posee poco conocimiento sobre las herramientas tecnológicas, y el 14% posee muchos conocimientos sobre el tema, y por lo tanto como no poseen el suficiente conocimiento no pueden utilizar estas herramientas, tanto para ellos ni para el proceso enseñanza-aprendizaje.

**2.** ¿Las herramientas tecnológicas gratuitas pueden ser un recurso para el aprendizaje?

| <b>Alternativa</b> | <b>Frecuencia</b> | %     |
|--------------------|-------------------|-------|
| Si, por supuesto   | 11                | 50%   |
| Si, a veces        | 11                | 50%   |
| No, solo distraen  |                   | $0\%$ |
| <b>Total</b>       | 22                | 100%  |

**Cuadro 12. Resultado pregunta 2**

#### **Gráfico 12. Gráfico sobre los resultados de la pregunta 2**

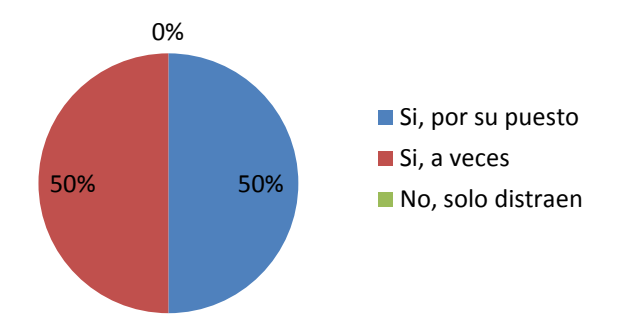

**Fuente:** Encuesta realizada en el Colegio Nacional "Guillermo Duran Arcentales" **Autores:** Janeth Moran, Estefanía Moreira

En este grafico podemos darnos cuenta que el 50% de los docentes esta de acuerdo que las herramientas pueden ser un recurso para el aprendizaje, y si también el otro 50% cree que a veces podría servir como recurso de aprendizaje, la mitad de la planta docente considera que la herramientas tecnológicas serian un muy bien recurso didacta para mejorar el proceso enseñanza-aprendizaje.

**3.** ¿Cuál de los siguientes programas cree Usted que es una herramienta tecnológica gratuita?

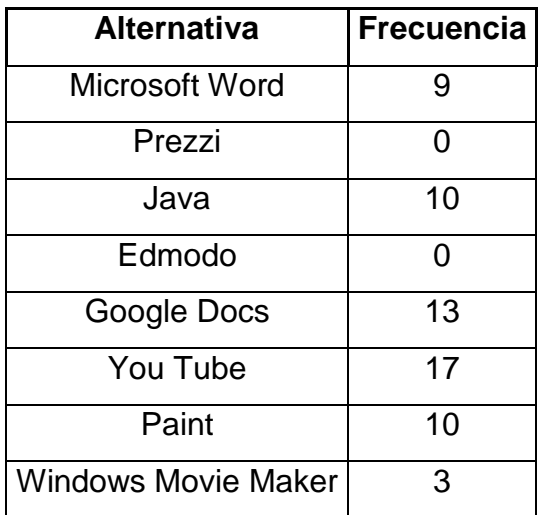

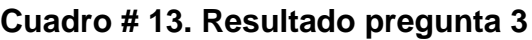

### **Gráfico # 13. Gráfico sobre los resultados de la pregunta 3**

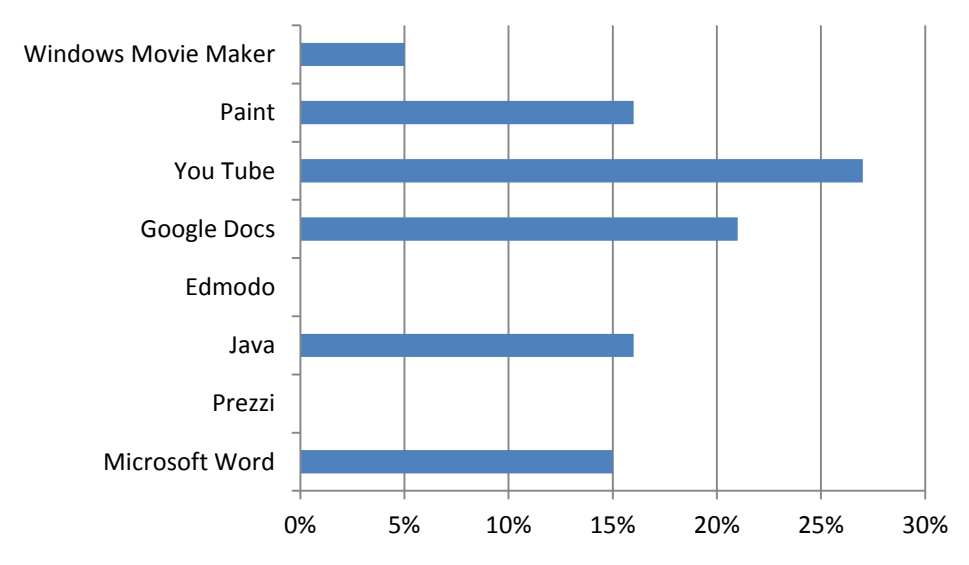

**Fuente:** Encuesta realizada en el Colegio Nacional "Guillermo Duran Arcentales" **Autores:** Janeth Moran, Estefanía Moreira

En el presente grafico observamos que la mayoría de los docentes piensa que YouTube es una Herramienta Tecnológica Gratuita, el segundo denominado una Herramienta es Google Docs, y por medio el cual nos damos cuenta que los docentes si poseen nociones de cuáles son las herramientas tecnológicas gratuitas, pero así también se crea un confusión porque Paint lo consideran un poco como Herramientas Tecnológicas Gratuitas.

**4.** En caso de escoger una de las anteriores. ¿Con que frecuencia utiliza Usted las herramientas tecnológicas gratuitas para impartir sus clases?

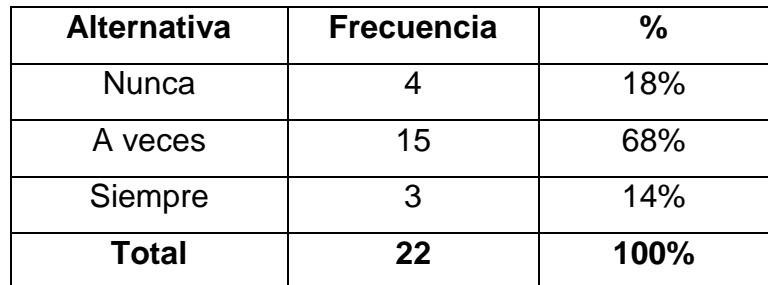

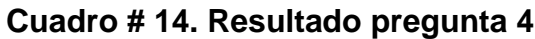

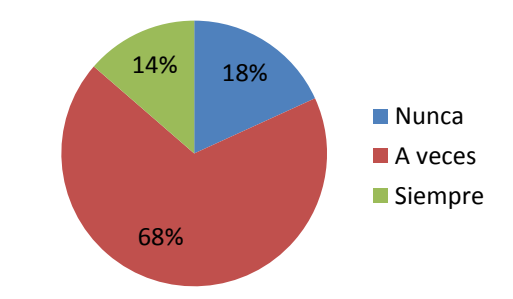

**Gráfico # 14. Gráfico sobre los resultados de la pregunta 4**

**Fuente:** Encuesta realizada en el Colegio Nacional "Guillermo Duran Arcentales" **Autores:** Janeth Moran, Estefanía Moreira

Mediante la observación del grafico y de acuerdo a la pregunta anterior nos damos cuenta que los docentes consideran como Herramienta Tecnológica Gratuita a YouTube y Google Docs, esto quiere decir que si conocen sobre las herramientas, el 68% de los docentes la utiliza tan solo en pocas ocasiones, el 14% lo utiliza siempre, mientras que el 18% nunca utiliza ninguna de las Herramientas, por lo tanto se debería de impulsar el uso de estas Herramientas para el desarrollo de sus clases.

**5.** ¿Considera que el uso de las Herramientas Tecnológicas Gratuitas en el aula afectaría en el rendimiento académico de los estudiantes?

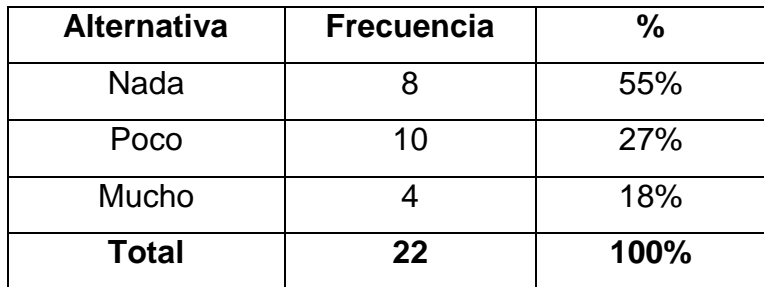

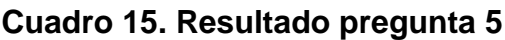

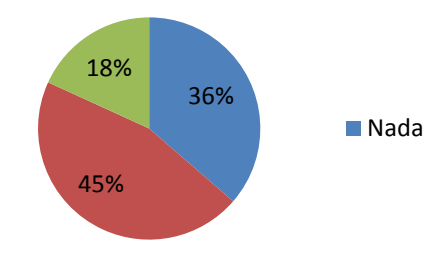

### **Gráfico 15. Gráfico sobre los resultados de la pregunta 5**

**Fuente:** Encuesta realizada en el Colegio Nacional "Guillermo Duran Arcentales" **Autores:** Janeth Moran, Estefanía Moreira

### **Análisis**

El grafico nos demuestra que el 45% de los docentes considera que no se vería afectado el rendimiento académico con la utilización de la herramientas tecnológicas, por en contrario el 36% manifiesta que se vería poco afectado y el 18% dice que si se afectaría mucho, por lo tanto si sería beneficioso para los estudiantes las aplicación de la Herramientas Tecnológicas Gratuitas en sus clases por que tendría un cambio positivo en lo que respecta a su rendimiento.

**6.** ¿La institución donde Ud. labora esta acondicionada para impartir clases con este tipo de herramientas tecnológicas?

| <b>Alternativa</b> | <b>Frecuencia</b> | %    |
|--------------------|-------------------|------|
| Si                 | 13                | 59%  |
| No                 |                   | 41%  |
| <b>Total</b>       | 22                | 100% |

**Cuadro 16. Resultado pregunta 6**

#### **Gráfico 16. Gráfico sobre los resultados de la pregunta 6**

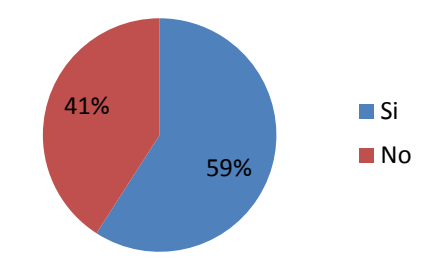

**Fuente:** Encuesta realizada en el Colegio Nacional "Guillermo Duran Arcentales" **Autores:** Janeth Moran, Estefanía Moreira

### **Análisis**

Nos podemos dar cuenta que el 59% considera que su institución si esta adecuada para la implementación de las herramientas tecnológicas, mas no así el 41% considera que no está adecuada, entonces como la institución si esta adecuando seria de mas fácil la aplicación de las herramientas porque la institución cuenta con laboratorio adecuado con acceso a internet y sería fácil la utilización de las mismas.

**7.** ¿Considera que la metodología utilizada en sus clases es aceptada por sus estudiantes?

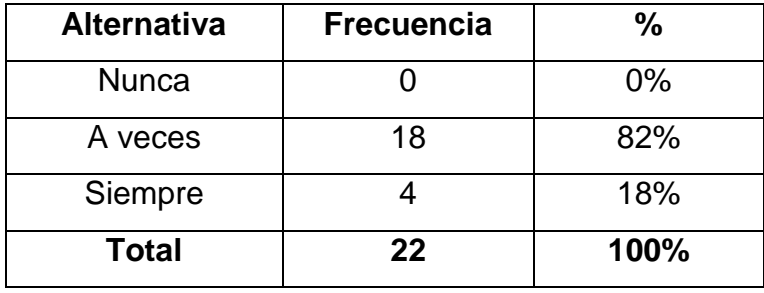

#### **Cuadro 17. Resultado pregunta 7**

#### **Gráfico 17. Gráfico sobre los resultados de la pregunta 7**

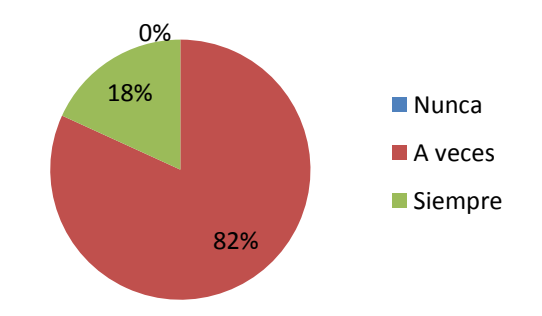

**Fuente:** Encuesta realizada en el Colegio Nacional "Guillermo Duran Arcentales" **Autores:** Janeth Moran, Estefanía Moreira

#### **Análisis**

En la grafica observamos que la mayoría de los docentes que es el 82% considera que su metodología a veces a aceptada por sus estudiantes, y el 18% manifiesta que siempre es aceptada su metodología, entonces sería importante que los docentes renueven su metodología en ciertas ocasiones para que los estudiantes se sientan más interesados por sus clases.

**8.** ¿Ha utilizado usted algún medio Tecnológico como Aulas virtuales o trabajos en línea para sus estudiantes?

| <b>Alternativa</b> | <b>Frecuencia</b> | %    |
|--------------------|-------------------|------|
| Nunca              | 15                | 68%  |
| A veces            | հ                 | 27%  |
| Siempre            |                   | 5%   |
| <b>Total</b>       | 22                | 100% |

**Cuadro 18. Resultado pregunta 8**

### **Gráfico 18. Gráfico sobre los resultados de la pregunta 8**

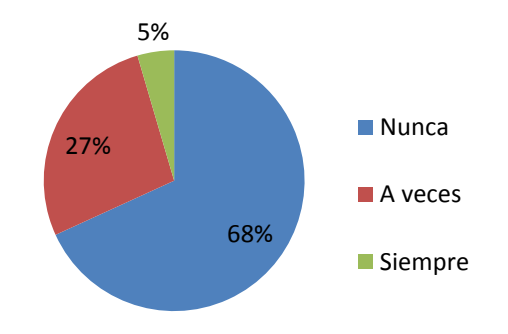

**Fuente:** Encuesta realizada en el Colegio Nacional "Guillermo Duran Arcentales" **Autores:** Janeth Moran, Estefanía Moreira

### **Análisis**

La grafica nos muestra que el 68% de los docentes nunca han utilizado algún medio tecnológico como los son las aulas virtuales o trabajos en línea, el 27% dice que tan solo a veces utilizan estos medios, mientras que el 5% manifiesta que siempre las utiliza, por lo tanto sería muy importante una mayor frecuencia en el uso de tecnologías para enviar trabajos en línea o aulas virtuales para que de esta manera se haga más atractivo el proceso enseñanza-aprendizaje.

**4.1.4. Análisis de las Entrevistas Dirigida a los Docentes de Informática del Colegio Nacional "Guillermo Duran Arcentales".**

**1.- ¿Qué sabe Usted acerca de las Herramientas Tecnológicas Gratuitas en la Web?**

"Para mi parecer las Herramientas Tecnológicas Gratuitas son: Antivirus, instaladores, música, programas." (Lcda. Nancy Vizuete) "Las encontramos en internet y que los estudiantes no tienen mucho conocimiento de ellos." (Lcda. Luz María Pinela)

"Yo considera que las Herramientas Tecnológicas Gratuitas son: Las computadoras, los gobiernos, el internet, el programa, sistemas operativos Ubuntu." (Lcda. Carmen Coello)

"Por medio de la noticia, Cyber a favor de la comunidad realizan enseñanza pueden realizar sus investigaciones." (Lcda. Mariuxi Herrera)

"Los alumnos utilizan las herramientas en ciertos casos para mal uso y lo que respecto a mi utilizo y comparto los conocimientos con mis alumnos." (Lcda. Margarita Barreno)

#### **Análisis**

Los docentes entrevistados tienen muy poco conocimiento respecto al tema de las Herramientas Tecnológicas Gratuitas, al momento de su respuesta dudaron, y dieron respuestas equivocadas respecto a la pregunta, por lo que sería de vital importancia que ellos reciban una capacitación sobre las Herramientas Tecnológicas Gratuitas.

# **2.- ¿Cree Usted que las Herramientas Tecnológicas Gratuitas son de vital ayuda para el desarrollo del proceso enseñanza-aprendizaje y por qué?**

"Sí, porque permite al estudiante aprender y desarrollar con descargas de programas el mayor desenvolvimiento en su aprendizaje." (Lcda. Nancy Vizuete).

"Por supuesto porque son una forma práctica para que el estudiante pueda desarrollar sus conocimientos." (Lcda. Luz María Pinela).

"Si, de esta manera los estudiantes aprenden y desarrollan la investigación aprenden y desarrollan esta investigación no solo de los programas activos de esta manera desarrollan el sistema de la investigación." (Lcda. Carmen Coello). "Por supuesto, lamentablemente en ciertas instituciones no hay, por la falta de laboratorios bien equipados." (Lcda. Mariuxi Herrera).

"Por su supuesto ya que por medio de estas herramientas pueden tener mayor conocimiento y así poder ser mas investigativos y poder hacer talleres en clases." (Lcda. Margarita Barreno)

#### **Análisis**

Por medio de esta pregunta nos podemos dar cuenta que los docentes están muy de acuerdo con las herramientas tecnológicas para el desarrollo investigativo de los alumnos y poder desarrollar los temas en clases, y no se oponen a la aplicación de esta herramientas en el proceso enseñanzaaprendizaje.

# **3.- ¿En qué áreas de estudio Usted utilizaría las Herramientas Tecnológicas Gratuitas?**

"Se puede utilizar en varias aéreas como: Música, Informática, Sociales, Biología." (Lcda. Nancy Vizuete).

"En todas las áreas es necesario el uso de estas herramientas por el aprendizaje debe ser tecnificado." (Lcda. Luz María Pinela).

"En todas las áreas porque todos deben estas inversas a la tecnológicas y dispuestos al cambio." (Lcda. Carmen Coello).

"En todas las áreas se podría utilizar sean audiovisuales o en el laboratorio de computación, en ocasiones no se utiliza por la falta de desconocimiento." (Lcda. Mariuxi Herrera).

"Sí, en todas las áreas se las puede utilizar en biología, informática, matemáticas, porque por medio de las herramientas tecnológicas pueden

52

hacer investigaciones y poner en práctica en clases." (Lcda. Margarita Barreno).

#### **Análisis**

Los docentes entrevistados supieron manifestar que están muy de acuerdo que en todas las áreas es muy importante el uso de las Herramientas Tecnológicas Gratuitas, los alumnos pueden hacer investigaciones y poder ampliar sus conocimientos.

# **4.- ¿Considera Usted necesaria las capacitaciones en el uso de las Herramientas Tecnológicas gratuitas? ¿Por qué?**

"Sí, porque la tecnología cada día va a desarrollar varios programas el cual nos permitiría actualizarnos para el mejor desenvolvimiento." (Lcda. Nancy Vizuete).

"Sí, los considero porque no son tan conocidos y al momento que se da capacitación hace que sean más utilizados." (Lcda. Luz María Pinela).

"Sí, porque hay maestro que no utilizan las tecnologías, y en el nuevo proceso de evaluación que estamos es necesario." (Lcda. Carmen Coello).

"Sí, es necesario no solo para los estudiantes también para los docentes, necesariamente hay que estar al día en la tecnología." (Lcda. Mariuxi Herrera).

"Sí, considero que es muy importante la capacitación tanto para el alumno y el maestro y poder aprender todo sobre este tema." (Lcda. Margarita Barreno).

### **Análisis**

Los docentes entrevistados consideran que la capacitación es muy importante tanto para alumnos como para los maestros, y así poder tener información correcta sobre uso de las tecnologías y poder estar actualizados con la tecnología de hoy.
**5.- ¿Durante sus clases usted utiliza medios tecnológicos como las Aulas Virtuales o Trabajos en línea, y en que cree que les ayuda esto a sus estudiantes?**

"Sí, a los estudiantes ayuda mucho las prácticas en el laboratorio de cómputo." (Lcda. Nancy Vizuete).

"No los utilizo porque no hay medio en esta institución pero son muy necesarios que los haya." (Lcda. Luz María Pinela).

"Sí, se utiliza y le ayuda a desarrollar el interés a los temas, familiarizarse con la tecnología, el buen uso de las mismas para obtener mayores destrezas." (Lcda. Carmen Coello).

"Sí las utilizo con dirección link ya que con esto los estudiantes leen y luego al regresar al aula realizan talleres y pueden exponer lo aprendido." (Lcda. Mariuxi Herrera).

"Sí la utilizo por medio de correos, link para que envíen sus tareas o investigaciones y poder interactuar y poder tener nuevos resultados en lo investigado." (Lcda. Margarita Barreno).

#### **Análisis**

Nos damos cuenta que si utilizan la web en sus clases, y consideran que es importante la utilización de esta para que los estudiantes desarrollen mucho más su intelecto en los trabajos que ellos realizan en web y aumentan su nivel de acceso a internet.

# **6.- ¿Cree usted que la metodología que utiliza en sus clases es la adecuada para llegar a los estudiantes, por qué?**

"Sí, porque el docente enseña al estudiante la teoría y también la practica ya que se utiliza todas las herramientas como la Aditiva y la observación." (Lcda. Nancy Vizuete).

"Sí, porque se está haciendo que los estudiantes sean investigativos." (Lcda. Luz María Pinela).

"Sí, porque ya está con conocimiento el alumno desarrolle sus capacidades, destrezas y habilidades para un mejor aprendizaje." (Lcda. Carmen Coello).

"Sí, ya que si se llega y cumplen con sus tareas utilizan las tecnologías pero que con la ayuda el maestro se cumpla." (Lcda. Mariuxi Herrera).

"Sí, porque ésta se está trabajando más con talleres e interactuando con los alumnos y ellos son más investigativos." (Lcda. Margarita Barreno).

#### **Análisis**

En la presente pregunta nos podemos dar cuenta que los docentes están convencidos que su metodología es la correcta para llegar a sus estudiantes, porque les exigen a que cumplan con sus obligaciones en las clases.

# **4.2 ANÁLISIS COMPARATIVO, EVOLUCIÓN, TENDENCIAS Y PERSPECTIVAS**

Mediante la encuesta realizada a los alumnos nos podemos dar cuenta de la falta de conocimientos sobre Herramientas Tecnológicas Gratuitas; esto se debe a la cantidad de docentes que no las utilizan como una ayuda pedagógica, y la Institución si cuenta con un laboratorio adecuado con accesos a internet para poder utilizar estas Herramientas. Los estudiantes manifestaron que sería muy importante la utilización de las herramientas para que sus clases sean más interactivas e interesantes.

En los resultados conseguidos de la encuesta realizada a los docentes nos podemos dar cuenta que los docentes en su gran mayoría poseen poco conocimientos en relación a las Herramientas Tecnológicas Gratuitas y la utilización de las mismas, y la mitad de los docente reconoce que su institución si se encuentra adecuada para la utilización de estas herramientas, pero por la falta de capacitaciones y conocimientos tienen que utilizar la misma metodología de enseñanza que es poco aceptada por los estudiantes.

55

Por medio de la entrevista realizada a los Docentes que imparten Informática en los cursos de bachillerato nos damos cuenta que poseen poco conocimientos en las Herramientas Tecnológicas Gratuitas y consideran que es de mucha importancia la capacitación constante sobre los cambio en las tecnologías, además estas herramientas son de vital ayuda en el desarrollo del proceso Enseñanza-Aprendizaje.

Toda esta situación puede traer inconvenientes a largo plazo a los jóvenes, ya que pronto se enfrentarán a la universidad y será una necesidad tener la destreza para manejar las herramientas de tecnologías de la comunicación; aunque estas sean muy intuitivas, al principio se les pueda hacer complicado por la rapidez con la que tienen que aprender y esto generará problemas. De la misma forma puede ocurrir con los docentes, pero en un corto plazo ya que existe una tendencia por parte de nuestro gobierno donde se les exige que sus reportes sean enviados de manera digital, lo cual a muchos se les dificulta; muy probablemente los retos para ellos en un futuro sean mucho más fuertes, es por esto que ambas partes necesitan evolucionar y formar parte de la sociedad de la información y la tecnología.

#### **4.3 RESULTADOS**

Luego de realizar el análisis de los resultados conseguidos con las encuestas observamos que los estudiantes de Bachillerato del Colegio Nacional "Guillermo Duran Arcentales" no están recibiendo una educación acorde a las necesidades tecnológicas actuales, esto se debe a los conocimientos desactualizados de los docentes además del poco interés por las nuevas tecnologías por parte de alumnos y maestros, muy probablemente porque no saben que existe una gran cantidad de herramientas allá afuera en la red que puede mejorar de manera significativa su proceso de enseñanza-aprendizaje. Una de las causas principales de esto es la falta de capacitación de los docentes del plantel en lo referente al uso de las Herramientas Tecnológicas Gratuitas, es por esta razón que se ve necesario la implementación de un taller educativo para mejoramiento del proceso enseñanza-aprendizaje. Queda a compromiso de la institución educativa aplicar correctamente y sacarle el máximo provecho a todas las Herramientas existente durante el desarrollo de sus clases y que los estudiantes tengan acceso a las nuevas tendencias que nos ofrece la web y que así se produzca un aprendizaje sustancial y que será de gran aporte para la vida cotidiana de ambas partes, docentes y alumnos, puesto que el 67% de los estudiantes consideran que es importante el uso de las Herramientas Tecnológicas Gratuitas para de esta manera mejorar el proceso Enseñanza-Aprendizaje.

Es evidente que el escaso uso de las Herramientas Tecnológicas Gratuitas ha provocado una muy baja comprensión y estimulación en el proceso Enseñanza-Aprendizaje lo que genera un bajo rendimiento académico, por lo cual se hace necesario utilizar las Herramientas Tecnológicas Gratuitas como un recurso didáctico y lo cual cambiaria la metodología utilizada por los docentes, es importante incitar a los docentes para que introduzcan las Herramientas Tecnológicas Gratuitas en sus prácticas docentes potenciando el uso de la web, para facilitar al alumnado de un material atractivo para adquirir conocimientos.

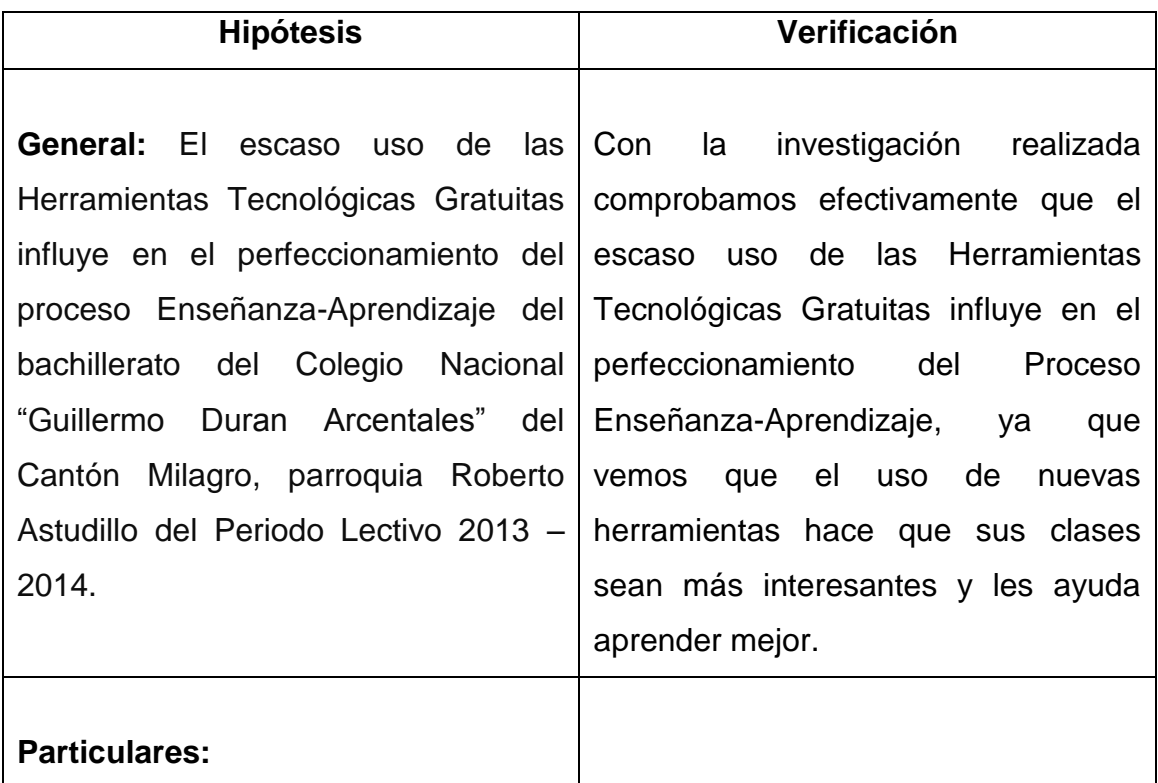

# **4.4 VERIFICACIÓN DE HIPÓTESIS**

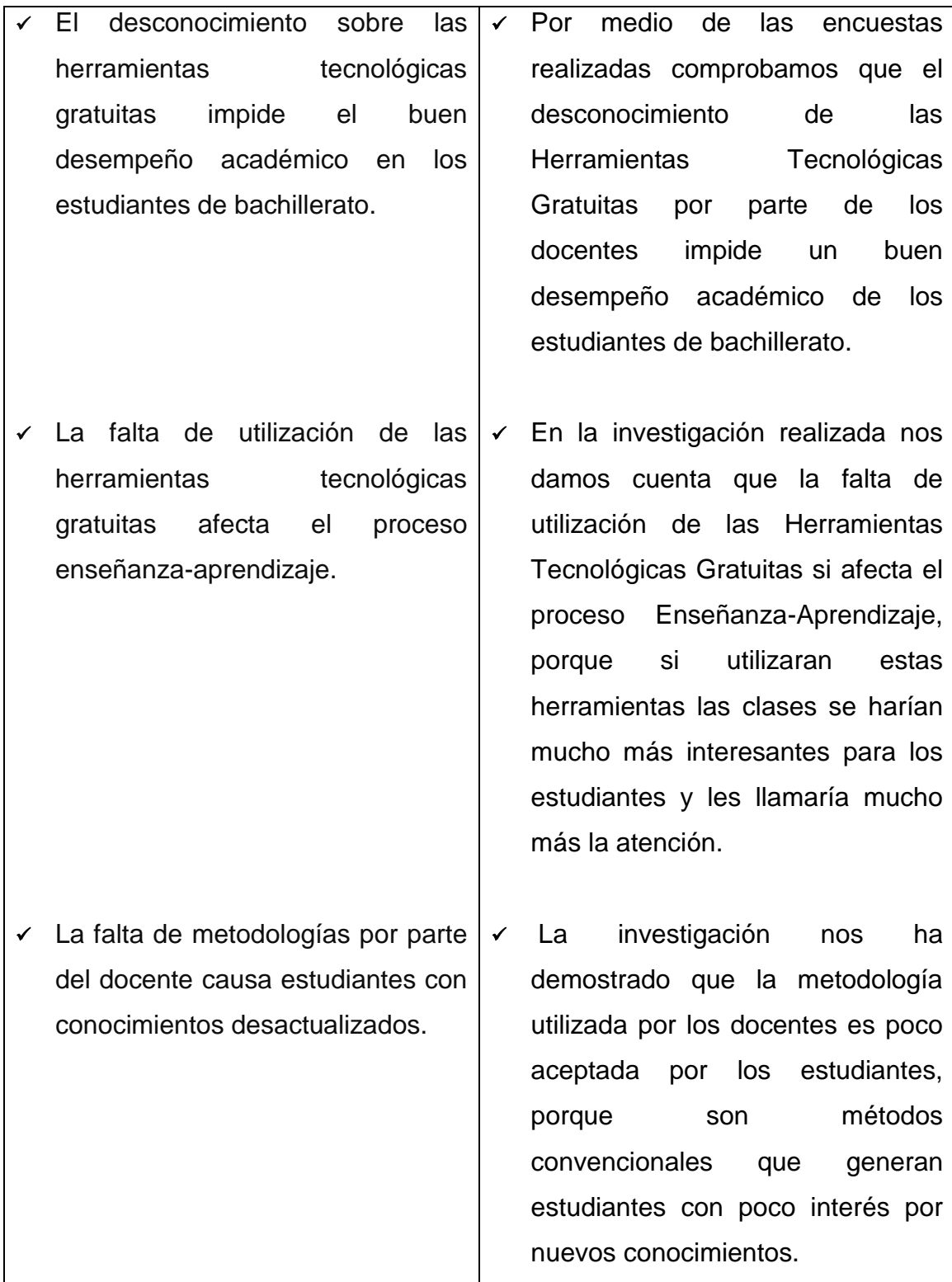

# **CAPÍTULO V PROPUESTA**

En base a los resultados obtenidos en las encuestas realizadas a los docentes y estudiantes del Colegio Nacional "Guillermo Duran Arcentales" observamos la falta de conocimientos actualizados y claros respecto a las nuevas tendencias en Herramientas Tecnológicas Gratuitas, por tal motivo sería de vital importancia implementar un Tutorial acerca de una de estas Herramientas, para de esta manera mejorar el proceso Enseñanza-Aprendizaje por medio de la utilización de la Red Social Edmodo.

#### **5.1 TEMA**

Capacitación a docentes y estudiantes a través de un tutorial acerca del uso de la Red Social Edmodo que fortalece el proceso enseñanza-aprendizaje.

#### **5.2 FUNDAMENTACION**

#### **Red Social Edmodo**

Edmodo es una herramienta tecnológica gratuita que combina una plataforma educativa y una red social, convirtiéndose en una aplicación de gran beneficio y provecho para el mejoramiento continuo del proceso Enseñanza-Aprendizaje.

Es utilizada para interactuar entre docentes, estudiantes, escuelas y padres creando un ambiente de estudio mucho más atractivo, interesante, cómodo y económico para el alumnado. Esta herramienta la encontramos en la Web sin versiones de pago y es de fácil acceso.

Esta plataforma educativa tuvo sus inicios en el 2008, gracias a los desarrolladores Jeff O"Hara y Nic Borg, y ha sido reconocida como una herramienta tecnológica extraordinaria que es aceptada en todos los niveles de educación y por gran mayoría de los docentes por ser una red privada, segura y especialmente gratuita.

En Edmodo podremos encontrar cuatro opciones de usuarios como son: Docentes, alumnos, escuelas y padres, permitiendo así la interacción de cada uno de los actores principales de la comunidad educativa.

Esta herramienta tecnológica permite una fácil administración porque no requiere instalación ni configuración alguna. Además su interfaz es realmente simple e intuitiva, muy parecida a la de Facebook, lo cual hace que Edmodo sea una herramienta atractiva y amigable, para el docente y también para el estudiante, permitiendo que ambos interactúen en el "muro", siendo esta la herramienta central de comunicación. El registro de usuario de los estudiantes se lo realiza mediante un código enviado por el docente el mismo que se genera de forma inmediata.

#### **Ventajas**

- $\checkmark$  Es gratuito
- $\checkmark$  Tiene una larga lista de idiomas
- $\checkmark$  No es necesario tener mail para que los estudiantes se registren
- $\checkmark$  Se admite el registro de usuario a menores de 13 años.
- $\checkmark$  No es pública ya que no se permite el ingreso a invitados sin registro o códigos de grupo.
- $\checkmark$  Tiene una interfaz intuitivo y amigable.
- Permite invitar a los padres de los alumnos a acompañar el proceso de aprendizaje.
- $\checkmark$  Simula una clase a distancia para estudiantes que no pueden asistir presencialmente a una clase por un lapso determinado.
- $\checkmark$  No tiene formas de paga o cuentas Premium
- $\checkmark$  Está en permanente actualización.
- Los docentes administradores pueden resetear la clave de los alumnos de su grupo, en caso de olvido.

#### **Desventajas**

- $\checkmark$  No posee chat.
- $\checkmark$  No se pueden comunicar los alumnos entre sí por mensaje privado en forma directa
- $\checkmark$  No hay una lista de usuarios en línea.
- $\checkmark$  No se puede migrar la información que se publique en el muro de los grupos.

# **5.3 JUSTIFICACIÓN**

En vista de que lo docentes tienen falencias en el manejo de las herramientas tecnológicas gratuitas para mejorar el proceso de enseñanza aprendizaje se ha propuesto una capacitación dirigida tanto a docentes como a los estudiantes acerca del manejo de dichas herramientas.

La propuesta presentada esta orientada a optimizar el proceso de enseñanzaaprendizaje, por medio del uso de la Red Social Edmodo, la misma que es factible por la necesidad que hay en esta institución de una capacitación y actualización respecto a tecnología, además se cuenta con el apoyo de las autoridades y la colaboración del personal docente y estudiantes del Colegio Nacional "Guillermo Duran Arcentales" del cantón Milagro, provincia del Guayas.

La utilización de la Red Social Edmodo en el proceso enseñanza-aprendizaje, se hace completamente notable en el instante de pensar en una sociedad de conocimiento que se comunica sin importar las barreras de tiempo y las fronteras geográficas que anteriormente nos separaban.

Las Herramientas Tecnológicas Gratuitas pueden utilizarse en la educación de tres modos distintos: como objeto de aprendizaje, como medio para aprender y como apoyo al aprendizaje.

Es normal considerar las Herramientas Tecnológicas Gratuitas como esencia de aprendizaje en sí mismo, esto consiente que los alumnos se habitúen con la

Web y obtengan las destrezas necesarias para hacer de la misma un elemento ventajoso a lo largo del proceso Enseñanza-Aprendizaje, en el mundo laboral o en su formación adulta.

El presente proyecto busca extender, el desarrollo del pensamiento crítico, desarrollar actitudes positivas hacia el aprendizaje y, favorece la formación de valores como la responsabilidad.

En la actualidad, la educación ocupa un sector primordial en la evolución de la comunidad donde se observa claramente el progreso de la tecnológica, que a su vez muestra un auxiliar invaluable en la acción docente durante el proceso enseñanza-aprendizaje.

Por lo expuesto el presente proyecto tiene como misión animar, propiciar e inducir para que los docentes de Bachillerato del Colegio Nacional "Guillermo Duran Arcentales" se fijen en la dinámica universal del proceso educativo y realzar sus niveles de competitividad, que su preparación sea sostenida y sustentable, para el beneficio de los educandos de este plantel educativo.

# **5.4 OBJETIVOS**

# **5.4.1 Objetivo general de la propuesta:**

Implementar el uso de la Red Social Edmodo aplicada a los contenidos curriculares, mediante la utilización de un tutorial para mejorar el proceso enseñanza – aprendizaje.

#### **5.4.2 Objetivo Específico de la propuesta**

- $\checkmark$  Diseñar un video educativo mediante un tutorial para capacitar a la comunidad educativa con respecto al uso de la Red Social Edmodo.
- Realizar un seminario taller acerca de la Red Social Edmodo a través de charlas para mejorar el proceso de enseñanza aprendizaje.
- Dar a conocer la Red Social Edmodo mediante una guía practica de la misma, para un mejor desarrollo de las actividades escolares.

# **5.5 UBICACIÓN**

Provincia: Guayas Cantón: Milagro Parroquia: Roberto Astudillo Institución: Colegio Nacional "Guillermo Duran Arcentales" Docentes: 25 profesores Comunidad educativa: 662 estudiantes Infraestructura: 16 paralelos, una cancha de futbol sala y 2 canchas Múltiples.

#### **Grafico # 20.**

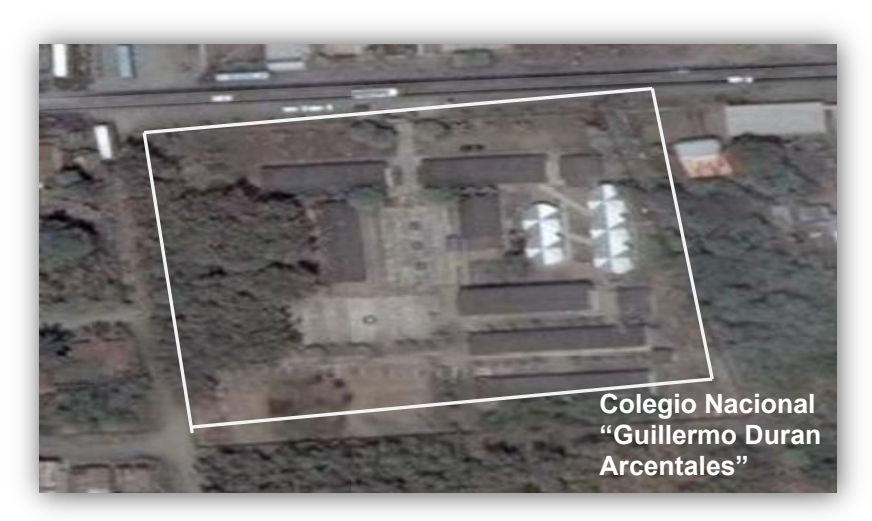

Ubicación Satelital del Colegio Nacional "Guillermo Duran Arcentales"

# **5.6 FACTIBILIDAD**

Se observa que el presente proyecto es factible, por que contamos con la colaboración de las autoridades de la institución y la predisposición de los docentes, así también como la colaboración de los estudiantes, y presentan su el interés por adquirir conocimientos sobre la Red Social Edmodo, también por actualizarse de manera general con las nuevas tendencias en herramientas tecnológicas. Además es factible económicamente utilizarla, por que es una herramienta gratuita que la encontramos en la web y esta al alcance de toda la comunidad educativa, y también porque la institución cuenta con los recursos necesarios para implementar esta propuesta, como equipos de computo, internet, etc.

# **5.7 DESCRIPCIÓN DE LA PROPUESTA**

Para concretar la propuesta realizaremos una capacitación a los Docentes y estudiantes de Bachillerato del Colegio Nacional "Guillermo Duran Arcentales", mediante un Tutorial presentado en video sobre la Red Social Edmodo, la misma que no es solo para entretenimiento sino también educativa que a revolucionado el sistema de enseñanza y además es de fácil acceso; con el objetivo que conozcan su uso, utilidad y ventaja, para poder iniciar nuestra investigación nos manejaremos en base a encuestas, las cuales permitirán obtener la información necesaria para elaborar la presente propuesta.

#### **5.7.1 Actividades**

#### **ACTIVIDAD # 1**

**TEMA:** Dar a conocer a los docentes la Red Social Edmodo, para mejoramiento del proceso Enseñanza-Aprendizaje.

#### **Objetivos Específicos:**

- Conocer el uso principal y la plataforma de la Red Social Edmodo, mediante una guía practica, para mejorar la calidad educativa.
- Manejar las herramientas básicas de la Red Social Edmodo, medio de un video tutorial, para así mejorar el proceso enseñanza-aprendizaje.

#### **Contenido a desarrollar en la actividad:**

Toda la actividad que se realiza será totalmente práctica, para que de esta manera el docente pueda captar mejor lo que vamos a presentar:

- $\checkmark$  Presentaremos el tema a exponer
- Definición de la Red Social Edmodo
- Funciones de la Red Social Edmodo
- $\checkmark$  Registro como Maestro
- $\checkmark$  Crear un Grupo
- Gestión de Grupo
- Bloqueo/Reajuste del código.
- $\checkmark$  Solicitar unirse a la URL.
- $\checkmark$  Configuración de Grupo
- $\checkmark$  Mensajes
- $\checkmark$  Crear una tarea.
- Calificación de la tarea.

Al finalizar de explicar cada uno de los puntos planteados se realizará una pequeña retroalimentación para poder estar seguros que los docentes captaron todo lo explicado, y así también se les realizará una pequeña evaluación mediante la técnica de Preguntas y respuestas.

#### **ACTIVIDAD # 2**

**TEMA:** Presentar a los estudiantes una herramienta novedosa como es la Red Social Edmodo, por medio de un video tutorial, el cual servirá para mejora en el proceso de Aprendizaje.

#### **Objetivos Específicos:**

- Conocer la Red Social Edmodo mediante una guía practica, para su aplicación en el proceso enseñanza-aprendizaje.
- $\checkmark$  Aplicar la Red Social Edmodo mediante un video tutorial para manejar de manera correcta las principales aplicaciones.

# **Contenidos para estudiantes:**

La presente actividad a realizarse será teórico práctica y participativa:

- Definición de la Red Social Edmodo
- Funciones de la Red Social Edmodo
- $\checkmark$  Registro como Estudiante
- $\checkmark$  Mensajes
- $\checkmark$  Entrega de la tarea.

Al finalizar de explicar cada uno de los puntos planteados se realizara una pequeña retroalimentación para poder estar seguros que los estudiantes captaron todo lo explicado, y así también se les realizara una pequeña evaluación mediante la técnica de Preguntas y respuestas.

#### **5.7.2 Recursos, Análisis financiero**

# **5.7.2.1 Recursos Humanos**

**Participantes:** Docentes, Estudiantes.

**Autores:** Janeth Mercedes Moran Romero, Estefanía del Carmen Moreira Véliz.

**Asesor:** Ing. Oscar Bermeo Almeida.

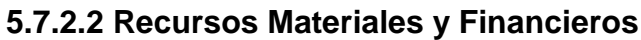

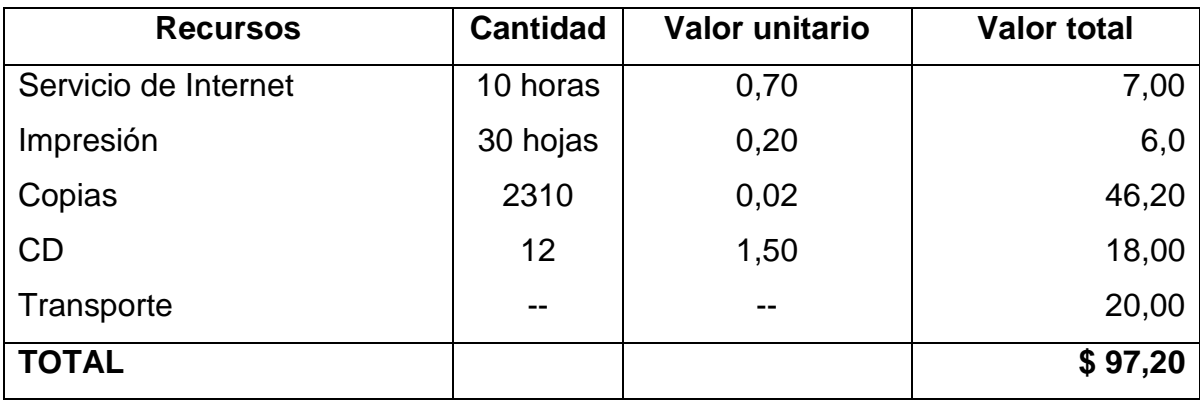

# **5.7.3 Impacto**

La Red Social Edmodo causó los siguientes impactos:

- El uso de la Red Social Edmodo mejoró la comunicación entre docente y estudiantes.
- Aprender sobre la Red Social Edmodo aumentó el interés de los estudiantes hacia las nuevas herramientas tecnológicas y cómo vincularlas durante el proceso de Enseñanza-Aprendizaje.
- La utilización de la Red Social Edmodo dinamiza el proceso Enseñanza-Aprendizaje.
- Alcanzaron la actualización en el área tecnológica en los docentes.
- Desenvolvimiento eficiente en su desempeño académico, personal y laboral.
- $\checkmark$  Mejoró el desarrollo de competencias

Para medir el nivel de captación que tuvieron tanto los docentes como los estudiantes se le realizo un Test de conocimientos sobre la Red Social Edmodo, en la cual obtuvimos los resultados esperados y así cumplimos con el objetivo planteado, porque pudimos constatar que la comunidad educativa si obtuvo los conocimientos necesarios para de esta manera mejorara el proceso enseñanza-aprendizaje (Ver Anexo 4).

# **5.7.4 Cronograma**

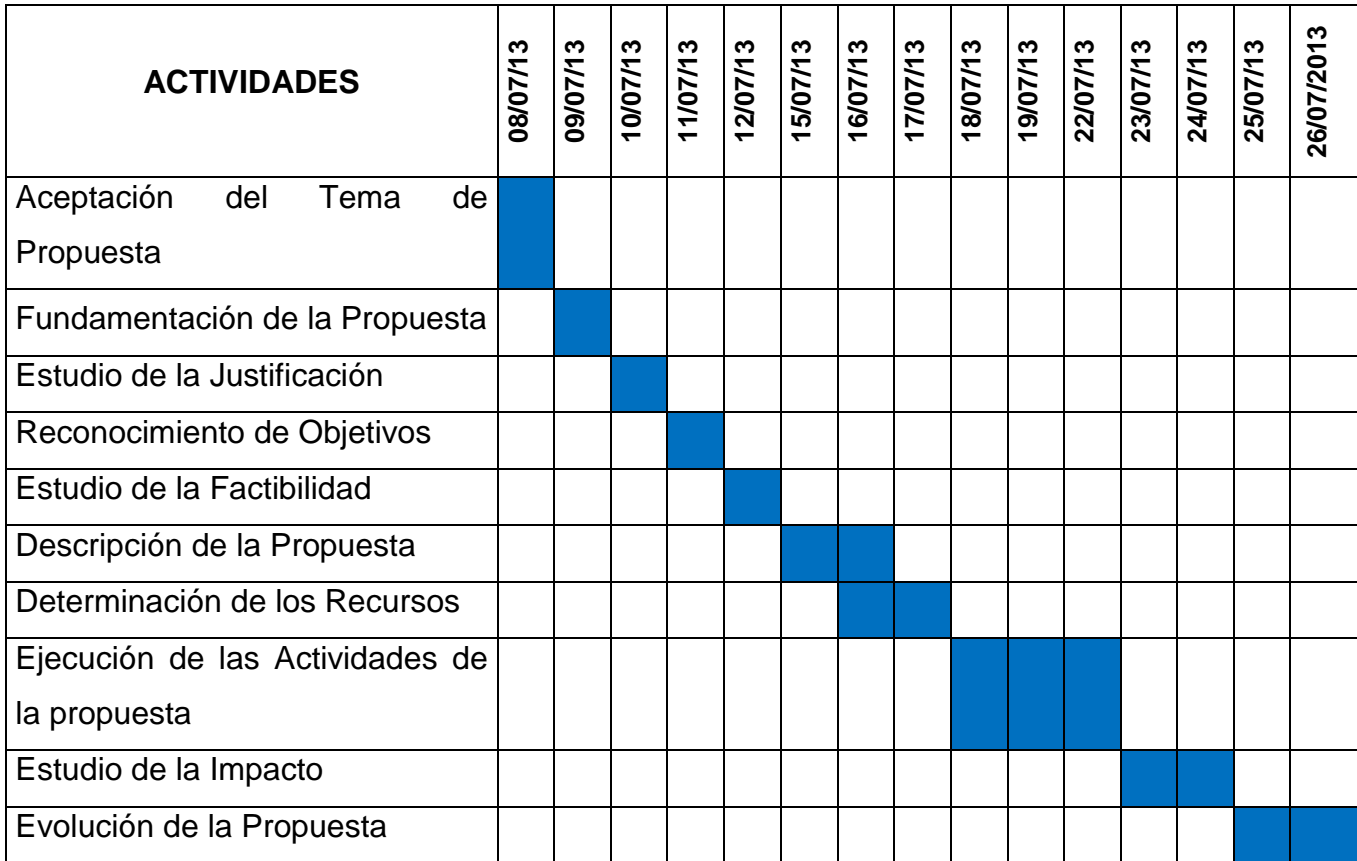

# **5.7.5 Lineamiento para evaluar la propuesta**

Una vez ejecutado el presente proyecto podemos decir que los docentes y estudiantes han interiorizado conocimientos sobre la Red Social Edmodo, habiendo sido evaluados en el transcurso de su capacitación a través de la técnica de Preguntas y Respuestas en el uso de las nuevas aplicaciones, y también realizando una visita a la institución para realizar un Test de conocimientos para así poder constatar los conocimientos adquiridos y también evidenciar que los docentes están utilizando la Herramienta presentada.

# **Resultados del Test de Conocimientos realizado a los Estudiantes**

**Test de Conocimientos dirigidas a los estudiantes de Bachillerato del Colegio Nacional "Guillermo Duran Arcentales", para verificar el impacto que produjo la implementación de la Red Social Edmodo.**

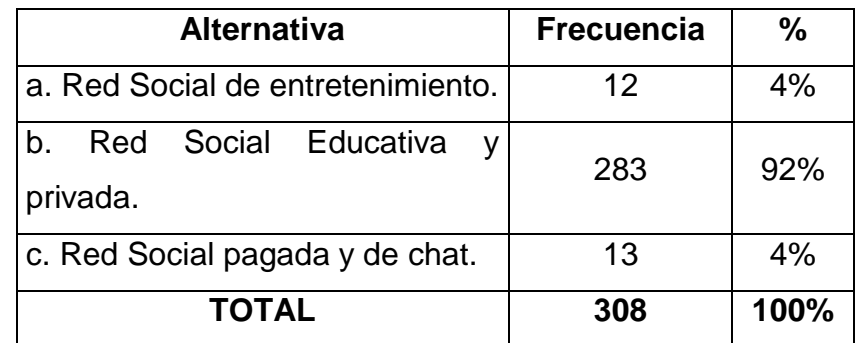

**1.- La Red Social Edmodo es:**

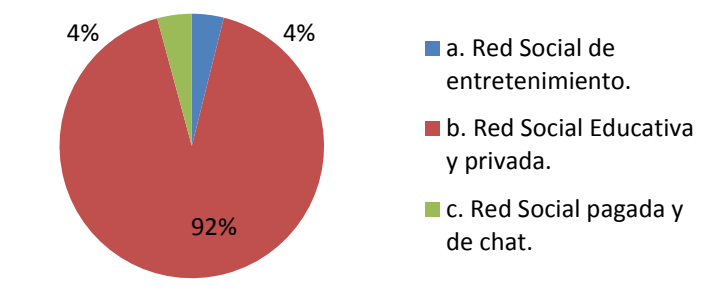

**2.- ¿Qué opciones de registros de cuenta nos brinda la Red Social Edmodo?**

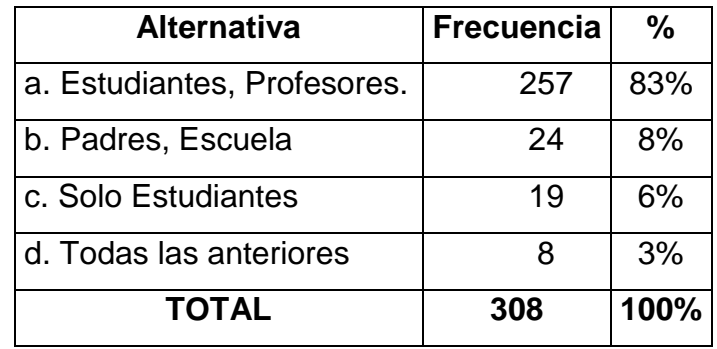

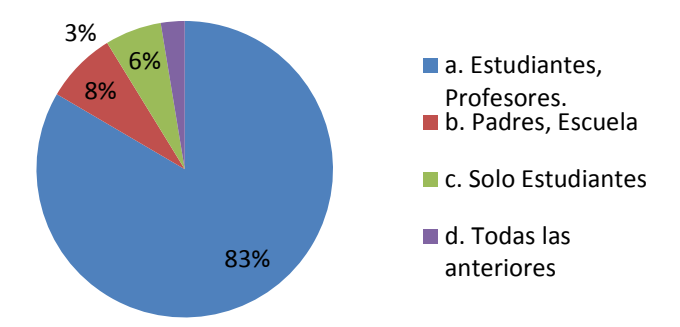

# **3.- Marque la respuesta correcta.**

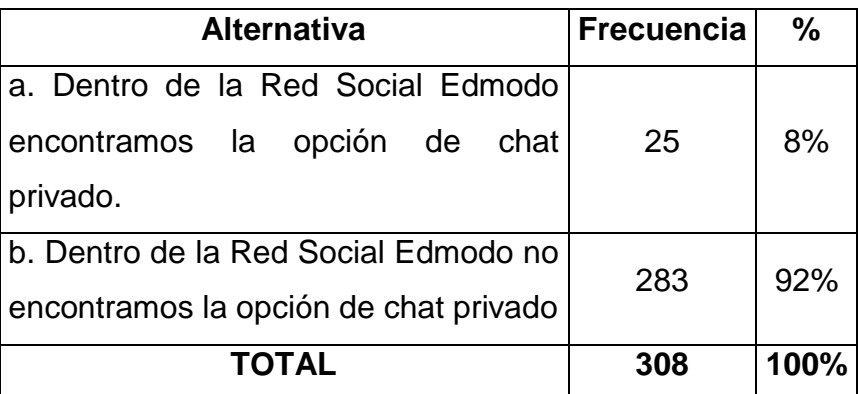

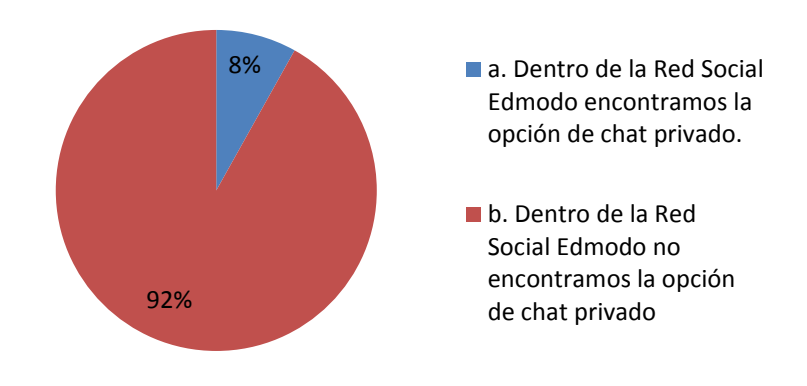

# **4.- ¿Ordene el procedimiento para subir una tarea en la Red Social Edmodo?**

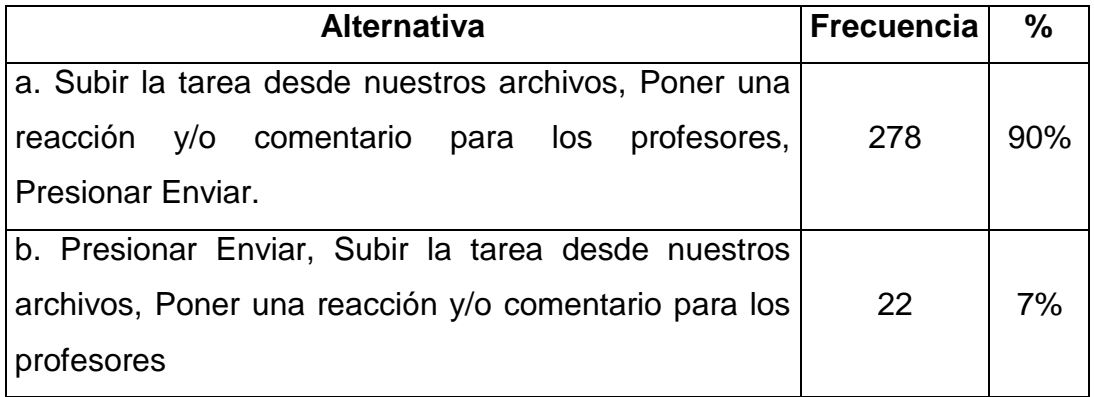

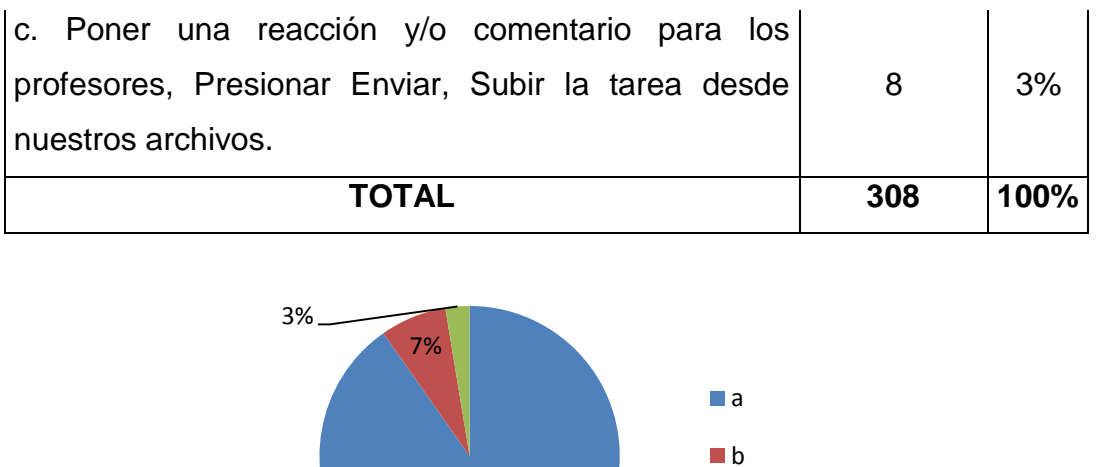

# **5. Indique cuales de las siguientes opciones son Funcionalidades de la Red Social Edmodo**

90%

**L** C

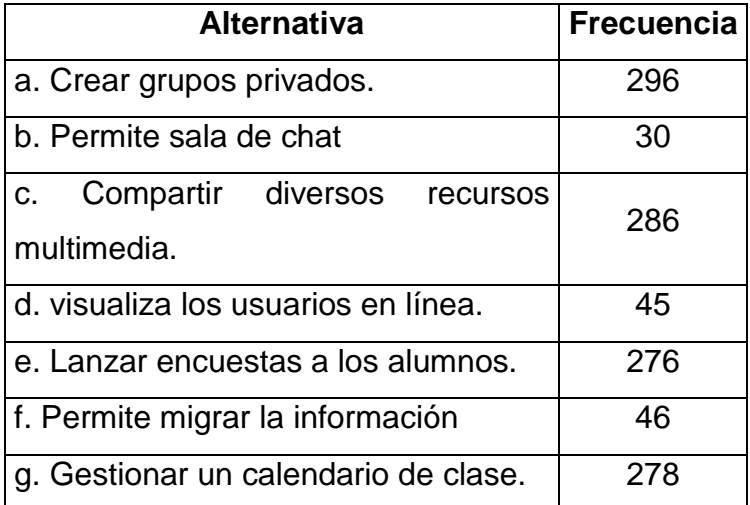

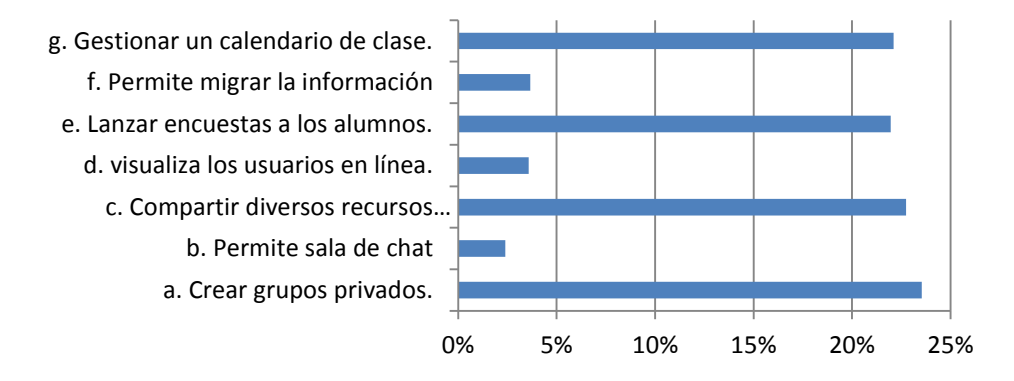

De acuerdo al Test presentado podemos evidenciar los resultados satisfactorios que obtuvimos con la realización de la presente propuesta, notamos los siguientes puntos:

- Mayor eficiencia en envió y recepción de tareas en tiempo y calidad.
- Aprovechamiento de la Red Social Edmodo como un recurso didáctico mejorando el proceso Enseñanza-Aprendizaje.
- $\checkmark$  Mejor desempeño académico de los estudiantes.
- Estudiantes más interesados en las herramientas gratuitas que encontramos en la web.
- Desempeño laboral con mayor actualización tecnológica.

# **Resultado del Test de Conocimientos realizado a los Docentes.**

**Test de Conocimientos dirigidas a los Docentes de Bachillerato del Colegio Nacional "Guillermo Duran Arcentales", para verificar el impacto que produjo la implementación de la Red Social Edmodo.**

**1.- La Red Social Edmodo es:**

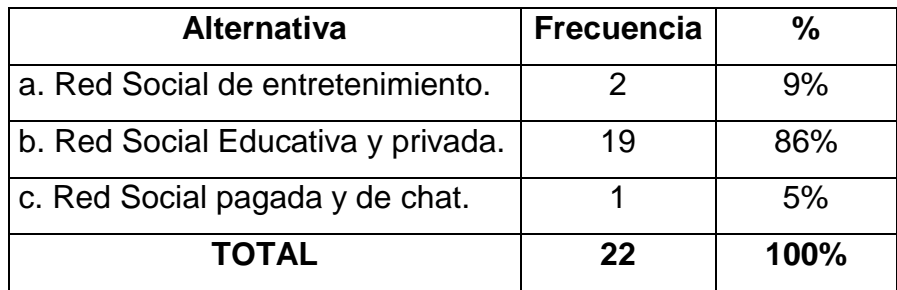

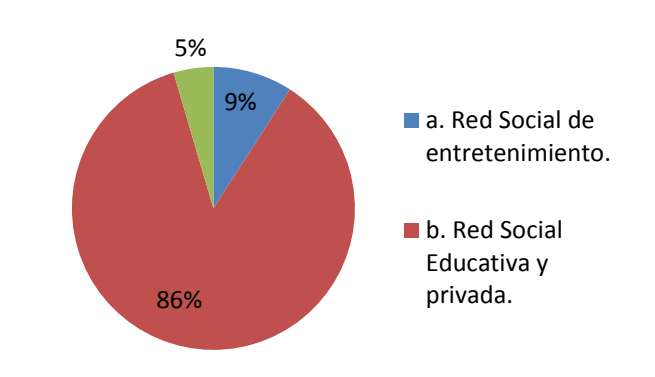

**2.- ¿Qué opciones de registros de cuenta nos brinda la Red Social Edmodo?**

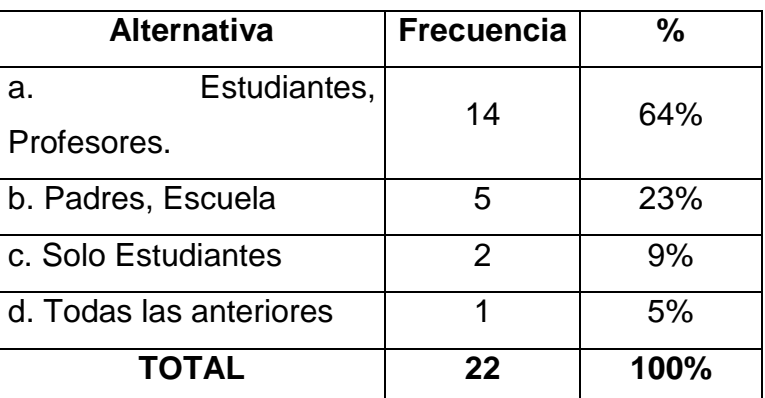

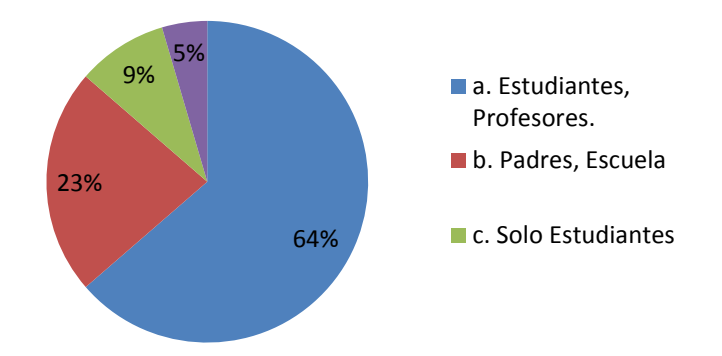

# **3.- Marque la respuesta correcta.**

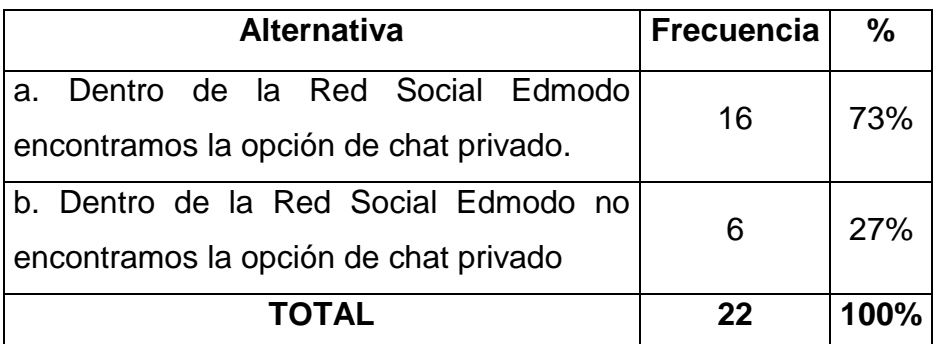

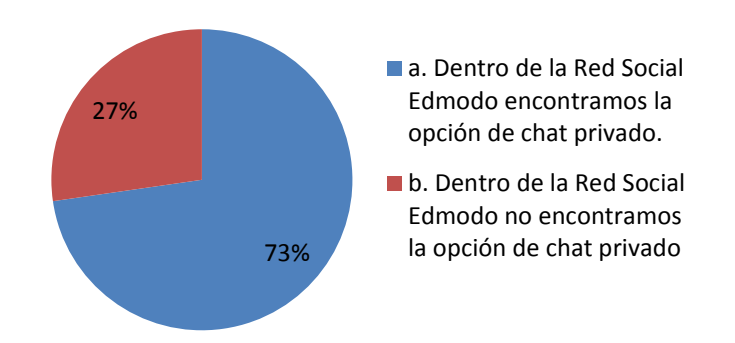

# **4.- ¿Orden los pasos para crear un grupo?**

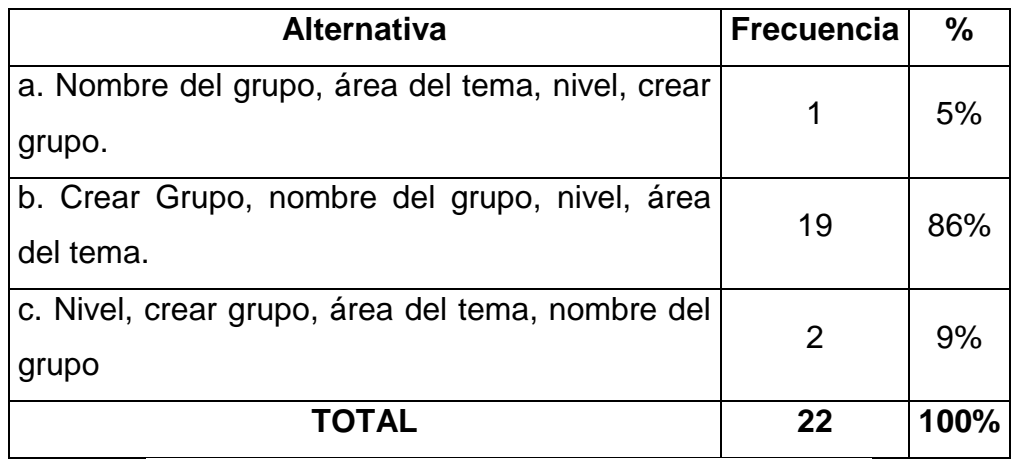

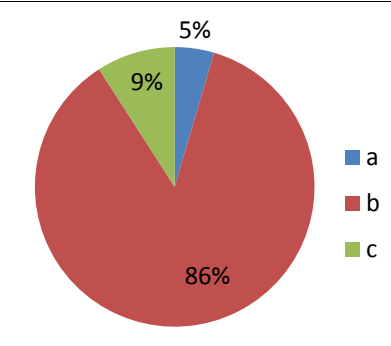

**5. Indique cuales de las siguientes opciones son Funcionalidades de la Red Social Edmodo**

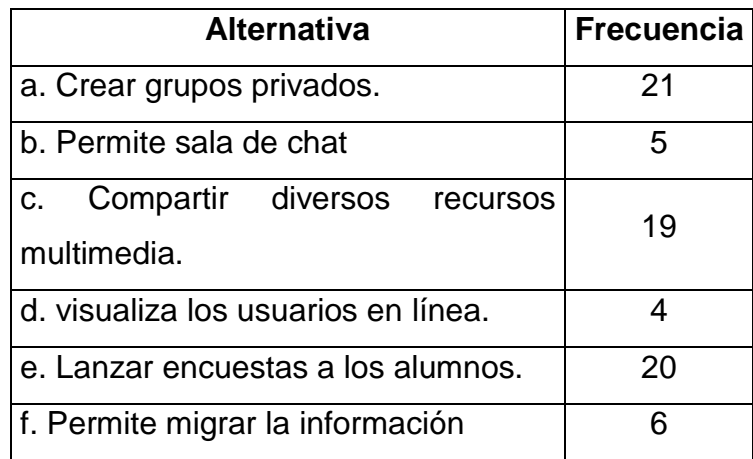

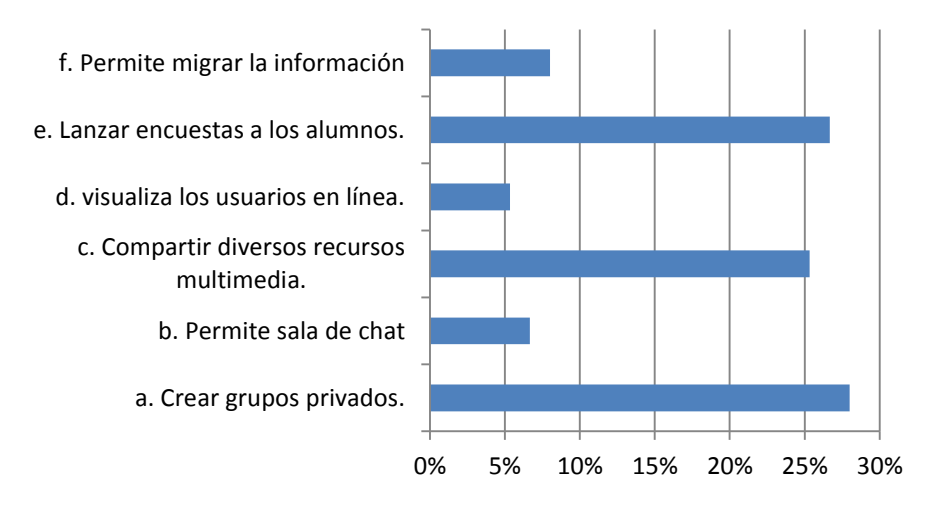

De acuerdo a los resultados presentados del Test de conocimiento realizado a los Docentes de Bachillerato del Colegio Nacional "Guillermo Duran Arcentales", evidenciamos que los Docentes si han adquirido los conocimientos necesarios de la Red Social Edmodo, lo cual:

- Mejoro el proceso enseñanza-aprendizaje.
- Se generó cambios en la metodología utilizada por el Docente.
- Las clases no se torna monótonas.
- $\checkmark$  Los estudiantes captan mejor las clases.
- $\checkmark$  Se genera un ambiente agradable e interesante en cada clase dictada.

#### **CONCLUSIONES**

Las Herramientas Tecnológicas Gratuitas constituyen una parte sustancial en la sociedad actual, pero que requiere de un uso específico y previamente analizado: formas particulares de obtener y generar más conocimientos a través de la web.

La institución beneficiada podrá brindar una educación de calidad a sus estudiantes quienes serán los directos beneficiarios de este proyecto.

De acuerdo a los resultados del trabajo realizado, se han llegado a las siguientes conclusiones:

- Los docentes tenían muy bajo conocimiento sobre las Herramientas Tecnológicas Gratuitas.
- Los docentes no utilizaban ninguna de las Herramientas Tecnológicas Gratuitas.
- En la Institución no le daban la importancia requerida a estas Herramientas.
- $\checkmark$  Los estudiantes no tenían conocimientos que estas herramientas existían, y por lo tanto no las utilizaban.
- Las metodologías utilizadas por los docentes eran poco aceptadas por sus estudiantes.
- Las clases frecuentaban a ser monótonas y poco agradables para los estudiantes.

En resumen, **EDMODO** promueve un estilo constructivista del aprendizaje. Este en un medio interactivo. La filosofía constructivista cree que la gente aprende mejor cuando interactúa con el material de aprendizaje, construye nuevos materiales para sus compañeros e interactúa con otros estudiantes.

La diferencia entre la educación tradicional clásica y la constructivista es la diferencia entre la lectura y la discusión. Sin entrar en una aplicación profunda del constructivismo, **EDMODO** debe facilitar la entrega de material de aprendizaje tanto estático como interactivo, así como también propiciar el desarrollo de actividades de interacción con otros estudiantes.

Finalmente, todo el ambiente de aprendizaje debe estar regido por una agenda de trabajo o una calendarización que fije unos puntos de control y también los momentos de interacción estudiante – profesor. Además se debe permitir la fijación de los plazos máximos para las evaluaciones de acreditación de un curso antes de iniciar otro de más alto nivel.

#### **RECOMENDACIONES**

- Es muy conveniente que las Herramientas Tecnológicas Gratuitas sean integradas al sistema educativo como una parte esencial e importante en el nuevo contexto socio tecnológico en la que estamos viviendo en la actualidad. En este aspecto la Red Social Edmodo debe considerarse como una vía de pensamiento y que su uso crea una serie de resultados cognitivos que son en sí nuevas capacidades y destrezas tecnológicas que las personas van asumiendo poco a poco.
- $\checkmark$  Se debería implementar un programa de capacitaciones periódicas a los Docentes sobre avances tecnológicos de acuerdo al tiempo considerado por los administrativos del colegio, solo así ellos mejorarán los conocimientos informáticos y de tecnología en forma integral.
- $\checkmark$  En lo que concierne a la capacidad de trabajo en equipo y el trabajo colaborativo entre los estudiantes, además de economía usando la Red Social Edmodo, es esencial que se promueva el envío y recepción de tareas por medio de la web.
- $\checkmark$  Se deben dictar capacitaciones continuas a los estudiantes sobre la Red Social Edmodo, para que de esta manera conozcan el funcionamiento de esta Herramienta y puedan trabajarlo en sus clases y sacarle el máximo provecho.
- $\checkmark$  Dentro de los recursos utilizados por los docentes para impartir sus clases deberían de integrar las diferentes Herramientas Tecnológicas Gratuitas que ofrece la web, como una ayuda metodológica.
- $\checkmark$  Los docentes deben de innovar sus clases para que así los estudiantes sientan mayor interés por ellas y las clases no tiendan a ser monótonas.

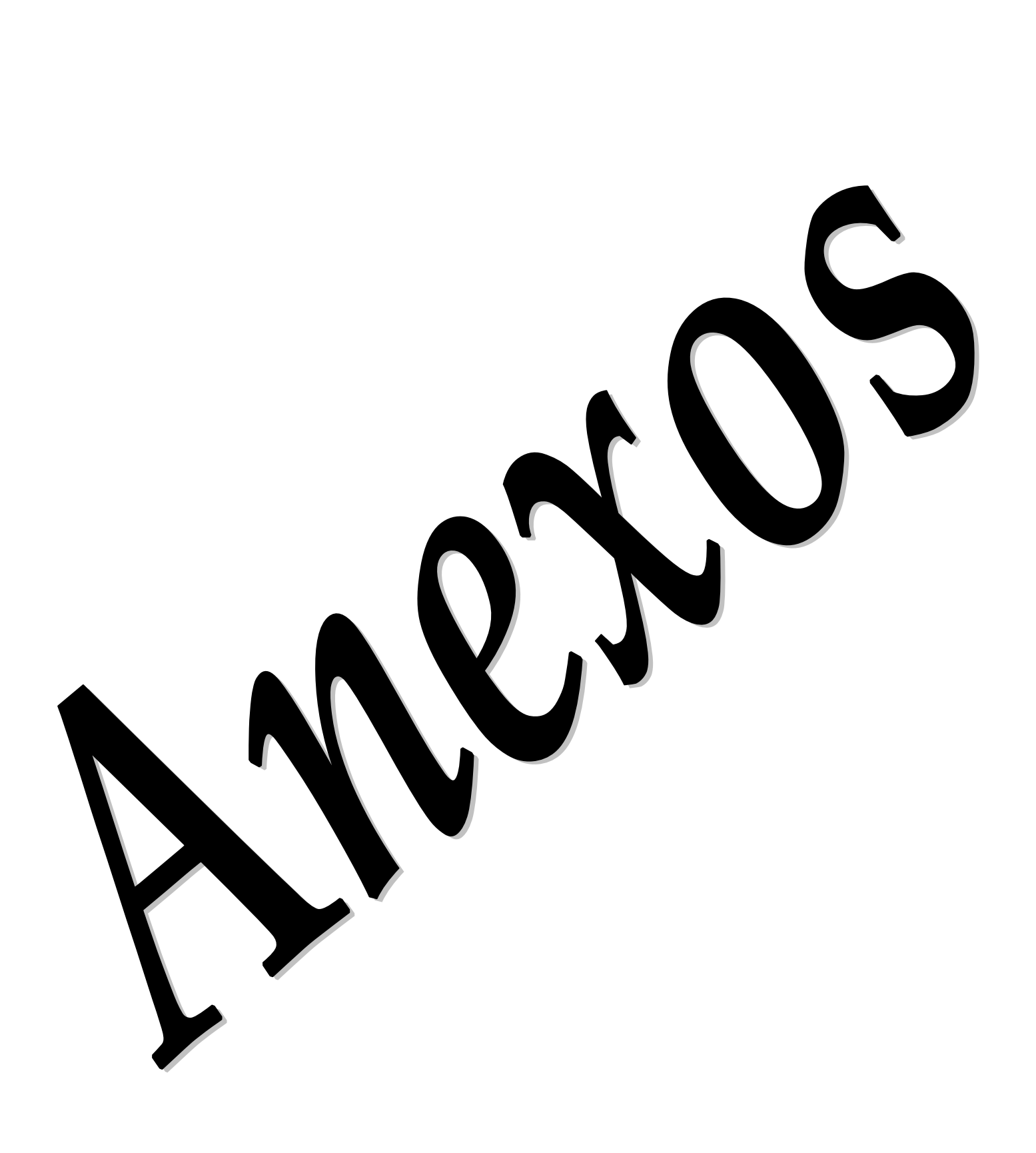

# **Anexo 1**

# **Guía práctica de la Red Social Edmodo para los docentes**

#### **Definición de la Red Social Edmodo**

La plataforma educativa y social Edmodo es una herramienta gratuita en un entorno privado y seguro. Fue elaborada para beneficiar la interacción y la colaboración entre docentes y estudiantes, considerada una herramienta extraordinaria para todos los niveles educativos.

Edmodo posibilita al docente a tener un espacio virtual privado en el cual se puede compartir mensajes, archivos y enlaces, un calendario u organizador de tareas de la clase, así como proponer tareas, asignaciones y actividades, realizar debates, también se pueden asignar exámenes, corregirlos y calificarlos.

Edmodo es la unión entre una plataforma educativa y una red social, obteniendo el mayor provecho de cada una de ellas, la cual la convierte en una plataforma educativa diferente e interesante.

# **Funciones de la Red Social Edmodo**

Edmodo nos permite:

- $\checkmark$  Crear grupos privados con acceso limitado a docentes, alumnos y padres.
- $\checkmark$  Disponer de un espacio de comunicación entre docentes, estudiantes, padres y aún las instituciones educativas mediante mensajes y alertas.
- $\checkmark$  Compartir recursos multimedia tales como archivos, enlaces, libros, vídeos, etc.
- $\checkmark$  Proponer encuestas y debates a los alumnos.
- $\checkmark$  Asignar tareas a los alumnos y gestionar las calificaciones de las mismas.
- $\checkmark$  Administrar un calendario de clase.
- $\checkmark$  Crear grupos donde estén todos los docentes y alumnos de nuestro centro educativo
- $\checkmark$  Permitir acceso a los padres a los grupos en los que pertenezcan sus hijos, para estar informados de la actividad de sus hijos y aún tener la posibilidad de comunicación con los profesores.
- $\checkmark$  Entregar de una manera virtual insignias a los alumnos como premios a su participación en el grupo
- Crear cuestionarios de evaluación, lecciones, exámenes
- Gestionar los archivos y recursos compartidos a través de la opción "Mochila"
- Crear subgrupos para facilitar la administración de grupos de trabajo.
- Disponer de un espacio público o "Muro" donde mostrar aquella actividad del grupo que el profesor estime oportuna.
- $\checkmark$  Pre visualización de documentos de la biblioteca.
- Acceso a través de aplicaciones en dispositivos móviles (iPhone, Android).

# **Registro como Maestro**

Para iniciar la actividad en la plataforma Edmodo, el docente debe crear una cuenta de usuario ingresando a [www.edmodo.com](http://www.edmodo.com/)

Al acceder a la página de inicio, nos encontramos con un primer formulario destinado a aquellos usuarios ya registrados en Edmodo. Como se trata de nuestra primera vez, conseguiremos nuestra cuenta gratuita dando Click en el botón "Profesor" ubicado bajo el texto "Regístrate ahora. Es GRATIS".

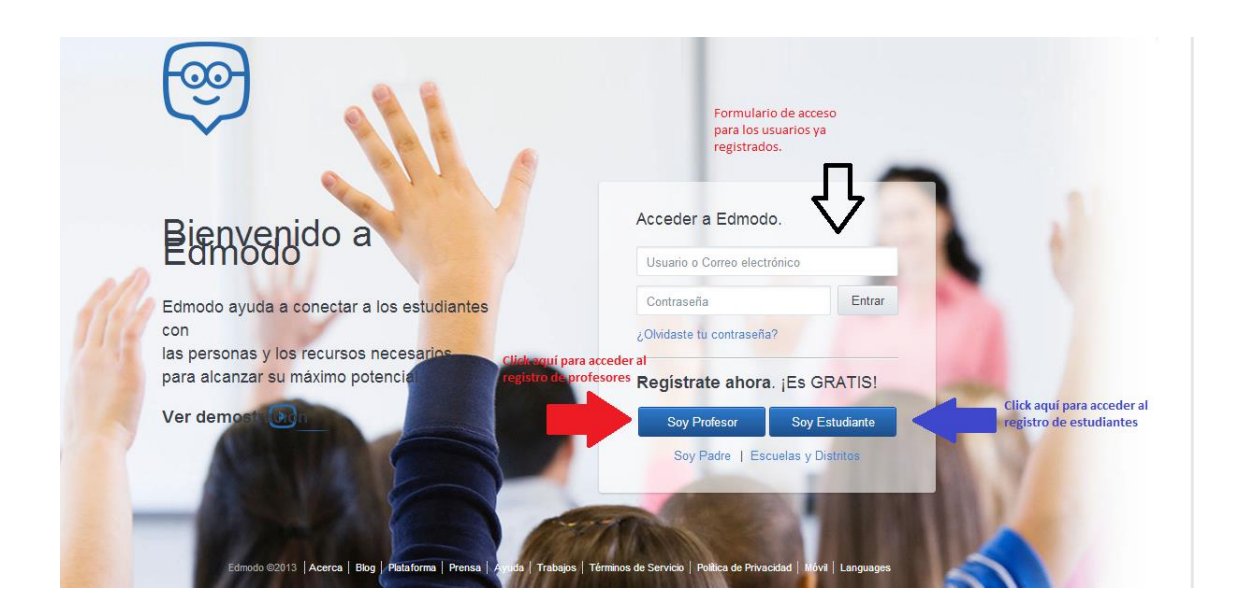

Rellenamos el formulario que nos aparece en una ventana emergente. El nombre de usuario es único dentro de la plataforma Edmodo, de manera que no debe estar ya registrado, el formulario nos mostrará un mensaje informando si el nombre está disponible o no. No se pueden utilizar espacios, eñes, tildes ni otros caracteres.

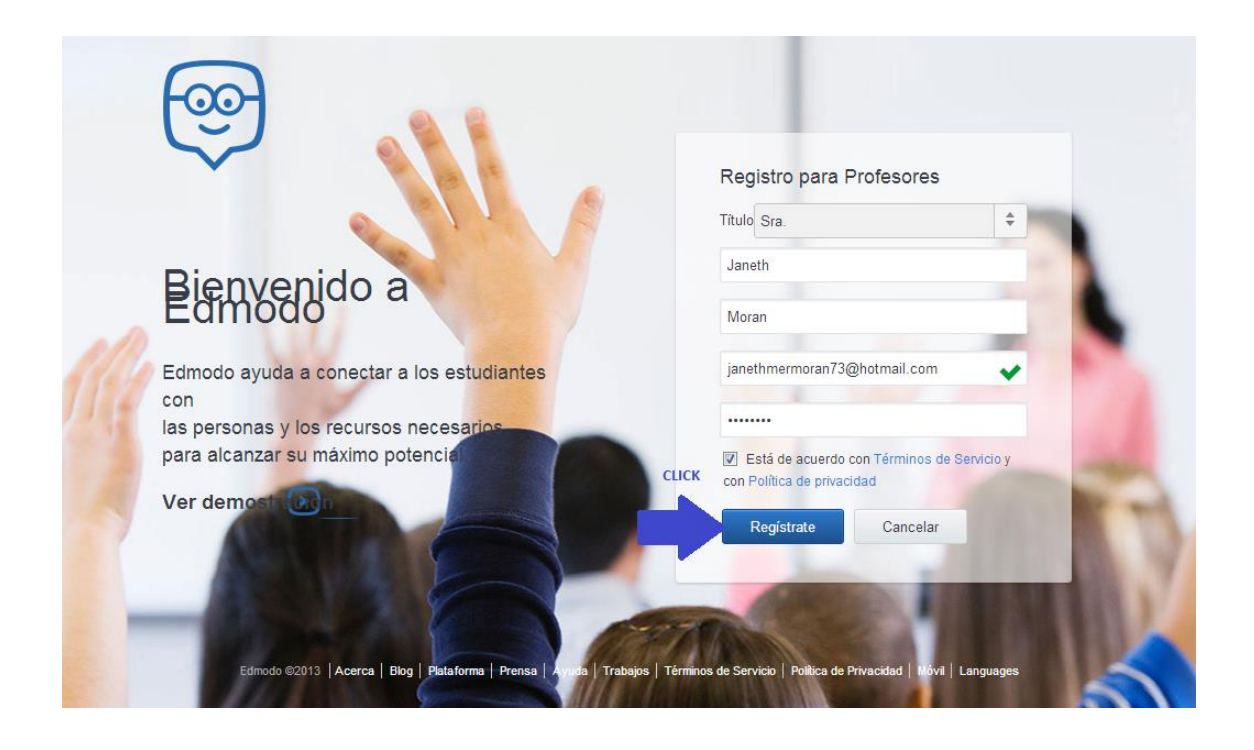

Una vez rellenados todos los campos, hacemos clic sobre el botón "registrar" y si todos los datos están correctamente introducidos, se nos abre la siguiente ventana en la cual podremos **Añadir o encontrar nuestra escuela o colegio.** Escribimos el nombre de nuestro colegio y si está agregado previamente damos Click en **Siguiente Paso.**

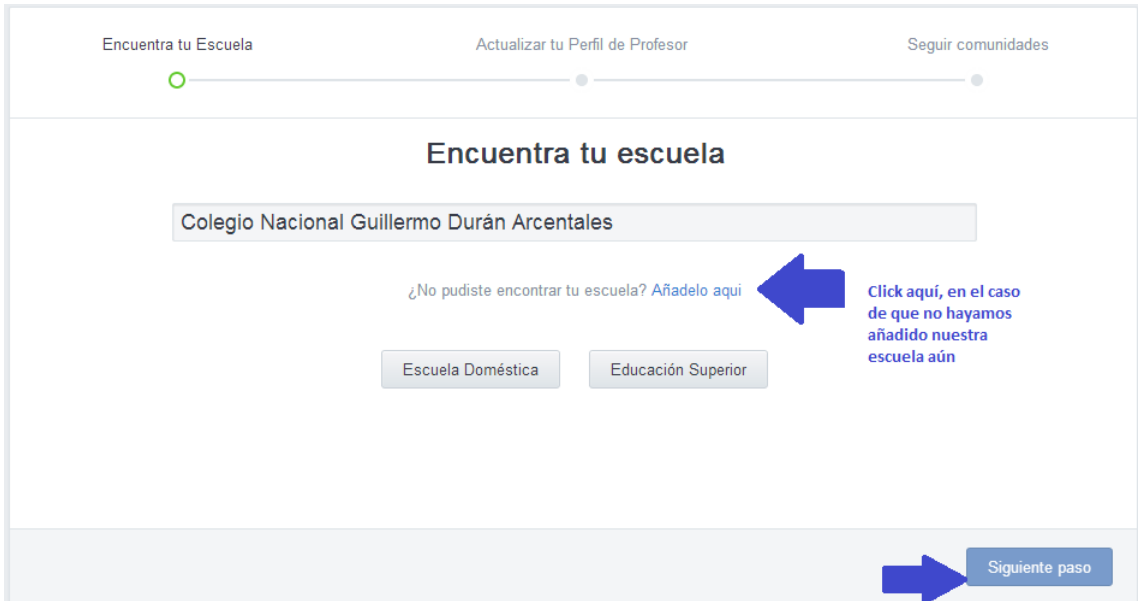

En caso que no encontremos nuestra escuela o colegio damos Click en **Añádela aquí** y a continuación agregamos los datos principales de nuestro colegio

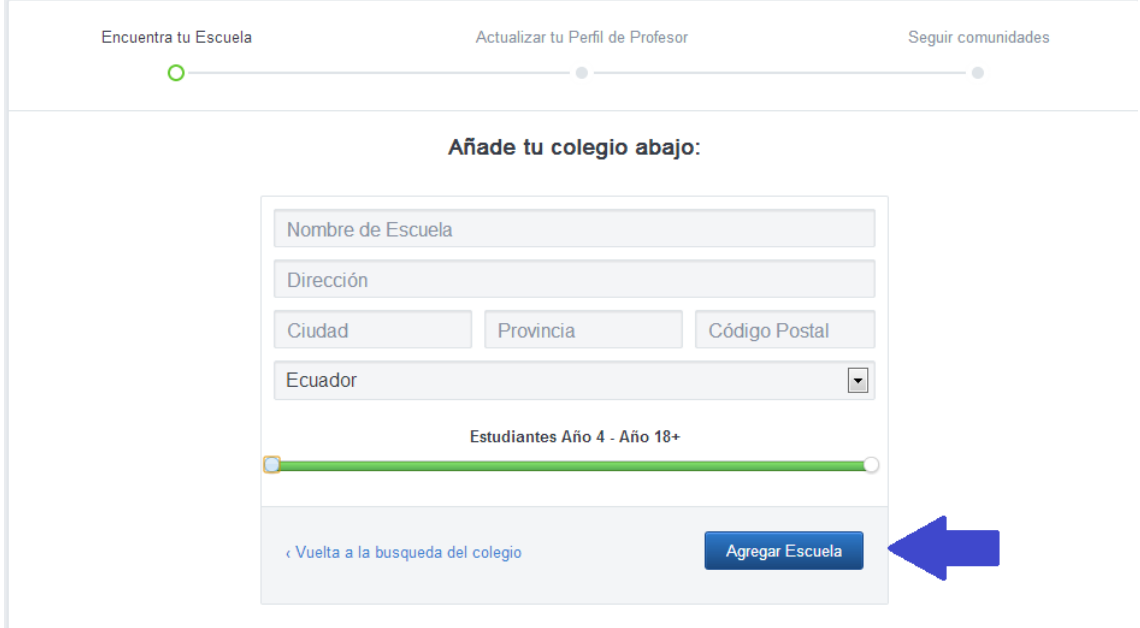

# **Actualizar tu Perfil de Profesor**

Podemos subir nuestra nueva foto de perfil en el recuadro de "**Upload Photo"**, es muy fácil e intuitivo. Además podemos utilizar nuestra propia dirección URL para que los jóvenes nos encuentren más fácilmente.

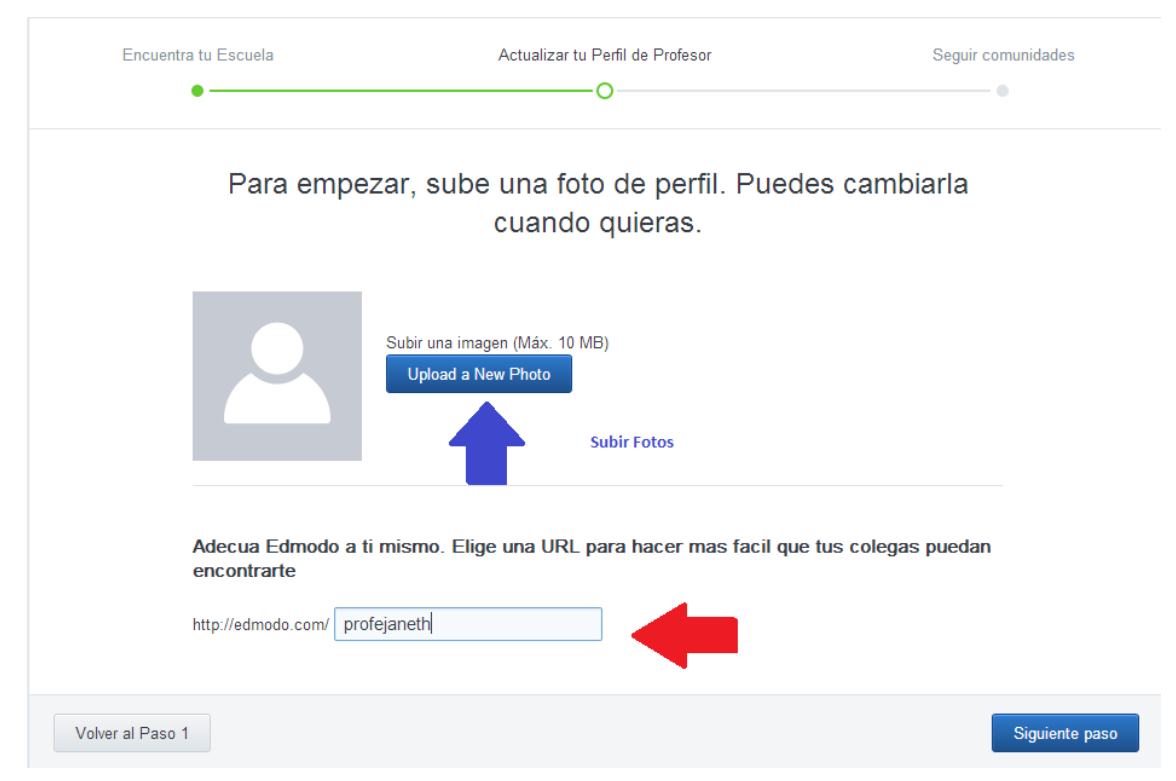

#### **Seguir comunidades**

Este paso nos da la oportunidad de seguir diferentes comunidades donde más usuarios tratan varios temas de interés general. Elegimos las que más se ajusten a nuestros gustos y a continuación llegaremos a la pantalla principal de nuestra página de inicio dando Click en **Ir a mi página de Inicio**

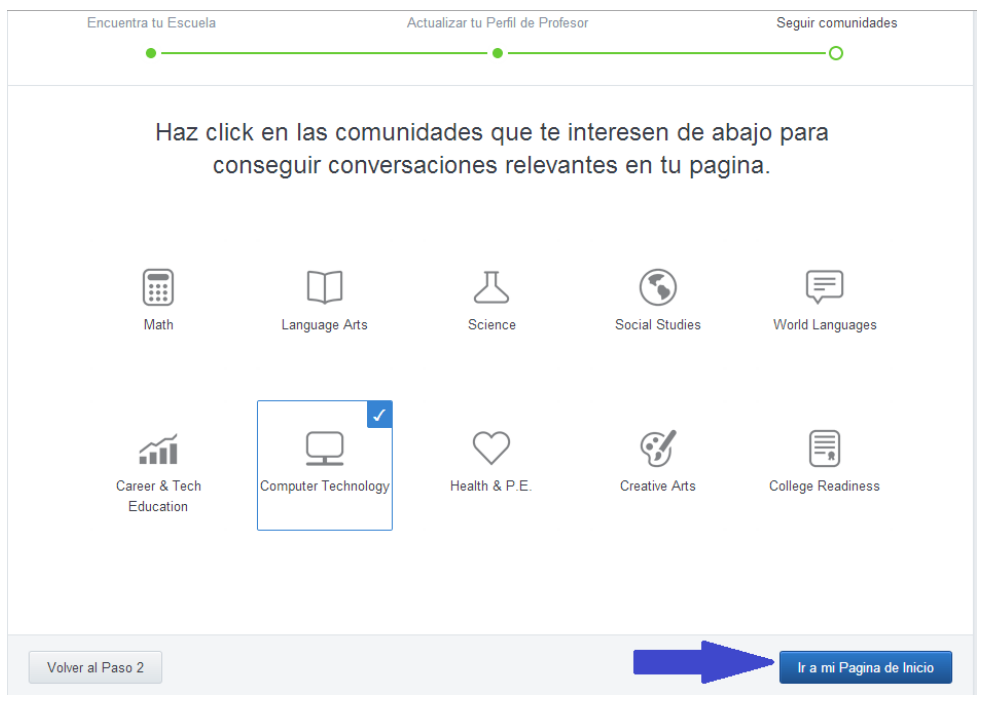

# **Escritorio de Edmodo**

En nuestro "escritorio" dispondremos una serie de recomendaciones y enlaces para comenzar a utilizar Edmodo con nuestros alumnos.

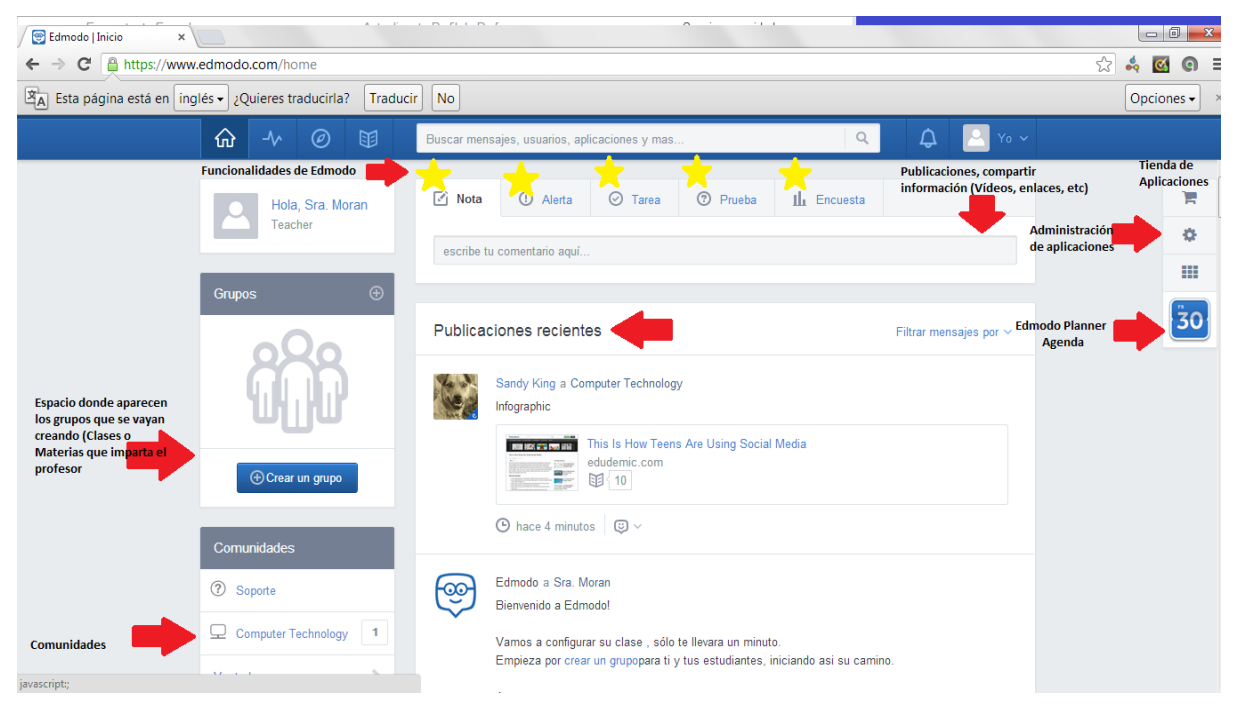

#### **Crear un Grupo**

Para crear un nuevo grupo, hacemos clic sobre la opción "Crear" que nos aparece en el módulo "Grupos" que se encuentra ubicado en la zona inferior central de la columna izquierda de la interfaz de Edmodo.

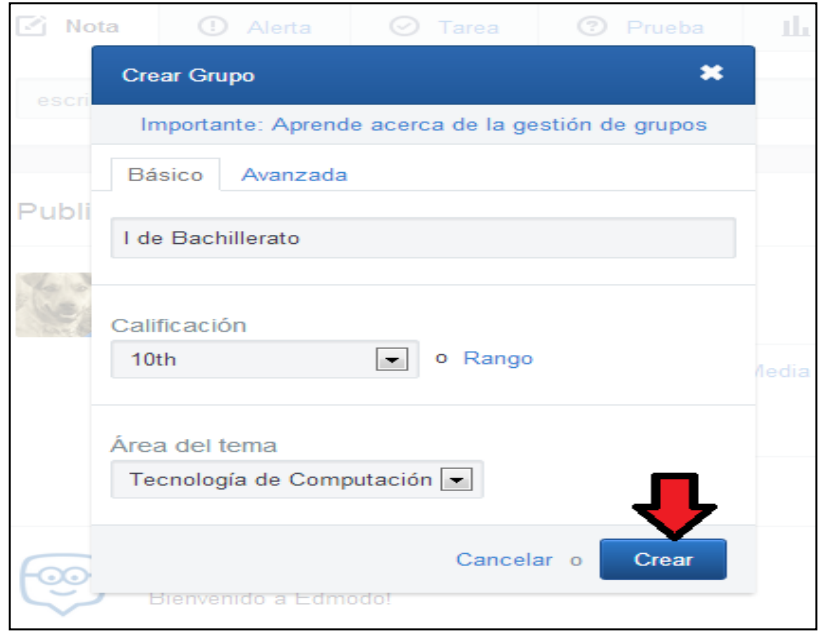

Si acabamos de registrarnos en Edmodo, en el módulo "grupos" obviamente no aparecerá la relación de nuestros grupos y en este espacio aparecerá "Sin grupos".

Al hacer clic en "Crear" se sobrepondrá una ventana donde aparece un formulario para recoger los datos necesarios para crear nuestro grupo. Rellenamos el formulario y finalmente pulsamos en el botón "Crear". Los datos que nos solicita, son:

- Nombre del grupo: el nombre de nuestra clase (por ejemplo Segundo de Bachillerato Informática). Será el nombre que aparezca en el listado de los grupos que tengamos creados en Edmodo.
- Si hacemos clic sobre "Opciones avanzadas" se despliegan dos opciones más:
	- o Clasificar a todos los nuevos miembros como solo lectura: No se debe activar pues de lo contrario los alumnos que accedan no podrán participar en el grupo (aunque sí ver los mensajes y recursos compartidos). Es recomendable poner esta opción en las

primeras sesiones, hasta que enseñemos como utilizar la plataforma. Posteriormente, desde la administración de los usuarios del grupo, podemos activar/desactivar ésta opción para todo el grupo o para determinados alumnos.

- o Moderar todas las publicaciones y respuestas: cuando los alumnos publiquen o comenten en el muro, será preciso que el profesor revise y apruebe esas publicaciones y comentarios.
- Nivel: Escogemos el que más se asemeje al nivel educativo de nuestro grupo, la escala está pensada para el sistema educativo de USA tomando en referencia las edades de los estudiantes desde los 4 años hasta los 18.
- Área del tema: Definimos el área que se corresponda con la materia que impartimos (Matemáticas, Informática, etc.)

Una ventana nos informa que el grupo se ha creado y nos muestra el código del grupo, que será necesario para que los alumnos accedan al grupo. Si nos fijamos en el "muro" podremos observar como nos aparece un mensaje de Edmodo que nos informa de la creación del grupo y nos muestra su código. Además, ahora el módulo "Grupos" ya no aparece vacío: nos presenta nuestro nuevo grupo recién creado.

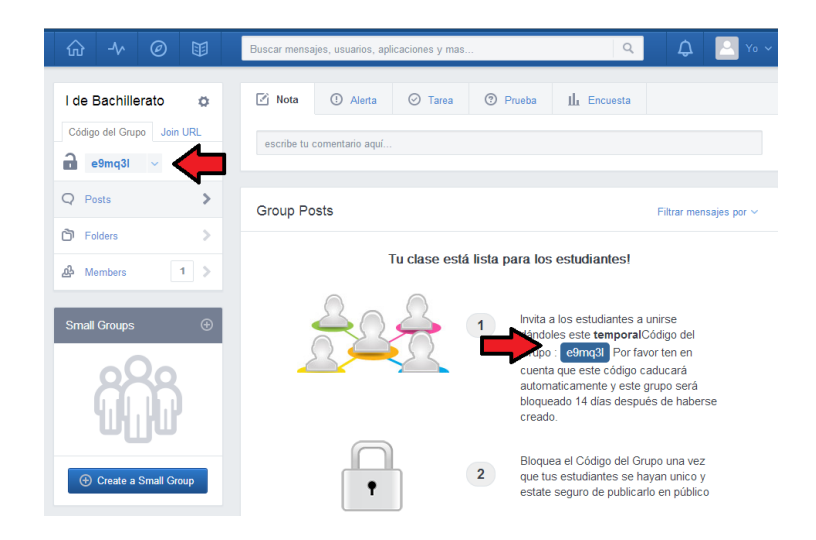

# **Gestión de Grupo**

Para manejar un grupo, seleccionamos el grupo deseado en el panel izquierdo de la página principal Edmodo (módulo "Grupos"). El panel de la derecha de la página principal Edmodo en su parte superior, mostrará la información del grupo seleccionado:

- Código del grupo de 6 dígitos
- Las opciones de gestión de grupos:
	- o Bloqueo/Reajuste del código.
	- o Solicitar unirse a la Url.
	- o Configuración del grupo.
	- o Suscripción a una fuente RSS.
	- o Acceso a la página pública del grupo.
	- o Administración de los miembros del grupo.

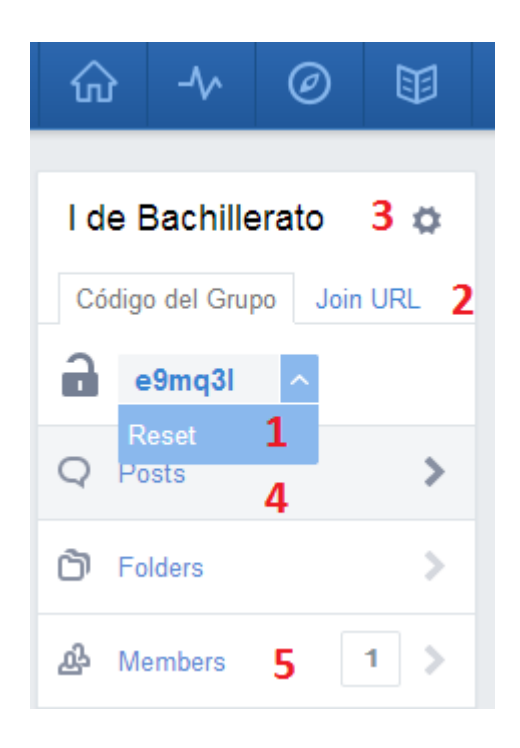

Además, el muro (zona central de la interfaz) filtra los mensajes de manera que solamente se muestran aquellos que tienen relación con el grupo seleccionado.

# **Bloqueo/Reajuste del código.**

Seleccionamos la pestañita a la derecha del código de grupo para resetear o bloquear el código. La opción de reseteo va a generar un nuevo código de 6 dígitos del grupo. La opción de bloqueo, bloqueará el grupo, por lo que ningún otro miembro podrá unirse. Esto ocurrirá luego de 15 días de forma automática.

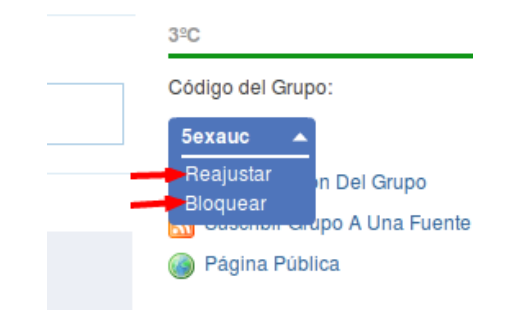

# **Solicitar unirse a la URL.**

Ésta opción nos ofrece otra forma de que los alumnos se incorporen al grupo: les hacemos llegar un enlace web (en vez del código de grupo) desde donde podrán solicitar unirse al grupo. Cabe recalcar que esta opción solo es válida para alumnos ya registrados en Edmodo.

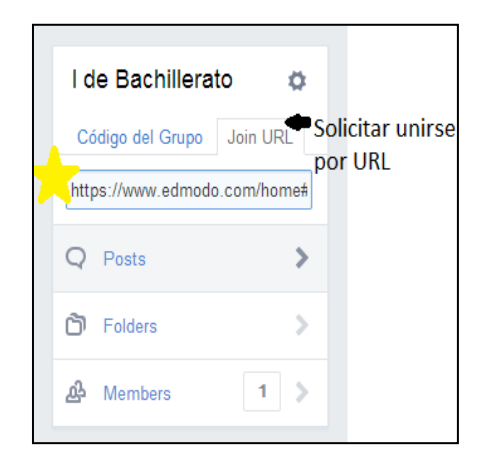

El alumno, al acceder a la URL y previa acreditación con su usuario y contraseña de Edmodo, visualizará un mensaje que le insta a enviar la solicitud de acceso al grupo. Una vez hecho, se le informa de que dicha solicitud requiere la aprobación del profesor del grupo.

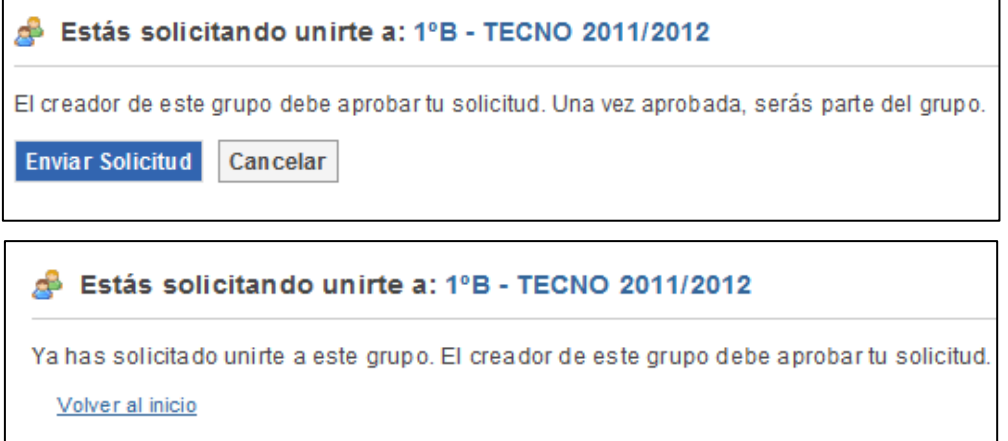

Por su parte, el docente recibirá las solicitudes de nuevos miembros en la caja de Notificaciones, desde la cual podrá decidir si aprobar o denegar la misma.

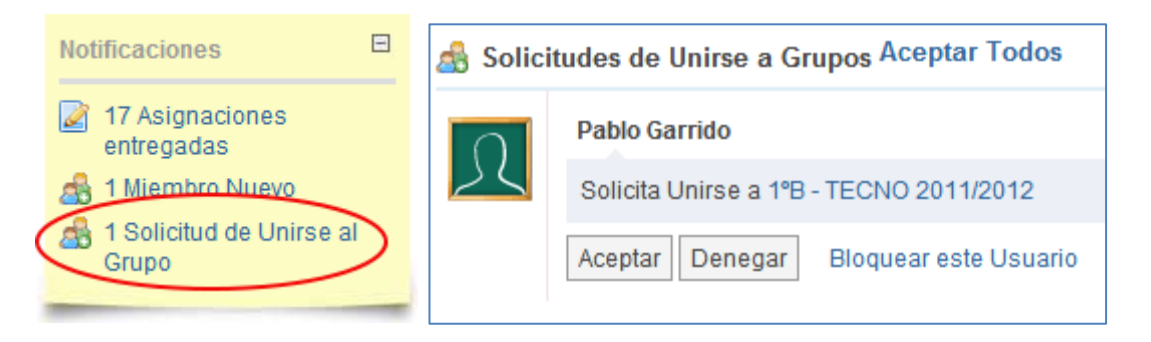

# **Configuración de Grupo**

Seleccionando la opción "Configuración del grupo" que aparece debajo del código de grupo, accedemos a la página de configuración. En la misma, podemos:

- Cambiar el nombre del grupo.
- Establecer todos los nuevos miembros de estado de "sólo lectura" (es decir, que no puedan publicar a todo el grupo, sólo pueden enviar mensajes directamente a quien maneja el grupo, en este caso el docente).
- Activar/desactivar la moderación en el grupo.
- Cambiar el grupo de nivel designado de grado y la materia.
- Archivo del grupo. Al final de la clase, semestre o año, es posible que deseemos guardar los grupos. Esto hace que el grupo quede inactivo, pero aún nos permite ver todas las comunicaciones de ese grupo. (Nota: Si desea volver a utilizar el nombre de un grupo, asegúrese de cambiar el nombre del grupo existente antes de archivar el mismo).
- Eliminar el grupo. Tenemos la opción de eliminar el grupo. Esto eliminará permanentemente el grupo y todo su contenido desde Edmodo.

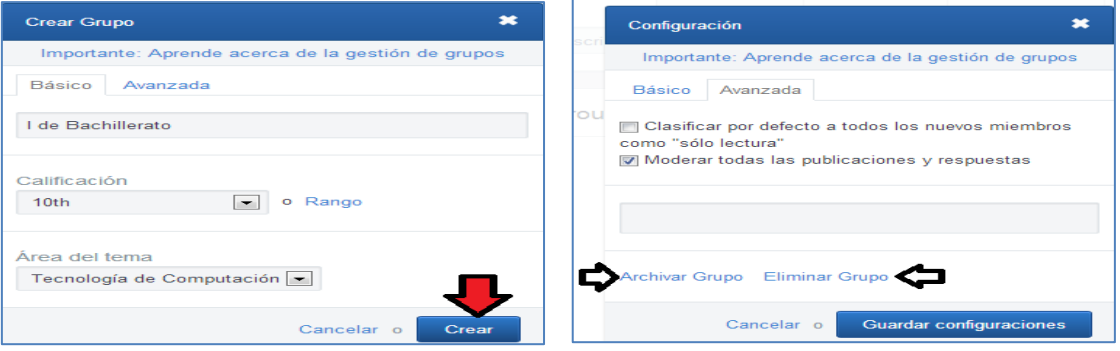

#### **Mensajes**

El envío de mensajes es la funcionalidad que mejor representa a ésta aplicación, ya que es una aplicación de microblogging que además nos ofrece varios usos para trabajar en el aula.

Todos los diferentes perfiles de usuarios, pueden añadir y comentar mensajes dentro de los grupos de los que forman parte, salvo que estén configurados como "solo lectura".

#### **Añadir un mensaje**

Desde la página principal de la interfaz de Edmodo y una vez seleccionada el grupo en el que interactuar la parte central de la página nos presenta el "muro". Se trata de un "tablón de anuncios" virtual en el que todos los mensajes y novedades del grupo van apareciendo, de manera que los miembros del grupo podrán leer y comentarlos, además de poder comenzar nuevos mensajes.

El muro de un grupo, será diferente para cada miembro del grupo, pues lo que él contenga dependerá del:

- Rol del miembro.
- Envío de mensajes a miembros concretos.

La selección de destinatarios del mensaje se ve facilitada por el "autocompletado" que nos brinda el formulario de selección de destinatarios (¿Para quién?), en el cual podremos seleccionar miembros individuales (uno o varios), grupos, subgrupos, etc. (siempre uno o varios).

# **Para los profesores.**

El rol profesor es el que permite una mayor variedad de envíos de mensajes. Antes de proceder a un envío, debemos definir el tipo de mensaje a enviar:

 **Mensajes**: son mensajes de texto, sin una limitación de caracteres en los que informar a nuestros alumnos o adjuntarles archivos o contenidos multimedia. Son los únicos tipos de mensajes disponibles para enviar por alumnos y padres.
- **Alertas**: son mensajes cortos de hasta 140 caracteres de solo texto (no se pueden adjuntar archivos ni contenidos multimedia) para envío rápido de información relevante. Uso exclusivo de profesores.
- **Asignación**: son tareas a enviar profesor-alumno. Este tipo de mensajes se integra con el calendario (se muestra la fecha de plazo de entrega) y con las calificaciones (notas). Desde éste último módulo, el profesor puede gestionar las tareas recibidas y calificarlas.
- **Votación**: para lanzar encuestas a los estudiantes.
- **Prueba** (cuestionario): permite lanzar a los estudiantes un cuestionario ya creado o que realizamos en ese mismo momento.

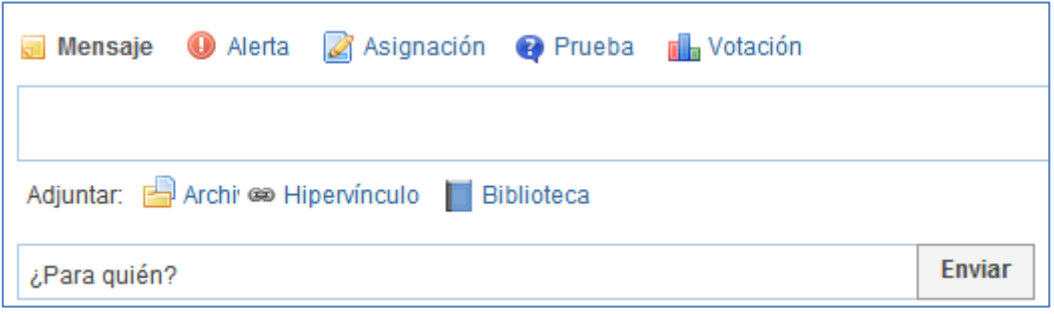

Una vez definido el mensaje a enviar es importante seleccionar a quién se realiza el envío. El envío puede ser a diferentes grupos, subgrupos, alumnos individuales, padres, etc. Al seleccionar un determinado grupo, en el formulario de destinarios aparece marcado para enviar a todos los alumnos del grupo. Podemos eliminarlo, damos clic en la "X" o añadir más destinatarios. El rol de docente tiene la opción de enviar mensajes a los siguientes destinatarios:

- Alumnos: Cualquier estudiante en cualquiera de sus grupos.
- Profesores: Un profesor en cualquiera de sus grupos, incluido uno mismo, y cualquier conexión de profesor (de la red www.edmodo.com).
- Grupos: Cualquiera de los grupos del profesor.
- Para sí mismo: sólo tienes que escribir tu nombre, y se puede enviar un mensaje a ti mismo.
- Comunidad: Si como profesores nos unimos a grupos horizontales de la red de www.edmodo.com
- Escuela: permite el envío a los miembros de una escuela registrada en Edmodo (a profesores o profesores y alumnos). Ésta opción solo aparece si nuestro perfil de profesor forma parte de una escuela en

Edmodo. Para ello, alguno de los docentes de la institución educativa deben crear el "distrito/escuela" y facilitar el subdominio de acceso ofrecido por Edmodo así como el código de escuela.

- \* "Todos los grupos": envía a todos nuestros grupos.
- "Conexiones": envía a todas nuestras conexiones con otros profesores de www.edmodo.com.
- \* "Todos los grupos y conexiones": envía a todos nuestros contactos (de nuestros grupos y de nuestras conexiones).

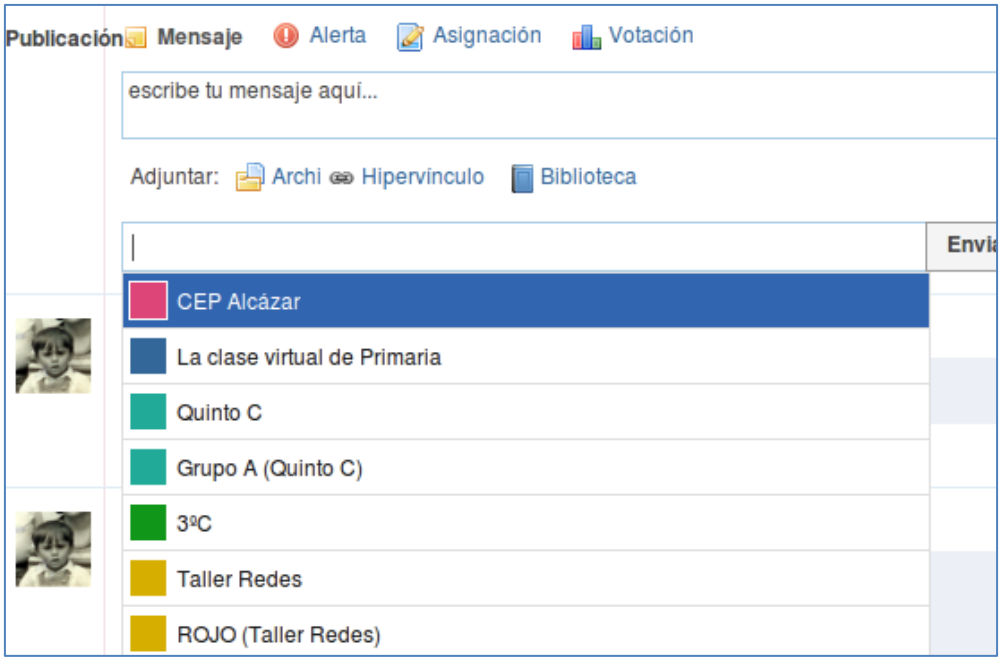

#### **Crear una tarea.**

Para enviar una tarea a los alumnos de determinado grupo, debemos seleccionar la opción "Asignación" que se encuentra en el cuadro de envío de mensajes o muro. El cuadro de mensaje va a cambiar para que podamos completar los detalles de la tarea, incluyendo:

- Título de la asignación.
- Descripción de la tarea.
- Fecha límite de entrega (establecida al hacer clic en el icono de calendario).
- Los archivos adjuntos (los archivos, los vínculos o elementos de la biblioteca que complementan la tarea).

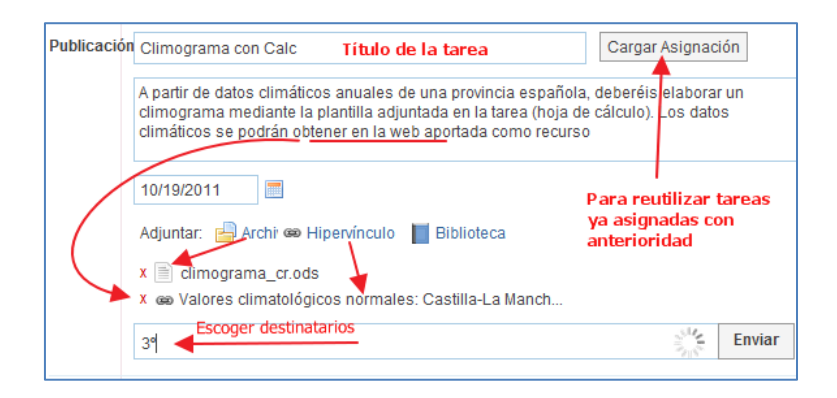

Una vez que los datos estén completos, escribimos el nombre de los miembros del grupo o grupo que deben recibir la asignación y seleccionamos Enviar.

Si la tarea a asignar ya ha sido enviada en alguna ocasión, ésta quedó archivada y Edmodo permite recuperarla para volver a asignarla a uno de nuestros grupos de alumnos. Para ello, al comenzar a rellenar el formulario de asignación de tarea, haremos clic en el botón "Cargar Asignación" de manera que se nos muestra una relación de las tareas posibles a ser reutilizadas. Escogemos la que nos interese y el formulario de la tarea se nos completa automáticamente, siendo solo necesario especificar la fecha de vencimiento de la tarea y los destinatarios de la misma.

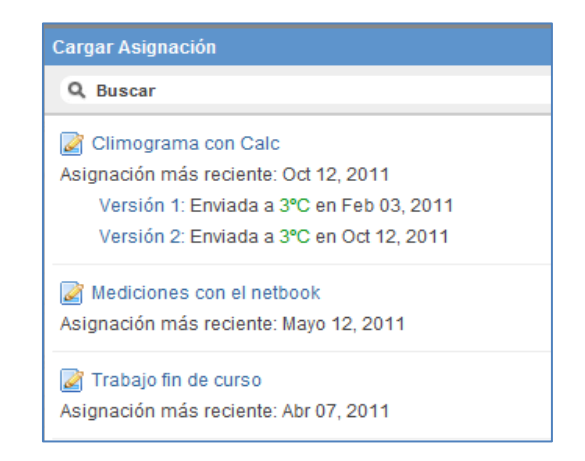

### **Calificación de la tarea.**

Tras enviar una tarea a los estudiantes, estos irán realizando las entregas de la misma. Para estar al día, el docente tiene la posibilidad de visualizar la cantidad de tareas entregadas en el mensaje de la tarea que aparece en el muro. La opción "entregadas" nos muestra el número de tareas entregadas y nos da acceso a la pantalla de corrección y calificación.

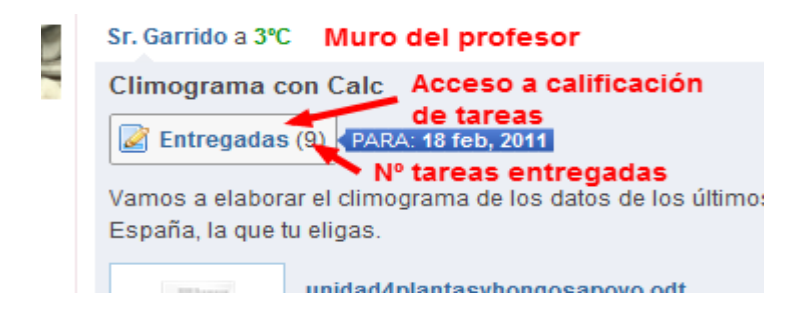

En la columna de la derecha (y no haber seleccionado estudiante alguno) se nos muestra información general de la tarea: Fecha de entrega, descripción de la tarea, archivos y otros recursos adjuntados para elaborar la tarea y comentarios realizados desde la ventana de mensaje que aparece en los muros de los estudiantes y profesores. Al seleccionar uno de los estudiantes el contenido cambia, mostrándose los datos de la tarea del alumno escogido.

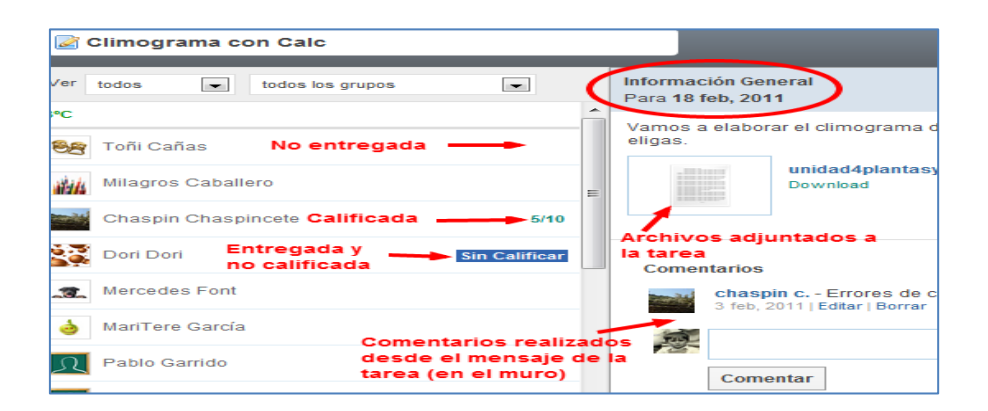

En la columna de la izquierda nos aparece la relación de estudiantes del grupo. Para cada uno de ellos se nos informa si han entregado la tarea, si está pendiente de calificación o si está calificada. Si hacemos clic sobre uno de los estudiantes, en la zona de la derecha se nos muestra la información referente a su tarea.

Antes de comenzar la calificación de tareas, es recomendable definir la escala de calificación (sobre 1, sobre 10, etc.) para que así al acceder a alguno de los alumnos la escala quede seleccionada por defecto.

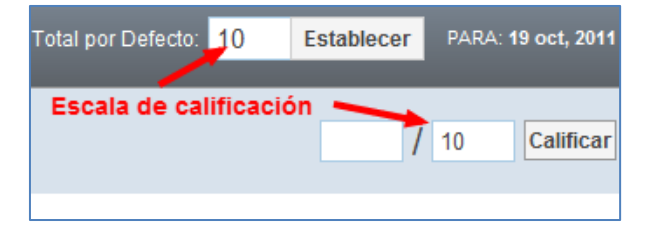

### **Guía práctica sobre la Red Social Edmodo para los estudiantes**

#### **Definición de la Red Social Edmodo**

La plataforma educativa y social Edmodo es una herramienta gratuita en un entorno privado y seguro.

Fue elaborada para beneficiar la interacción y la colaboración entre docentes y estudiantes, considerada una herramienta extraordinaria para todos los niveles educativos.

Edmodo posibilita al docente a tener un espacio virtual privado en el cual se puede compartir mensajes, archivos y enlaces, un calendario u organizador de tareas de la clase, así como proponer tareas, asignaciones y actividades, realizar debates, también se pueden asignar exámenes, corregirlos y calificarlos.

Edmodo es la unión entre una plataforma educativa y una red social, obteniendo el mayor provecho de cada una de ellas, la cual la convierte en una plataforma educativa diferente e interesante.

### **Funciones de la Red Social Edmodo**

Edmodo nos permite:

- $\checkmark$  Crear grupos privados con acceso limitado a docentes, alumnos y padres.
- $\checkmark$  Disponer de un espacio de comunicación entre docentes, estudiantes, padres y aún las instituciones educativas mediante mensajes y alertas.
- $\checkmark$  Compartir recursos multimedia tales como archivos, enlaces, libros, vídeos, etc.
- $\checkmark$  Proponer encuestas y debates a los alumnos.
- $\checkmark$  Asignar tareas a los alumnos y gestionar las calificaciones de las mismas.
- $\checkmark$  Administrar un calendario de clase.
- $\checkmark$  Crear grupos donde estén todos los docentes y alumnos de nuestro centro educativo
- $\checkmark$  Permitir acceso a los padres a los grupos en los que pertenezcan sus hijos, para estar informados de la actividad de sus hijos y aún tener la posibilidad

de comunicación con los profesores.

- $\checkmark$  Entregar de una manera virtual insignias a los alumnos como premios a su participación en el grupo
- Crear cuestionarios de evaluación, lecciones, exámenes
- Gestionar los archivos y recursos compartidos a través de la opción "Mochila"
- Crear subgrupos para facilitar la administración de grupos de trabajo.
- Disponer de un espacio público o "Muro" donde mostrar aquella actividad del grupo que el profesor estime oportuna.
- $\checkmark$  Pre visualización de documentos de la biblioteca.
- $\checkmark$  Acceso a través de aplicaciones en dispositivos móviles (iPhone, Android).

#### **Registro como Estudiante**

Para registrarse, el alumno debe acceder a la página Web de Edmodo (www.edmodo.com) y escoger la opción de registro para alumnos, que les habilita un formulario en que se deben incorporar los siguientes datos:

- Código del Grupo: facilitado previamente por el docente administrador de un grupo.
- Usuario: Automáticamente luego de ingresar un nombre de usuario, el sistema verifica si el escogido está disponible. Este dato es necesario para acceder a Edmodo sin registrar nuestro email.
- Contraseña: cada alumno escoge su propia contraseña, en caso que la olvide, el maestro puede ayudarle a resetearla.
- Email: Edmodo no solicita este tipo de información, ya que al trabajar con alumnos menores de edad, no tienen edad legal para disponer de correo electrónico. No es obligatorio, pues todas las comunicaciones se realizan dentro de los grupos.
- Primer nombre y Apellido: Son los datos que le identificarán dentro de los grupos y aparecerá en su perfil.

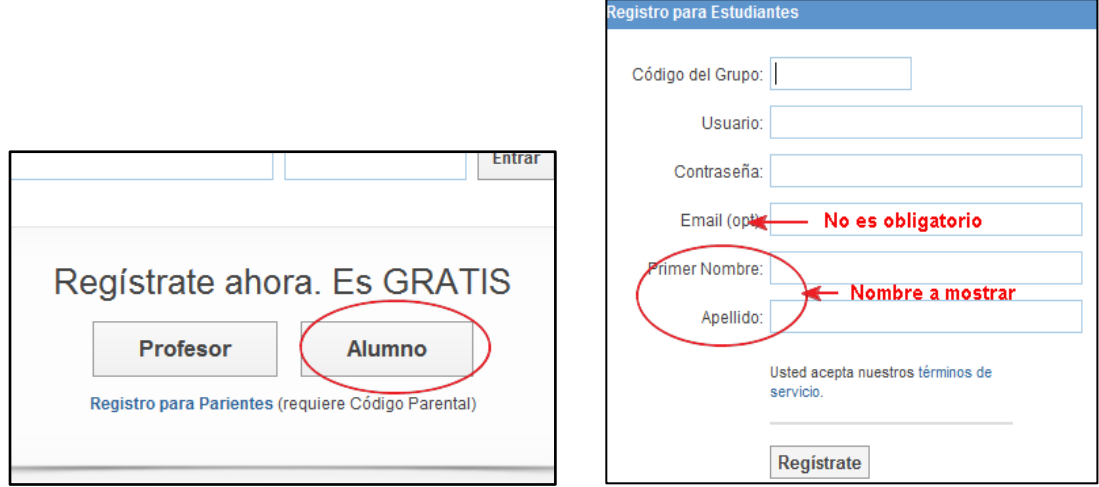

Al acceder los alumnos al grupo, el profesor podrá acceder a sus perfiles desde la administración de miembros y los alumnos tendrán acceso al grupo desde el módulo "Grupos" ubicado en el panel izquierdo de la pantalla principal de Edmodo.

#### **Mensajes**

Los estudiantes solamente pueden enviar "Mensajes", con todas las funcionalidades que un profesor: los mensajes pueden adjuntar archivos, links o contenido de la "mochila". Cabe recalcar que los estudiantes no pueden enviarse mensajes privados entre ellos.

Los destinatarios de sus mensajes pueden ser:

- Profesores: cualquier profesor o co-profesor de los grupos en los que participa.
- Grupo: envío a todo un grupo en el que participa.
- Para sí mismo: sólo tiene que escribir su nombre, y se puede enviar un mensaje a sí mismo.

### **Entrega de la tarea.**

Desde éste momento, la asignación de la tarea aparecerá tanto en el muro de los estudiantes destinatarios como en sus Edmodo Planners. Según el momento en el proceso de ejecución de la tarea, el botón que se muestra cambiará de mensajes según la situación para los alumnos:

Nada más recibir la tarea se muestra la opción "Entregar".

- Una vez entregada, aparecerá el botón "Entregadas (esperando calificación)".
- Una vez calificada por el profesor aparece "Calificado nota fecha de calificación".

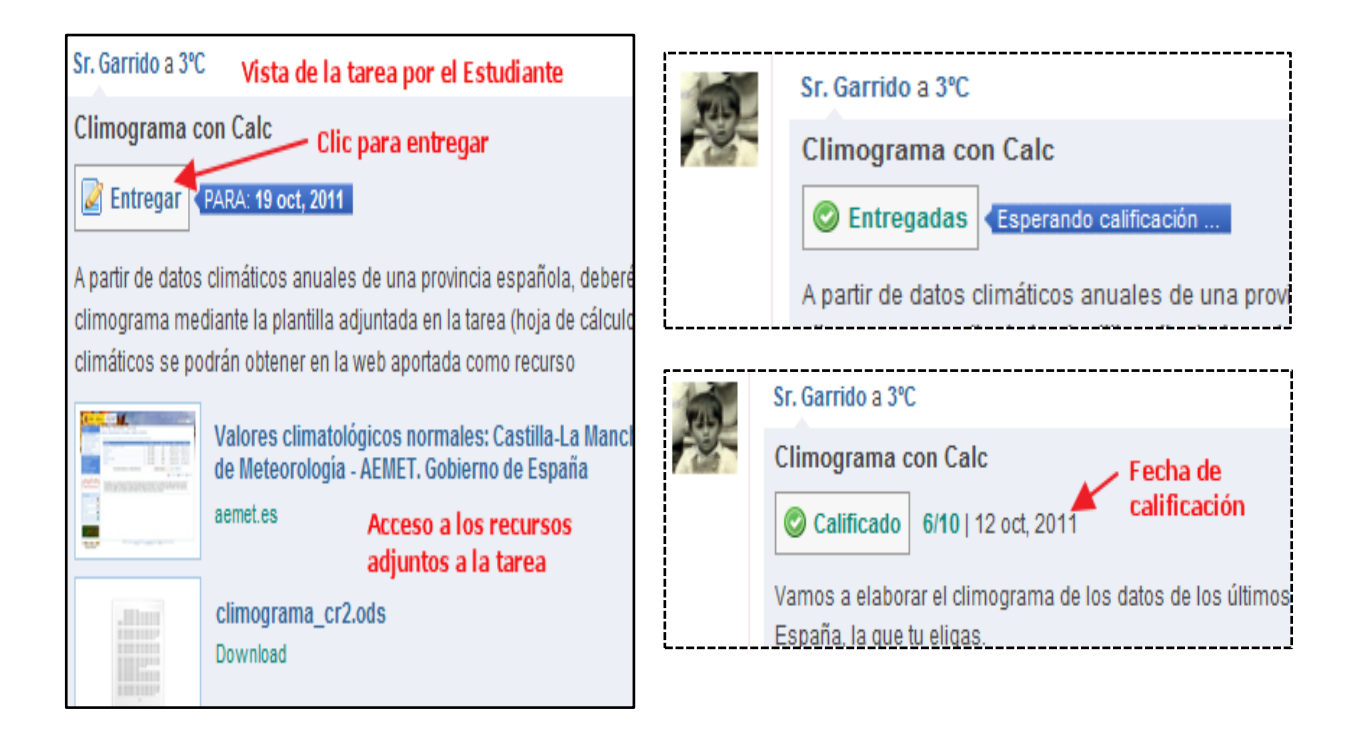

Cuando el estudiante ha completado la tarea, procederá a entregarla, a través de la opción "Entregar" dentro del formulario de la tarea. Aquí podrá completar la tarea con un comentario y con la posibilidad de enviar sus propios archivos que compongan la tarea elaborada. Ahora la tarea queda pendiente de revisión y calificación por parte del profesor.

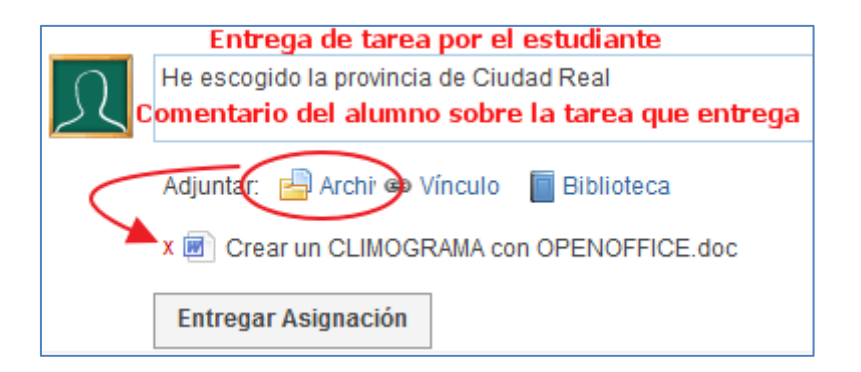

Mientras que el profesor no califique la tarea, el estudiante tendrá la posibilidad de realizar reenvíos de la misma (botón "Reenviar ésta asignación"). Una vez

calificada, se eliminará esa opción. Los reenvíos no eliminan los archivos entregados: se crean tantas pestañas como envíos se hayan hecho, para poder acceder a ellos si fuera necesario.

### **ANEXO 2**

# **Realizando la Entrevista a la Señora Vicerrectora Lcda. Margarita Barreno**

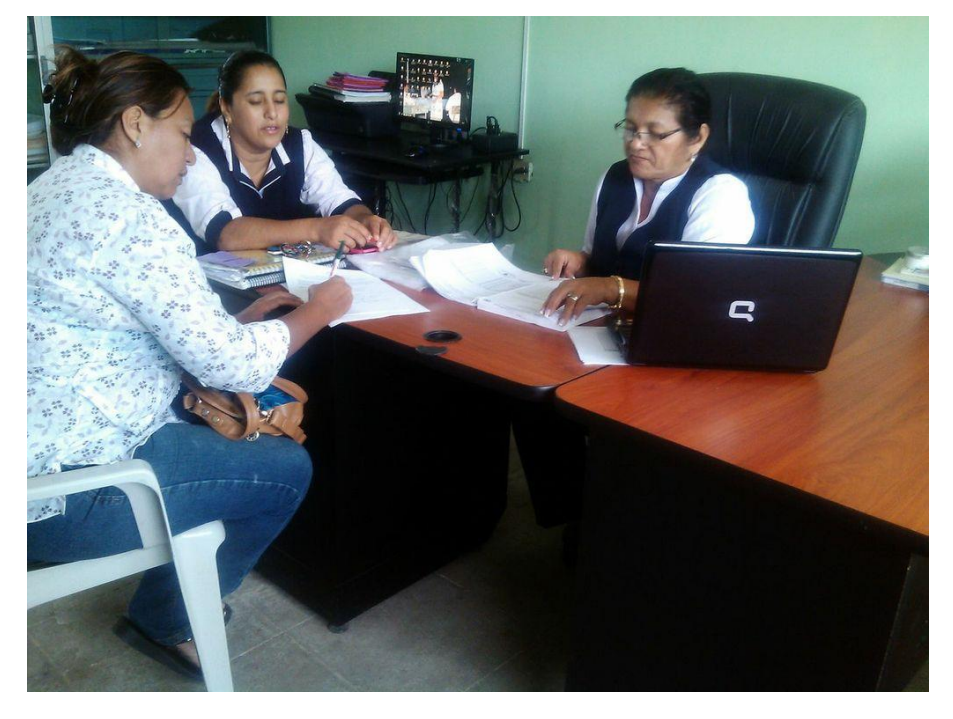

# **Realizando la Entrevista a Maestra de Informática Lcda. Mariuxi Herrera**

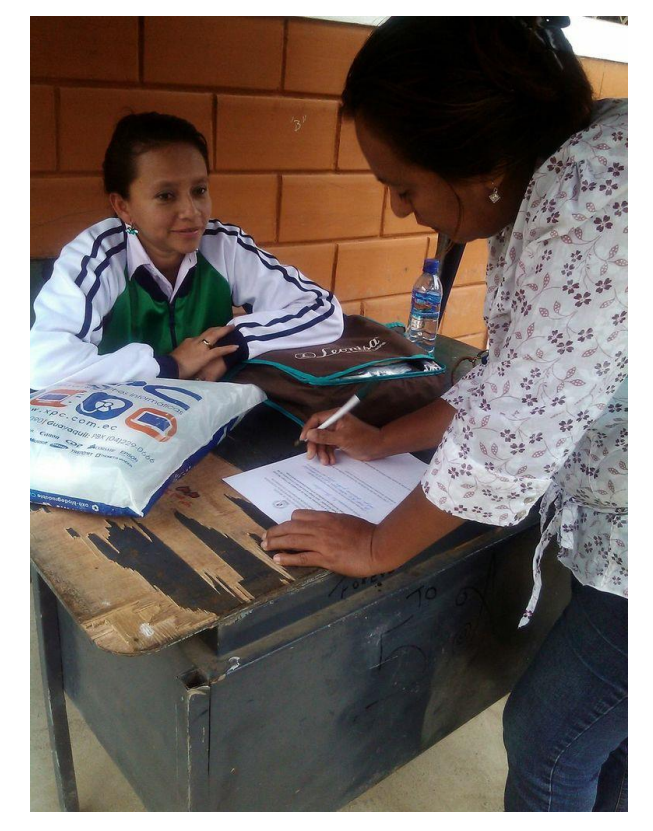

## **Realizando las Encuestas a los Estudiantes de Bachillerato**

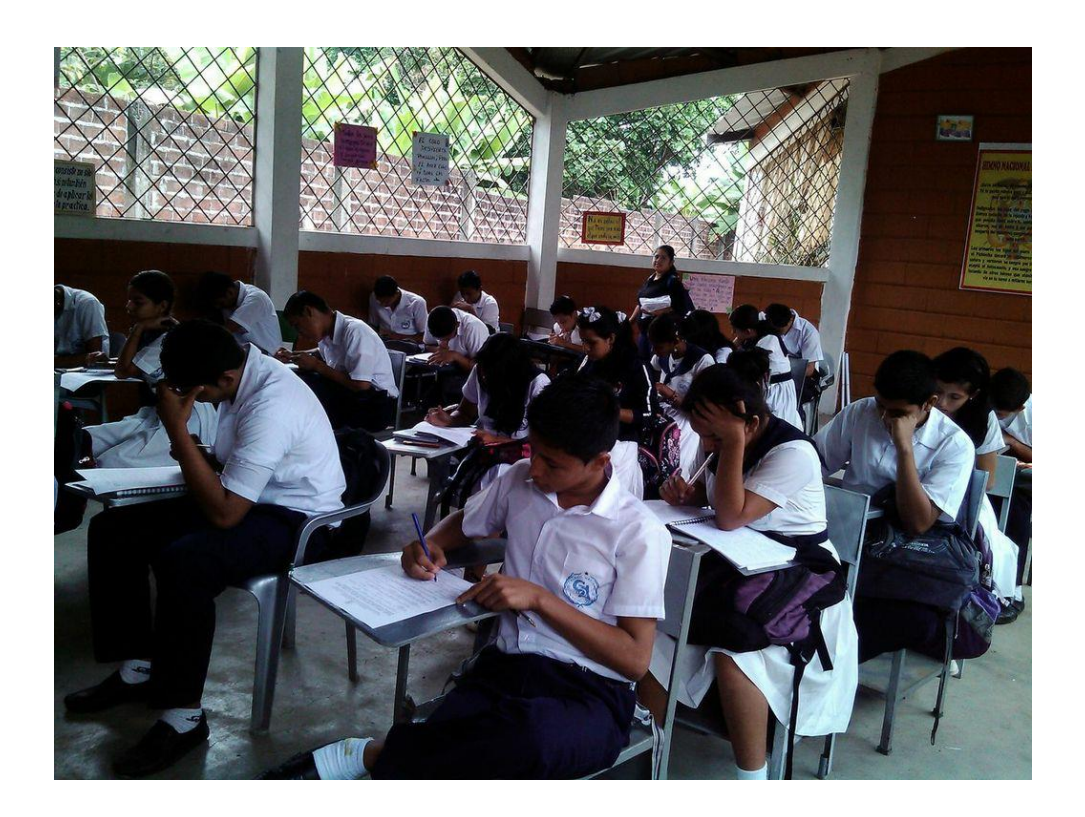

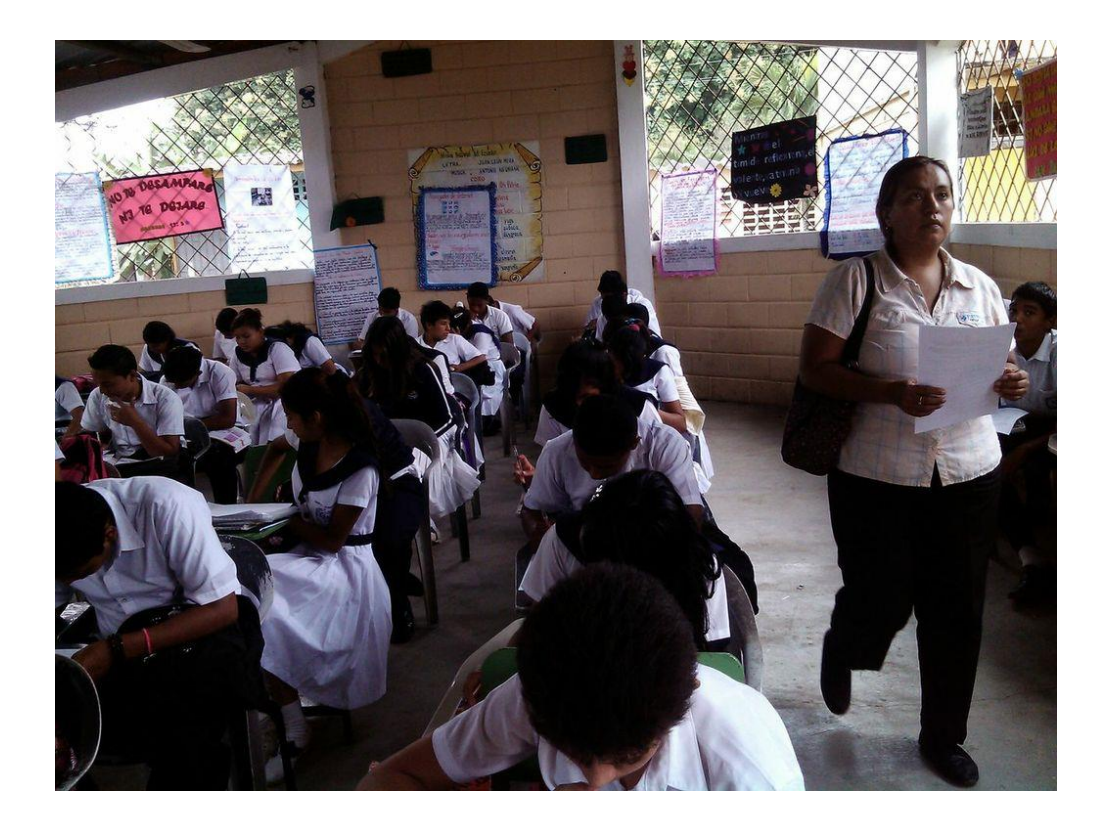

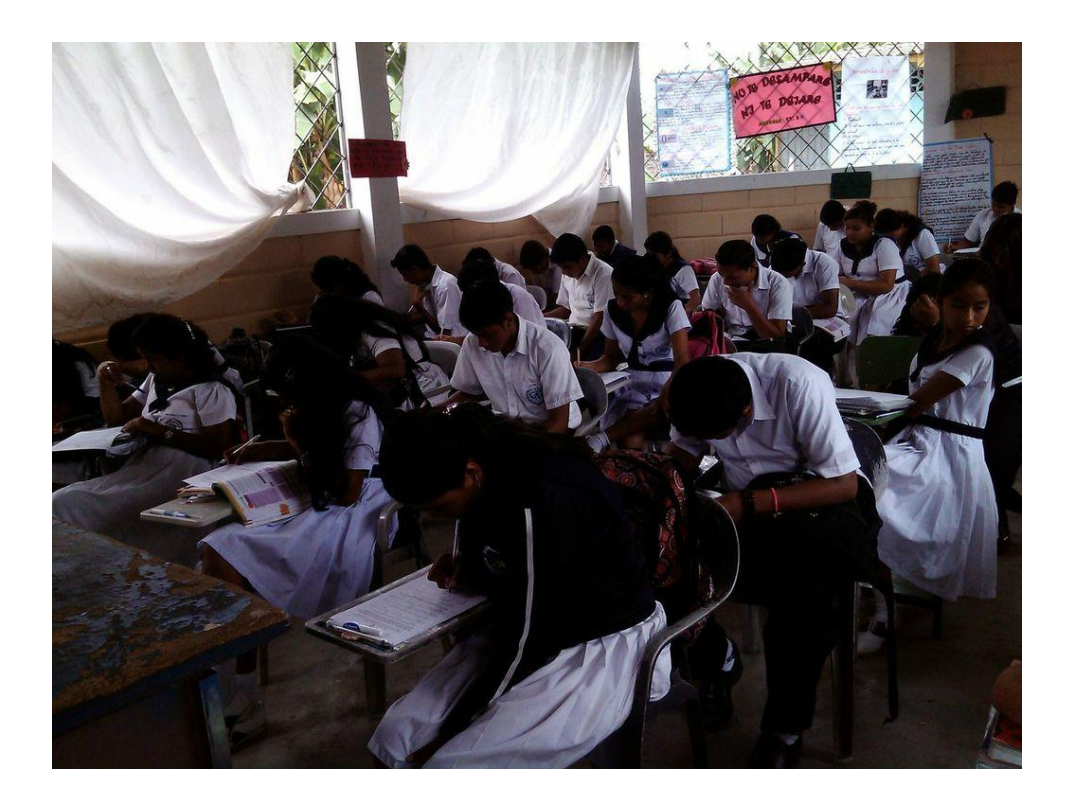

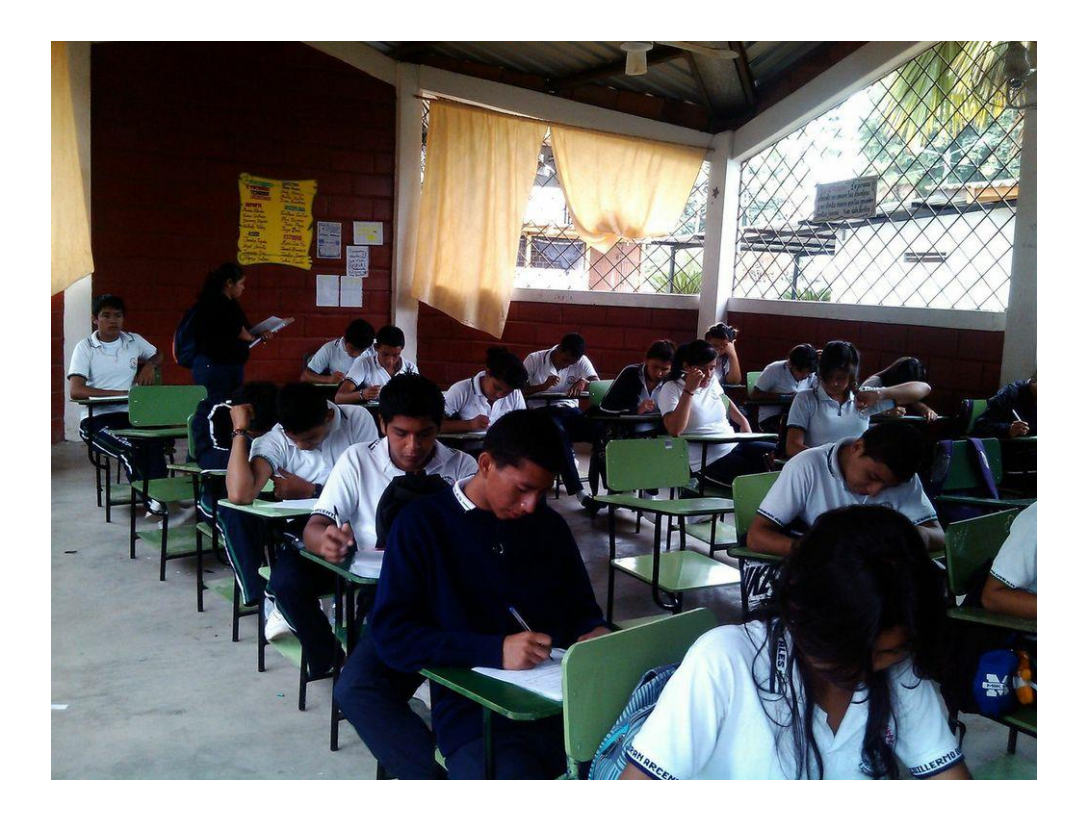

### **Realizando encuesta a los Docentes**

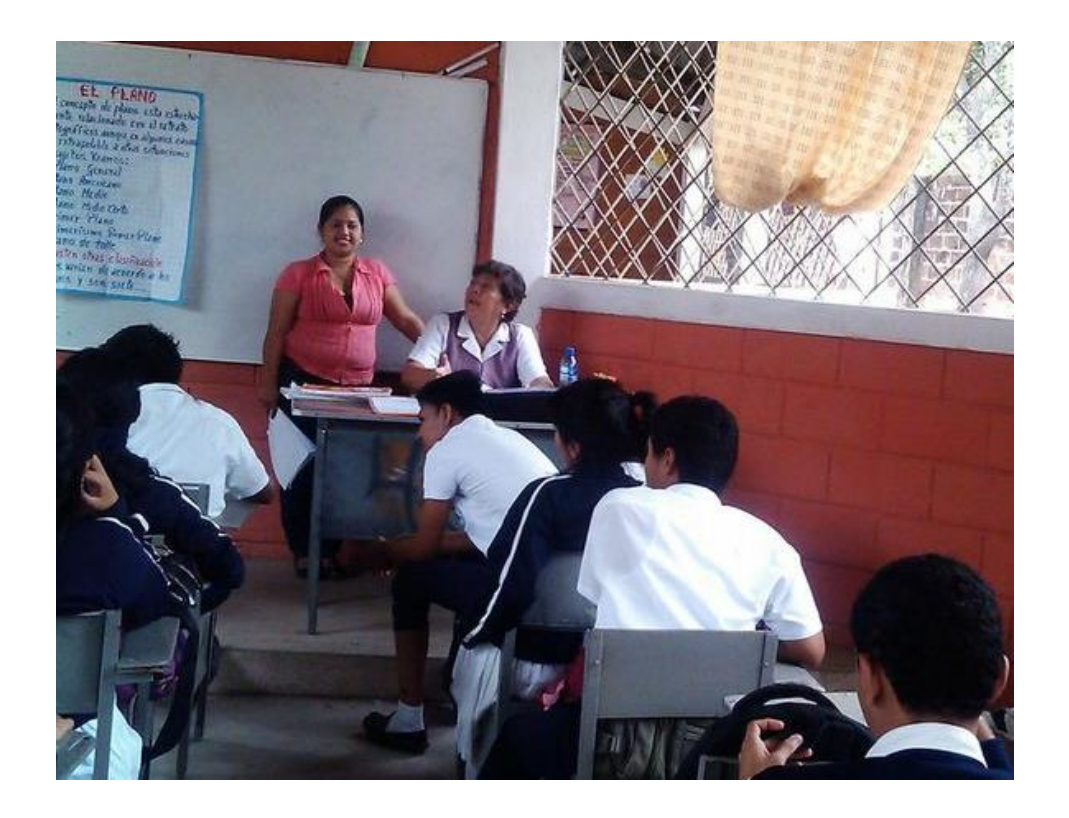

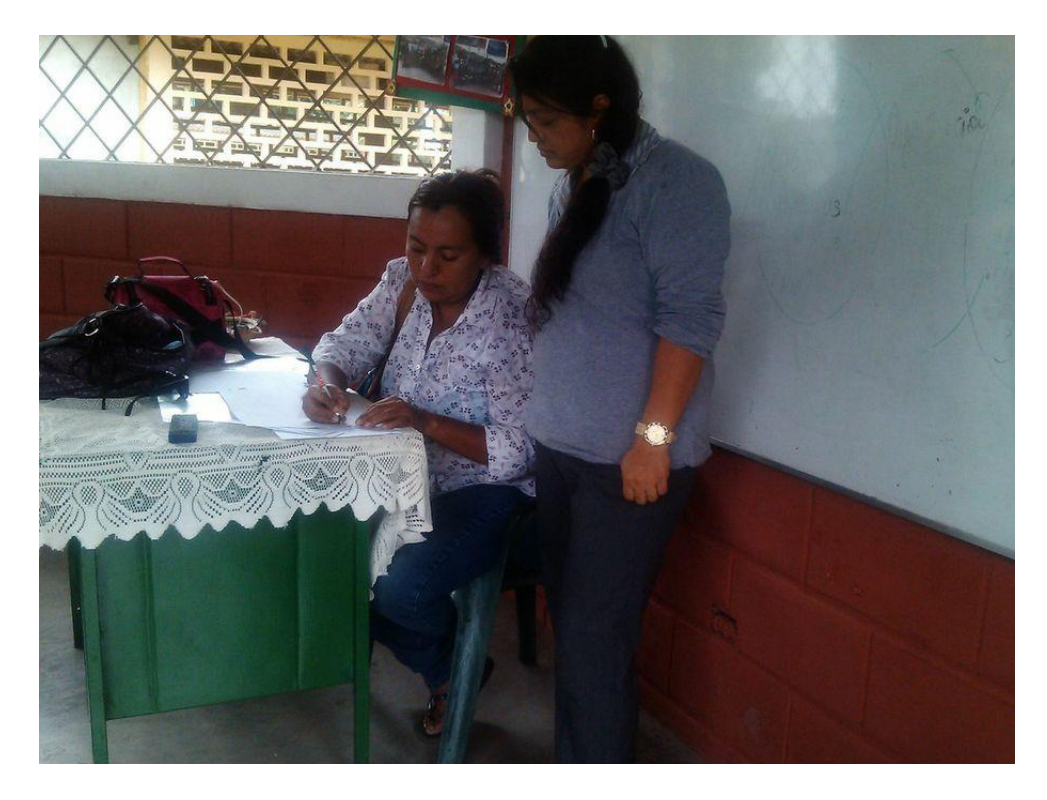

**Presentando el Tutorial de la Red Social Edmodo a los estudiantes**

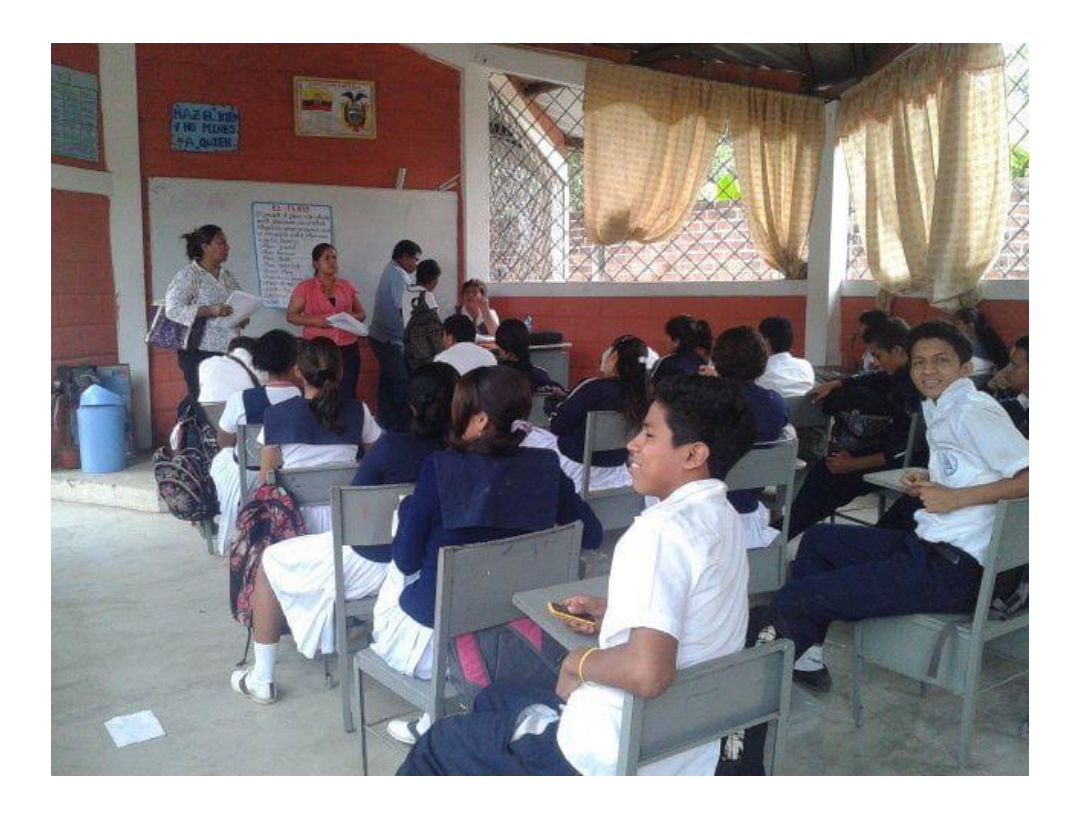

**Entrega de la Guía Practica a los Estudiantes** 

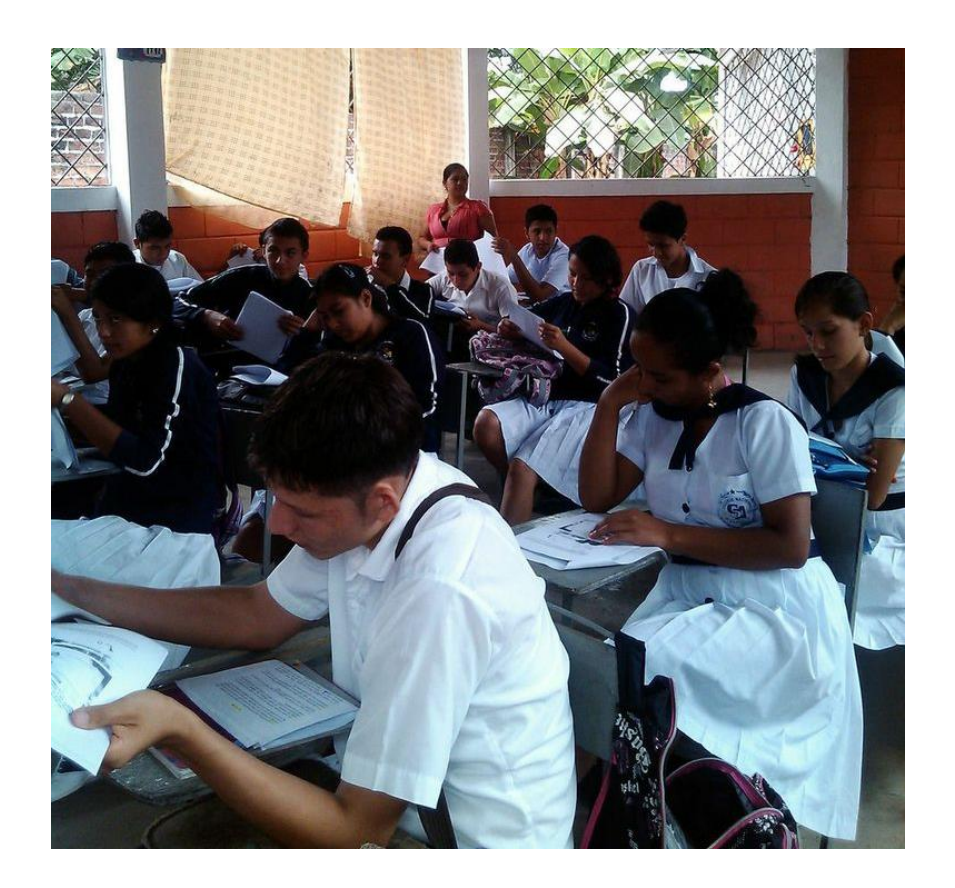

**Entrega de la Guía practica de la Red Social Edmodo a los Docentes**

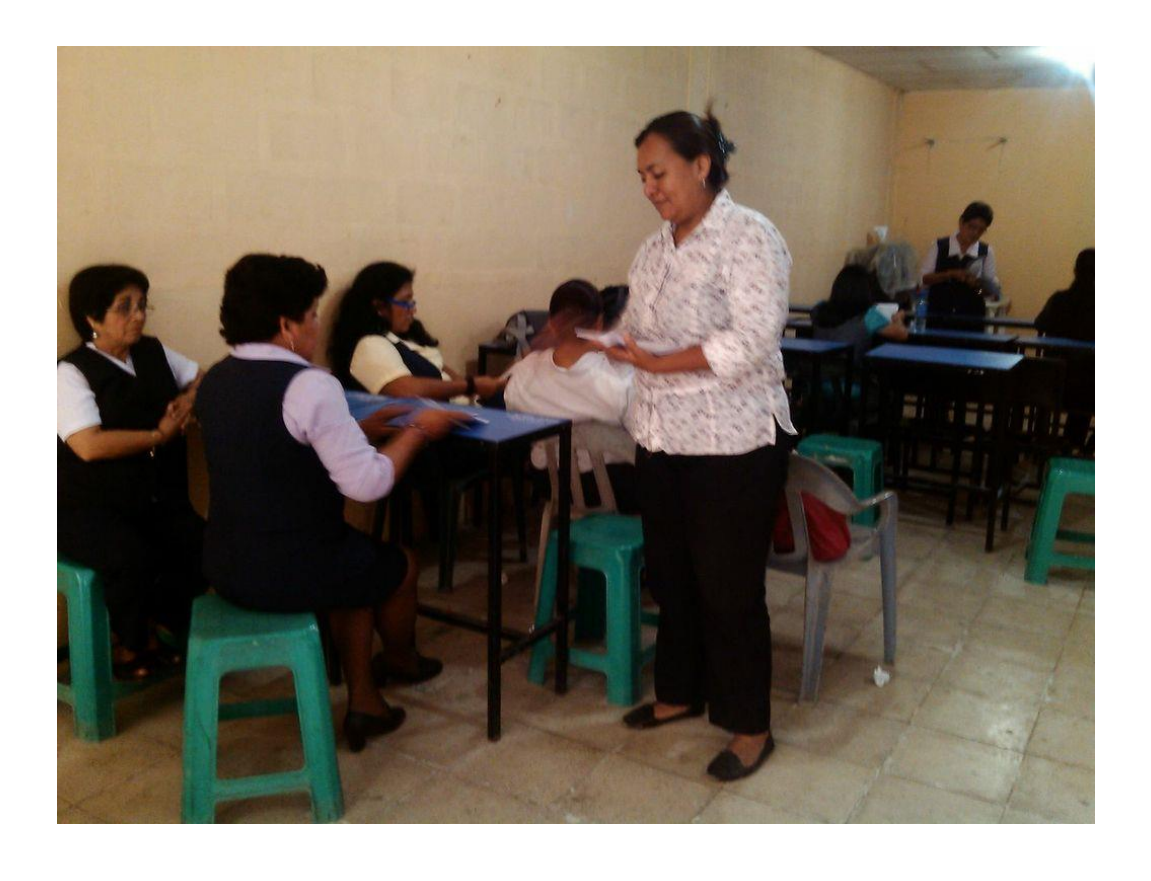

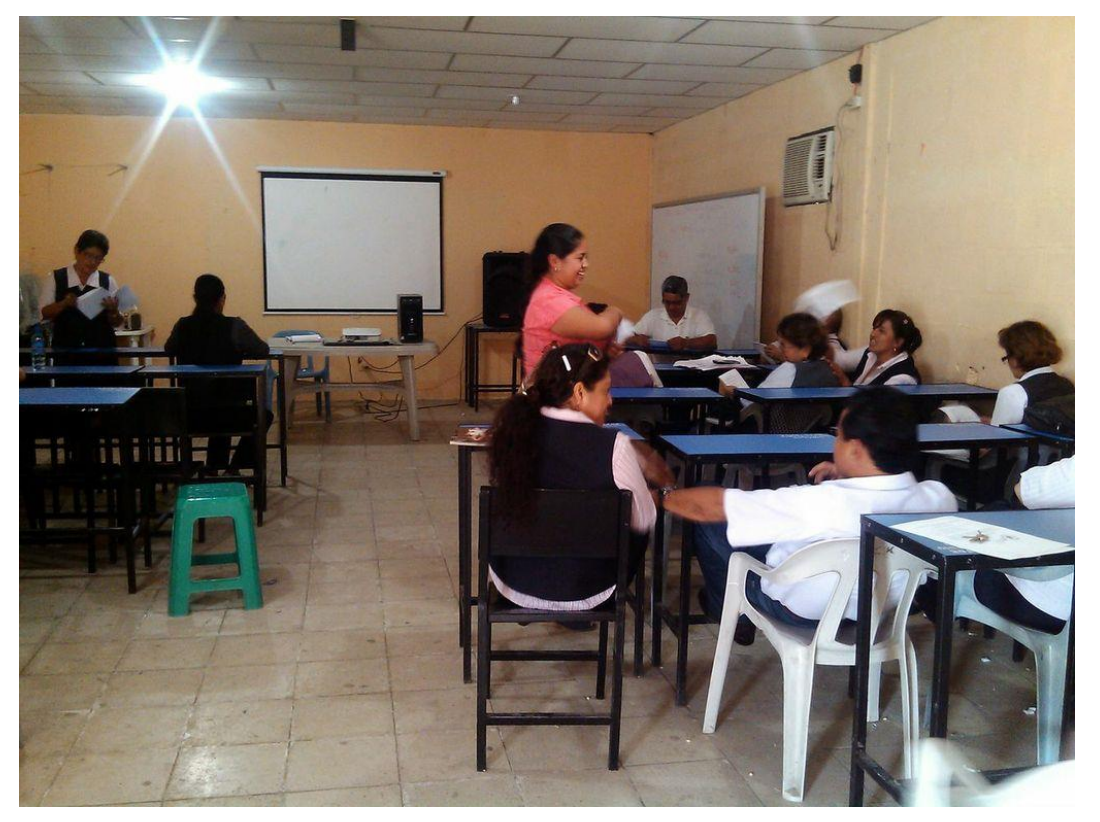

# **Realizando la explicación a maestros**

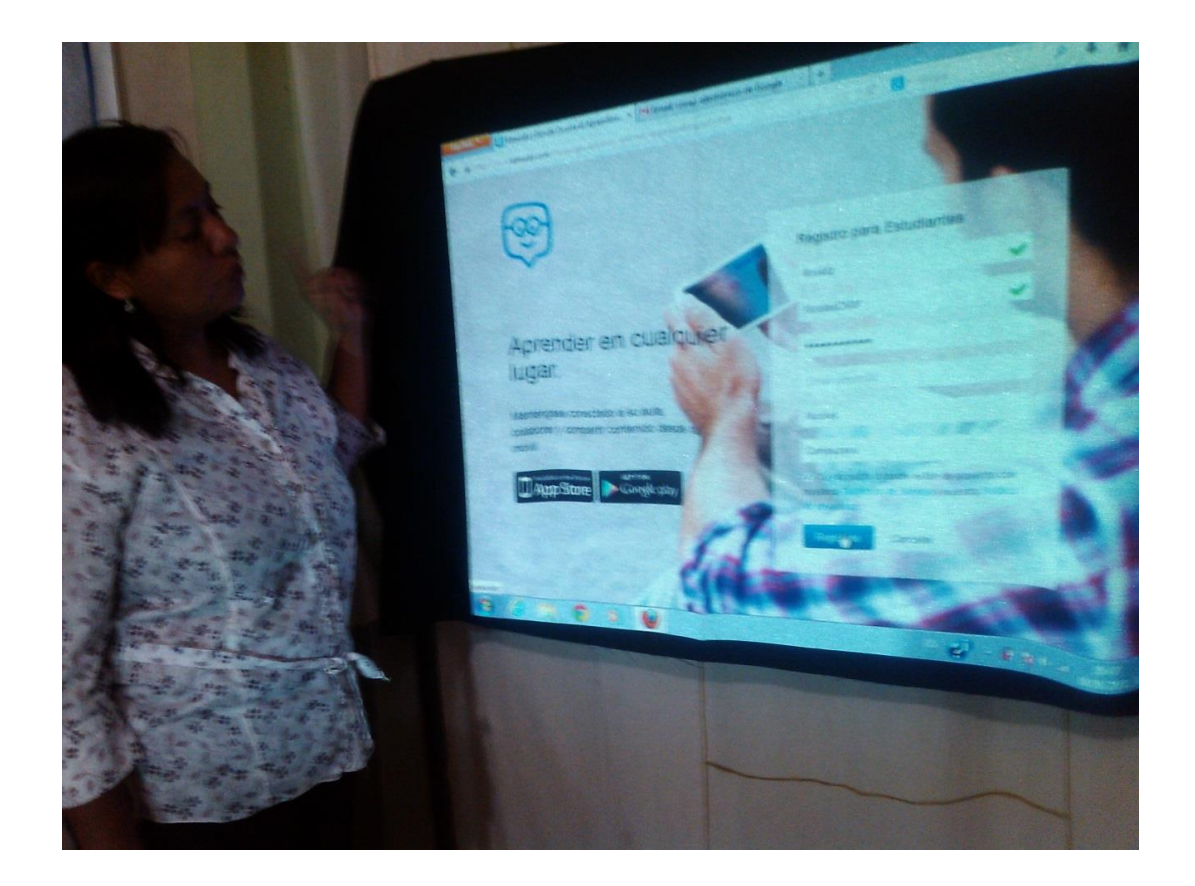

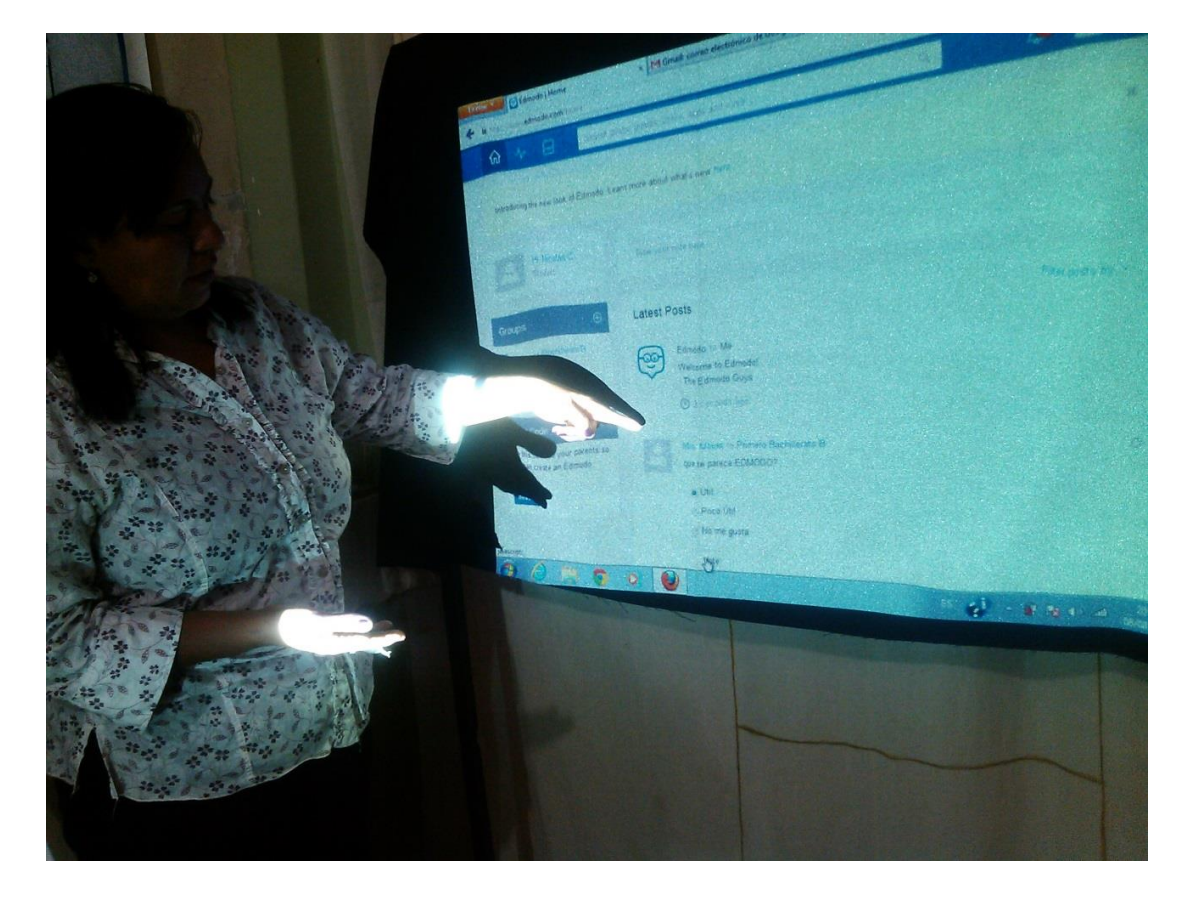

**Colegio Nacional "Guillermo Durán Arcentales"**

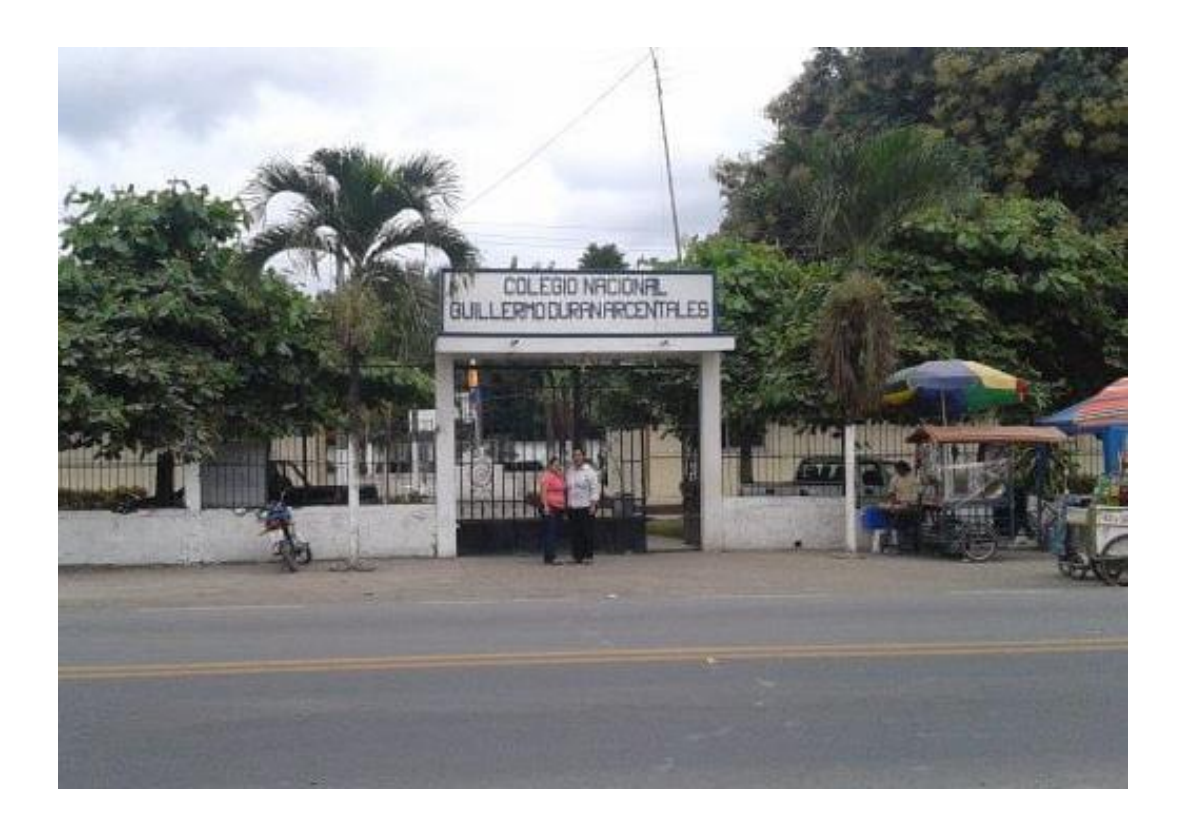

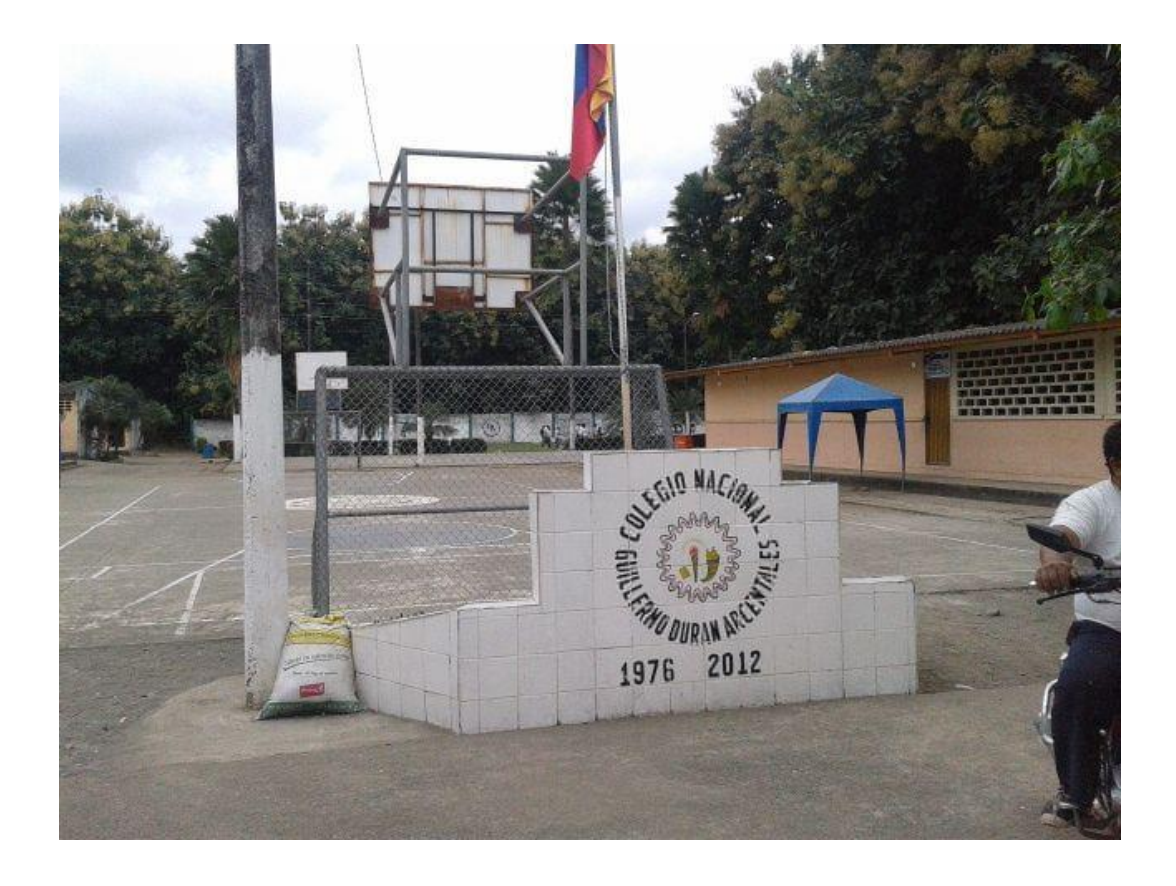

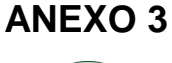

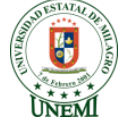

## UNIVERSIDAD ESTATAL DE MILAGRO UNIDAD ACADEMICA DE EDUCACION SEMIPRESENCIAL Y A DISTANCIA MENCION: LICENCIATURA EN INFORMATICA Y PROGRAMACION

**Encuestas dirigidas a los estudiantes de Bachillerato del Colegio Nacional "Guillermo Duran Arcentales", para indagar acerca del uso y conocimiento de las Herramientas Tecnológicas Gratuitas en el Proceso Enseñanza-Aprendizaje.**

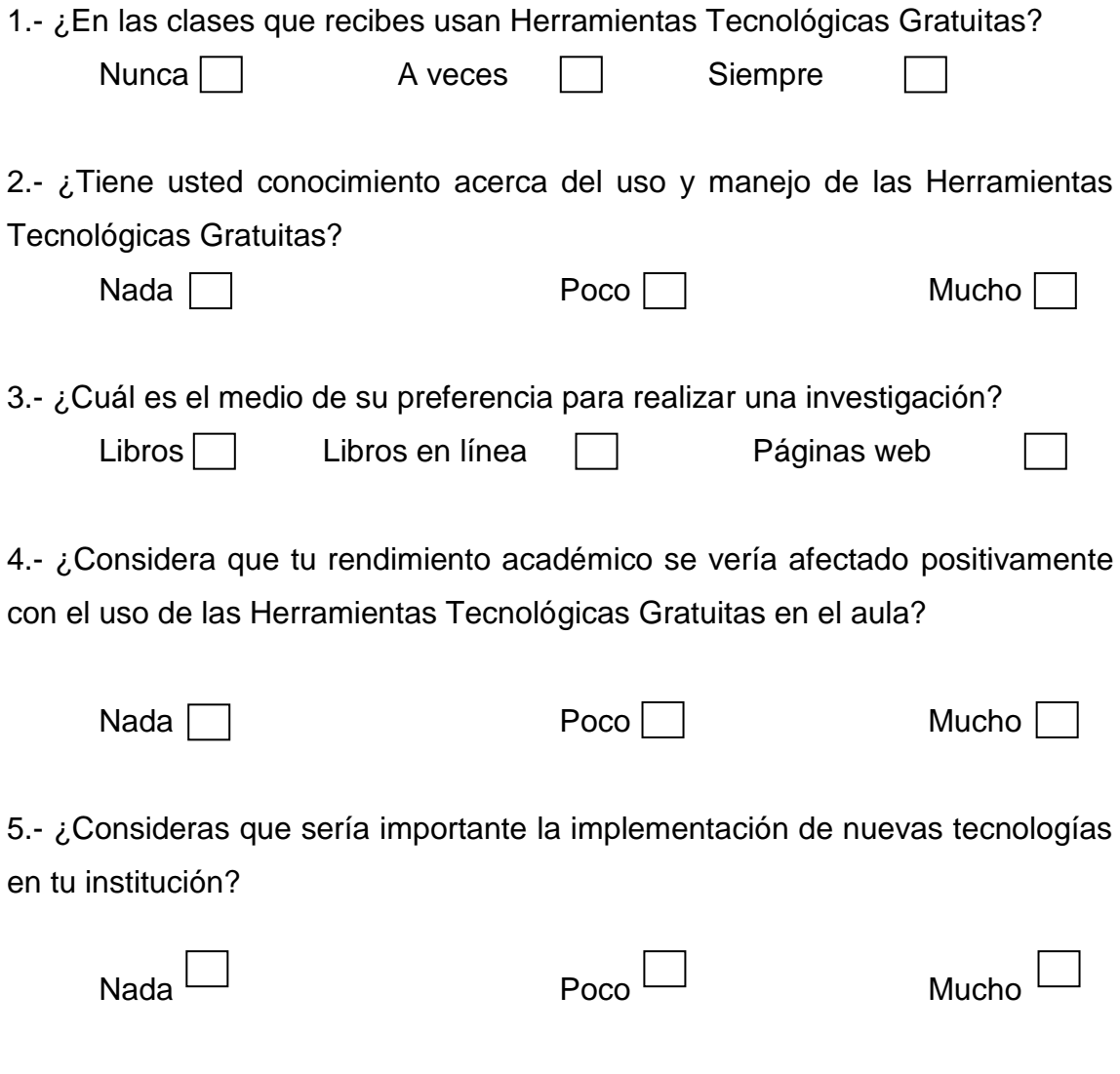

**Test de conocimiento dirigido a los estudiantes de bachillerato del Colegio Nacional "Guillermo Duran Arcentales"**

1.- ¿Conoces las Herramientas Tecnológicas Gratuitas que encontramos en la Web?

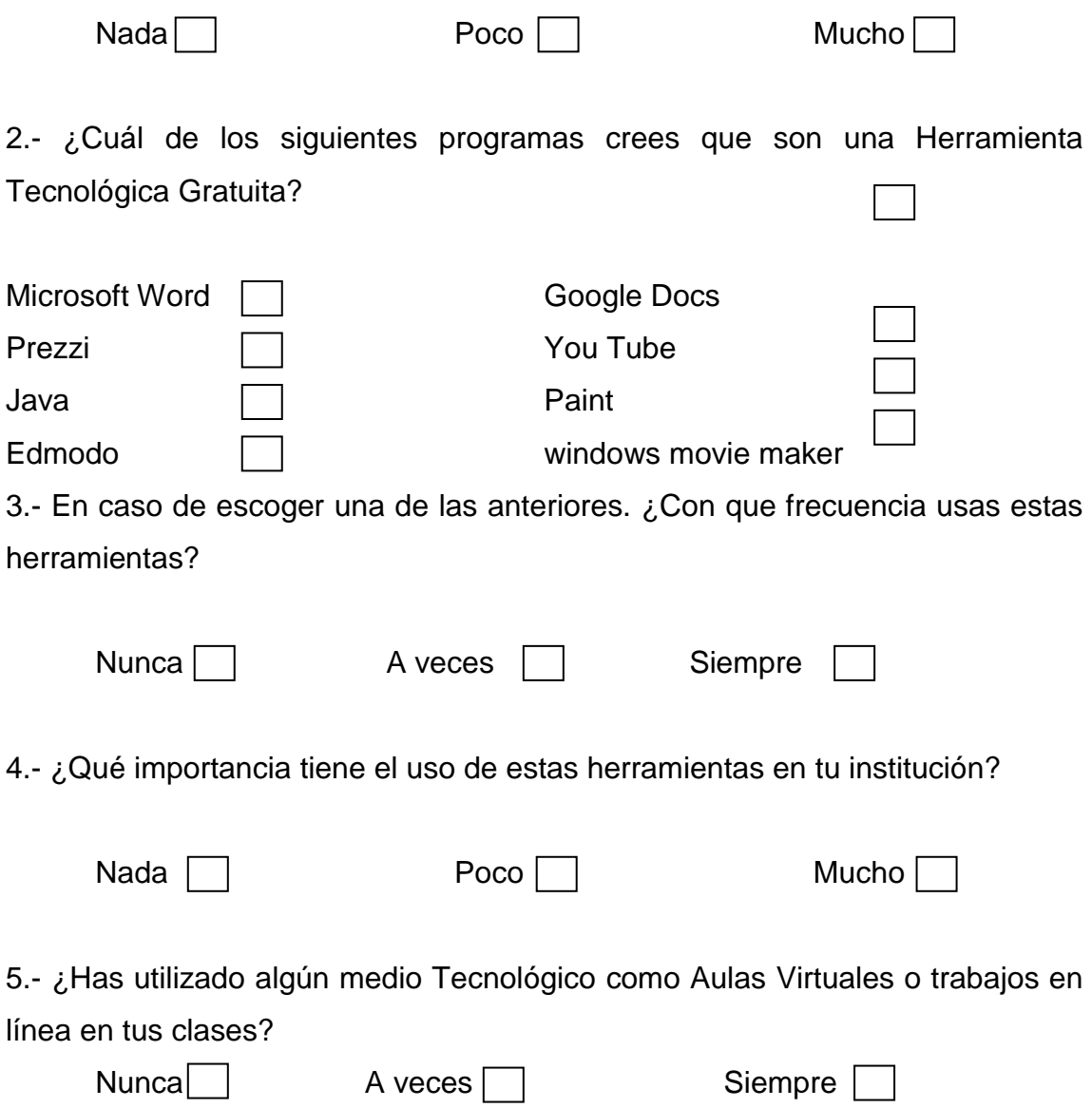

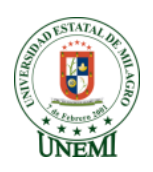

# UNIVERSIDAD ESTATAL DE MILAGRO UNIDAD ACADEMICA DE EDUCACION SEMIPRESENCIAL Y A DISTANCIA MENCION: LICENCIATURA EN INFORMATICA Y PROGRAMACION

**Encuestas dirigidas a los Docentes de Bachillerato del Colegio Nacional "Guillermo Duran Arcentales", para indagar acerca del uso y conocimiento de las Herramientas Tecnológicas Gratuitas en el Proceso Enseñanza-Aprendizaje.**

1.- ¿Conoce Ud. sobre las Herramientas Tecnológicas Gratuitas que encontramos en la Web?

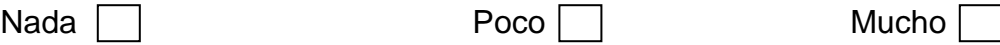

2.- ¿Las herramientas tecnológicas gratuitas pueden ser un recurso para el aprendizaje?

Si, por supuesto Si, a veces No, solo distraen

3.- ¿Cuál de los siguientes programas cree Usted que es una herramienta tecnológica gratuita?

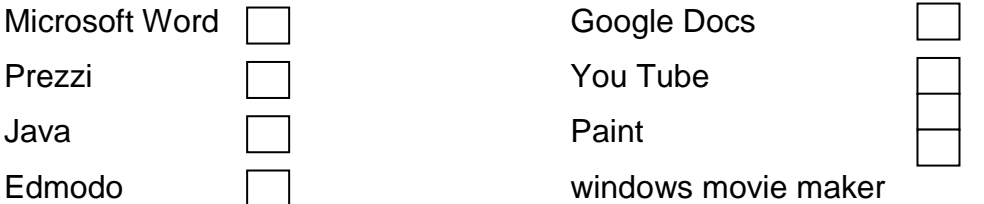

4.- En caso de escoger una de las anteriores. ¿Con que frecuencia utiliza Usted las herramientas tecnológicas gratuitas para impartir sus clases?

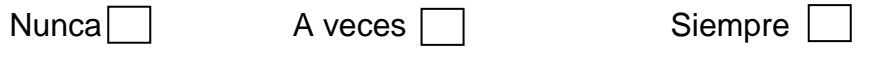

5.- ¿Considera que el uso de las Herramientas Tecnológicas Gratuitas en el aula afectaría en el rendimiento académico de los estudiantes?

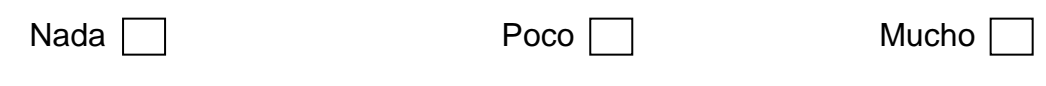

6.- ¿La institución donde Ud. labora esta acondicionada para impartir clases con este tipo de herramientas tecnológicas?

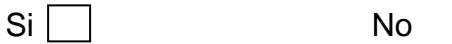

 $\Box$ 

7.- ¿Considera que la metodología utilizada en sus clases es aceptada por sus estudiantes?

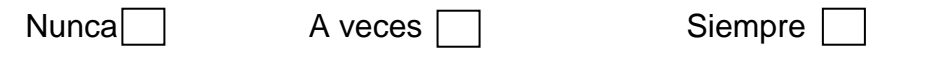

8.- ¿Ha utilizado usted algún medio Tecnológico como Aulas virtuales o trabajos en línea para sus estudiantes?

Nunca A veces Siempre

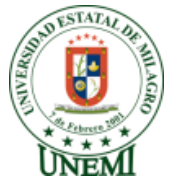

UNIVERSIDAD ESTATAL DE MILAGRO UNIDAD ACADEMICA DE EDUCACION SEMIPRESENCIAL Y A DISTANCIA

#### MENCION: LICENCIATURA EN INFORMATICA Y PROGRAMACION

**Entrevista dirigida a los Docentes del Área de Informática del Colegio Nacional "Guillermo Duran Arcentales", para indagar acerca del uso y conocimiento de las Herramientas Tecnológicas Gratuitas en el Proceso Enseñanza-Aprendizaje.**

Nombre del Entrevistado: ……………………………………………………………

1.- ¿Qué sabe Usted acerca de las Herramientas Tecnológicas Gratuitas?

…………………………………………………………………………………………… …………………………………………………………………………………………… …………………………………………………………………………………………… ……………………………………………………………………………………………

2.- ¿Cree Usted que las Herramientas Tecnológicas Gratuitas son de vital ayuda para el desarrollo del proceso enseñanza-aprendizaje y por qué?

……………………………………………………………………………………………  $\mathcal{L}^{\text{max}}$ …………………………………………………………………………………………… …………………………………………………………………………………………..

3.- ¿En que áreas de estudio Usted utilizaría las Herramientas Tecnológicas Gratuitas?

…………………………………………………………………………………………… …………………………………………………………………………………………… …………………………………………………………………………………………… ………………………………………………………………………………………….

4.- ¿Considera Usted necesaria las capacitaciones en el uso de las Herramientas Tecnológicas gratuitas, por qué?

…………………………………………………………………………………………… …………………………………………………………………………………………… …………………………………………………………………………………………… …………………………………………………………………………………………..

5.- ¿Durante sus clases usted utiliza medios tecnológicos como las Aulas Virtuales o Trabajos en línea, y en que cree que les ayuda esto a sus estudiantes?

…………………………………………………………………………………………… …………………………………………………………………………………………… …………………………………………………………………………………………… …………………………………………………………………………………………..

6.- ¿Cree usted que la metodología que utiliza en sus clases es la adecuada para llegar a los estudiantes, por qué?

…………………………………………………………………………………………… …………………………………………………………………………………………… …………………………………………………………………………………………… ………………………………………………………………………………………….

## **ANEXO 4**

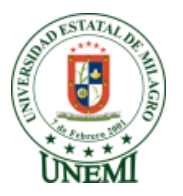

# UNIVERSIDAD ESTATAL DE MILAGRO UNIDAD ACADEMICA DE EDUCACION SEMIPRESENCIAL Y A DISTANCIA MENCION: LICENCIATURA EN INFORMATICA Y PROGRAMACION

**Test de Conocimientos dirigidas a los estudiantes de Bachillerato del Colegio Nacional "Guillermo Duran Arcentales", para verificar el impacto que produjo la implementación de la Red Social Edmodo.**

### **1.- La Red Social Edmodo es:**

- a. Red Social de entretenimiento.
- b. Red Social Educativa y privada.
- c. Red Social pagada y de chat.

## **2.- ¿Qué opciones de registros de cuenta nos brinda la Red Social Edmodo?**

- a. Estudiantes, Profesores.
- b. Padres, Escuela
- c. Solo Estudiantes
- d. Todas las anteriores

### **3.- Marque la respuesta correcta.**

- a. Dentro de la Red Social Edmodo encontramos la opción de chat privado.
- b. Dentro de la Red Social Edmodo no encontramos la opción de chat privado

### **4.- ¿Ordene el procedimiento para subir una tarea en la Red Social Edmodo?**

a. Subir la tarea desde nuestros archivos, Poner una reacción y/o comentario para los profesores, Presionar Enviar.

b. Presionar Enviar, Subir la tarea desde nuestros archivos, Poner una reacción y/o comentario para los profesores

c. Poner una reacción y/o comentario para los profesores, Presionar Enviar, Subir la tarea desde nuestros archivos.

## **5. Indique cuales de las siguientes opciones son Funcionalidades de la Red Social Edmodo**

- a. Crear grupos privados.
- b. Permite sala de chat
- c. Compartir diversos recursos multimedia.
- d. visualiza los usuarios en línea.
- e. Lanzar encuestas a los alumnos.
- f. Permite migrar la información
- g. Gestionar un calendario de clase.

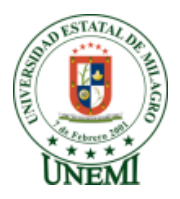

### UNIVERSIDAD ESTATAL DE MILAGRO

# UNIDAD ACADEMICA DE EDUCACION SEMIPRESENCIAL Y A DISTANCIA MENCION: LICENCIATURA EN INFORMATICA Y PROGRAMACION

**Test de Conocimientos dirigidas a los Docentes de Bachillerato del Colegio Nacional "Guillermo Duran Arcentales", para verificar el impacto que produjo la implementación de la Red Social Edmodo.**

### **1.- La Red Social Edmodo es:**

- a. Red Social de entretenimiento.
- b. Red Social Educativa y privada.
- c. Red Social pagada y de chat.

### **2.- ¿Qué opciones de registros de cuenta nos brinda la Red Social Edmodo?**

- a. Estudiantes, Profesores.
- b. Padres, Escuela
- c. Solo Estudiantes
- d. Todas las anteriores

### **3.- Marque la respuesta correcta.**

a. La opción Edmodo Planner es una agenda que nos permite organizar las actividades a realizarse un lapso de tiempo.

b. La opción Edmodo Planner no es una agenda que nos permite organizar las actividades a realizarse un lapso de tiempo.

### **4.- ¿Orden los pasos para crear un grupo?**

- a. Nombre del grupo, área del tema, nivel, crear grupo.
- b. Crear Grupo, nombre del grupo, nivel, área del tema.
- c. Nivel, crear grupo, área del tema, nombre del grupo

## **5. Indique cuales de las siguientes opciones son Funcionalidades de la Red Social Edmodo**

- a. Crear grupos privados.
- b. Permite sala de chat
- c. Compartir diversos recursos multimedia.
- d. visualiza los usuarios en línea.
- e. Lanzar encuestas a los alumnos.
- f. Permite migrar la información

### **Matriz**

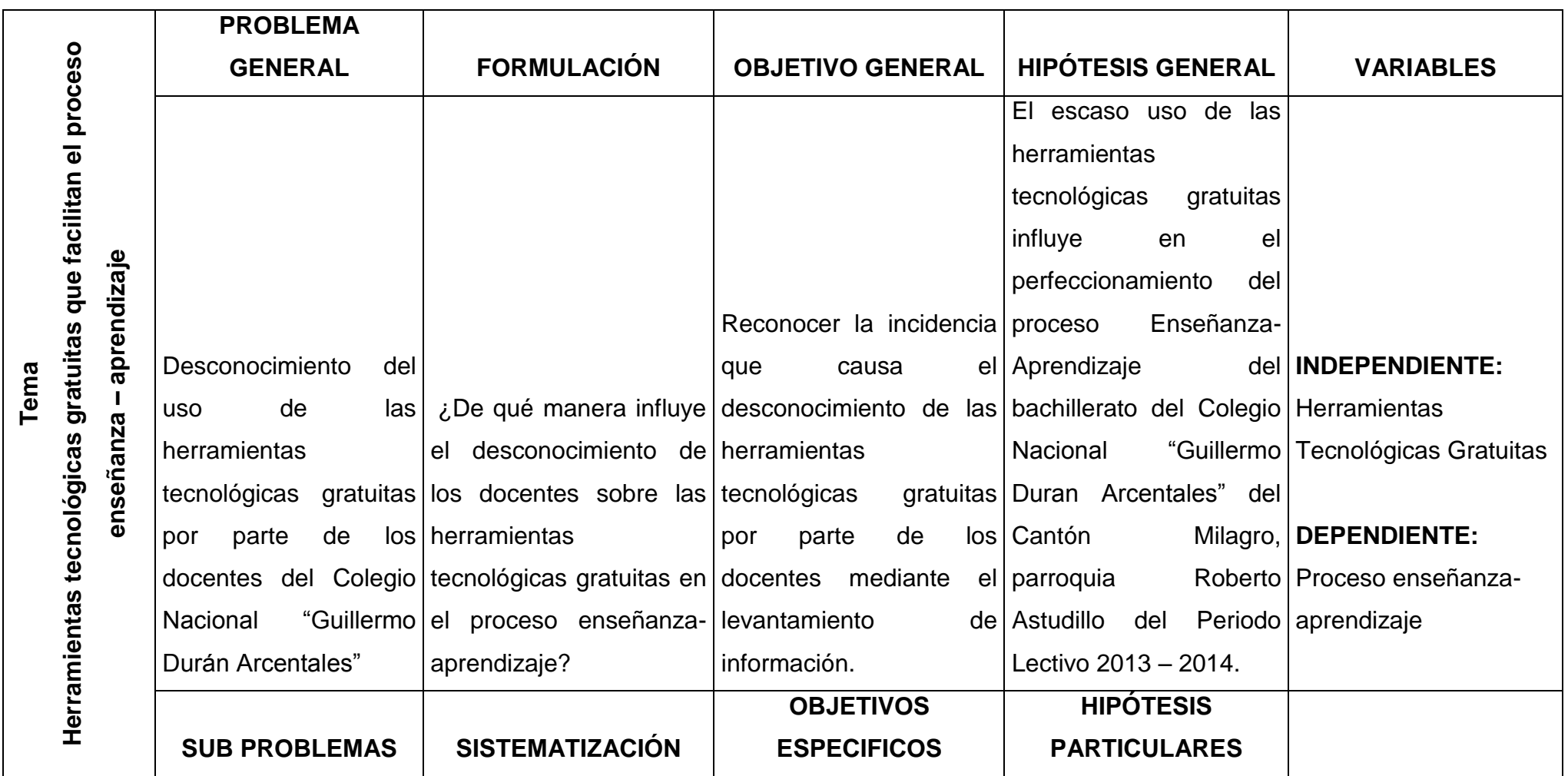

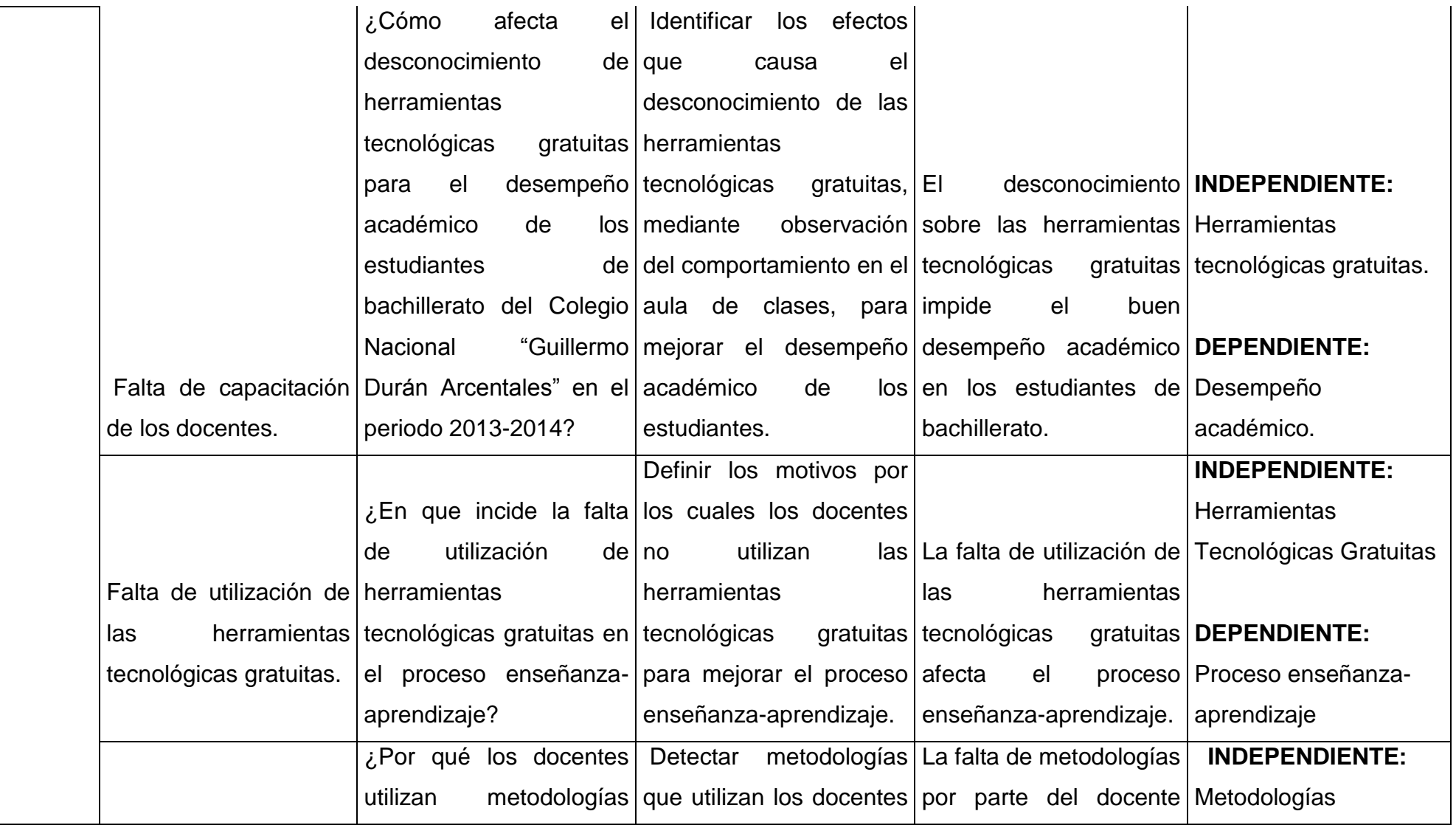

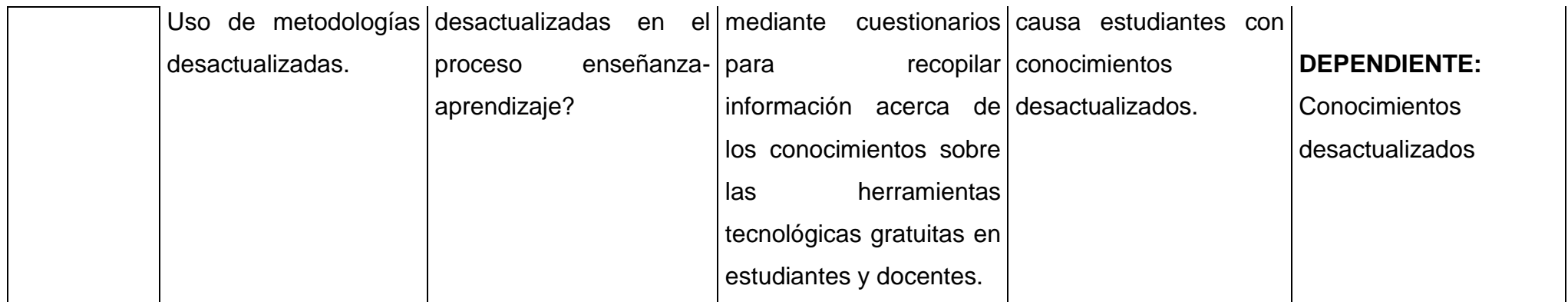